# **UNIVERSIDAD POLITÉCNICA SALESIANA**

# **SEDE QUITO**

**CARRERA: INGENIERÍA MECÁNICA**

**Trabajo de titulación previo a la obtención del título de: INGENIERO MECÁNICO**

**TEMA:**

**DISEÑO Y SIMULACIÓN DE UNA MÁQUINA BAROLADORA HIDRÁULICA PARA TUBO RECTANGULAR DE 100X50 MILÍMETROS DE ESPESOR MÁXIMO 4 MILÍMETROS.**

> **AUTOR: SANTIAGO ISRAEL MORENO GÓMEZ**

**TUTOR: WILLIAM GUSTAVO DÍAZ DÁVILA**

**Quito, marzo 2020**

## **CESIÓN DE DERECHOS DEL AUTOR**

<span id="page-1-0"></span>Yo, Santiago Israel Moreno Gómez, con documento de identificación N° 1719201038, manifiesto mi voluntad y cedo a la Universidad Politécnica Salesiana la titularidad sobre los derechos patrimoniales en virtud de que soy autor del trabajo de titulación intitulado: "DISEÑO Y SIMULACIÓN DE UNA MÁQUINA BAROLADORA HIDRÁULICA PARA TUBO RECTANGULAR DE 100X50 MILÍMETROS DE ESPESOR MÁXIMO 4 MILÍMETROS", mismo que ha sido desarrollado para optar por el título de: Ingeniero Mecánico, en la Universidad Politécnica Salesiana, quedando la Universidad facultada para ejercer plenamente los derechos cedidos anteriormente.

En aplicación a lo determinado en la Ley de Propiedad Intelectual, en mi condición de autor me reservo los derechos morales de la obra antes citada. En concordancia, suscribo este documento en el momento que hago entrega del trabajo en formato digital a la biblioteca de la Universidad Politécnica Salesiana.

dudu  $\mathcal{L}_{\text{max}}$ 

Santiago Israel Moreno Gómez C.I:1719201038

Quito, marzo del 2020.

## **DECLARACIÓN DE COAUTORÍA DEL DOCENTE TUTOR**

<span id="page-2-0"></span>Yo declaro que bajo mi tutoría fue desarrollado el Trabajo de Titulación "DISEÑO Y SIMULACIÓN DE UNA MÁQUINA BAROLADORA HIDRÁULICA PARA TUBO RECTANGULAR DE 100X50 MILÍMETROS DE ESPESOR MÁXIMO 4 MILÍMETROS", realizado por Santiago Israel Moreno Gómez, obteniendo un producto que cumple con todos los requisitos estipulados por la Universidad Politécnica Salesiana, para ser considerado como trabajo final de titulación.

\_\_\_\_\_\_\_\_\_\_\_\_\_\_\_\_\_\_\_\_\_\_\_\_\_

William Gustavo Díaz Dávila C.I:0400926184

Quito, marzo del 2020

#### **DEDICATORIA Y AGRADECIMIENTO**

<span id="page-3-0"></span>Particularmente, dedico y agradezco este esfuerzo académico a mis padres, Marcela y Luis, quienes por encima de las adversidades no han perdido la confianza en que pueda alcanzar mis metas y objetivos… ¡Gracias por los consejos y el cariño que he recibido se su parte!

En general, a cada persona que ha sabido darme un consejo de apoyo para no desistir y seguir adelante, aunque las cosas no siempre se hayan presentado fáciles.

Lo dedico a mi hijo Jeremy... ¡Eres el motor que me impulsa cada día!

*Santiago* 

#### **RESUMEN**

<span id="page-4-0"></span>El presente Trabajo de Titulación desarrolla el diseño de una máquina baroladora hidráulica para tubos rectangulares de hasta 100x50x4mm de dimensión y su correspondiente simulación. Está compuesto de cuatro capítulos cuyo contenido elemental es descrito a continuación:

En el capítulo I se analiza el problema y se cimenta un marco teórico que brinda las bases para el posterior estudio.

En el capítulo II se expone el proceso de barolado y las máquinas usadas para este fin. Se analiza las posibles alternativas de diseño del modelo y con criterios de selección adecuados a la problemática se elige la opción más conveniente para la elaboración.

El capítulo III comprende el diseño propiamente dicho donde se realizan los cálculos para los diferentes elementos que conforman la baroladora y la elección de aquellos componentes que se deben adquirir según disponibilidad en el mercado.

En el capítulo IV se analiza los resultados obtenidos en el desarrollo de este proyecto y se expone las conclusiones derivadas del mismo.

Palabras claves: diseño, baroladora, hidráulica, simulación.

#### **ABSTRACT**

<span id="page-5-0"></span>The present titulación's project develops the design of a rolling hydraulics machine for rectangular tubes of until 100x50x4mm of dimension and his corresponding simulation. It is composed of four chapters whose elementary content is described below:

In chapter I, the problem is analyzed and a theoretical framework is established that provides the basis for further study.

Chapter II explains the rolling process and the machines used for this purpose. The possible alternatives of design of the model are analyzed with appropriate criteria to solve the problem, and then, the most convenient option for the elaboration is chosen.

Chapter III includes the actual design where the calculations are made for the different elements of the rolling machine and the choice of those components that must be acquired according to availability in the market.

In chapter IV the results obtained in the development of this project are analyzed and the conclusions derived from it are exposed.

Keywords: desing, baroladora, hydraulics, simulation.

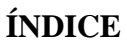

<span id="page-6-0"></span>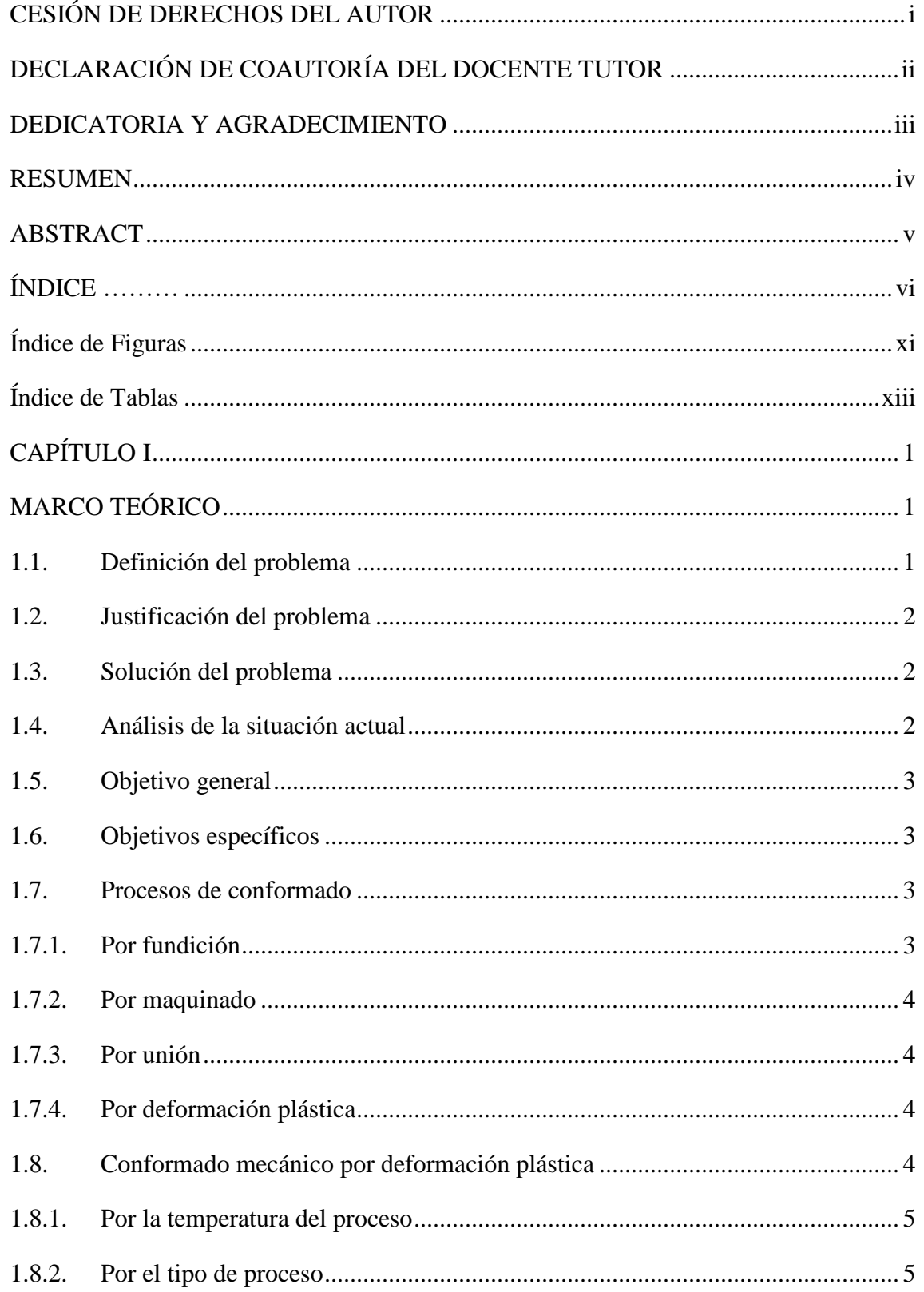

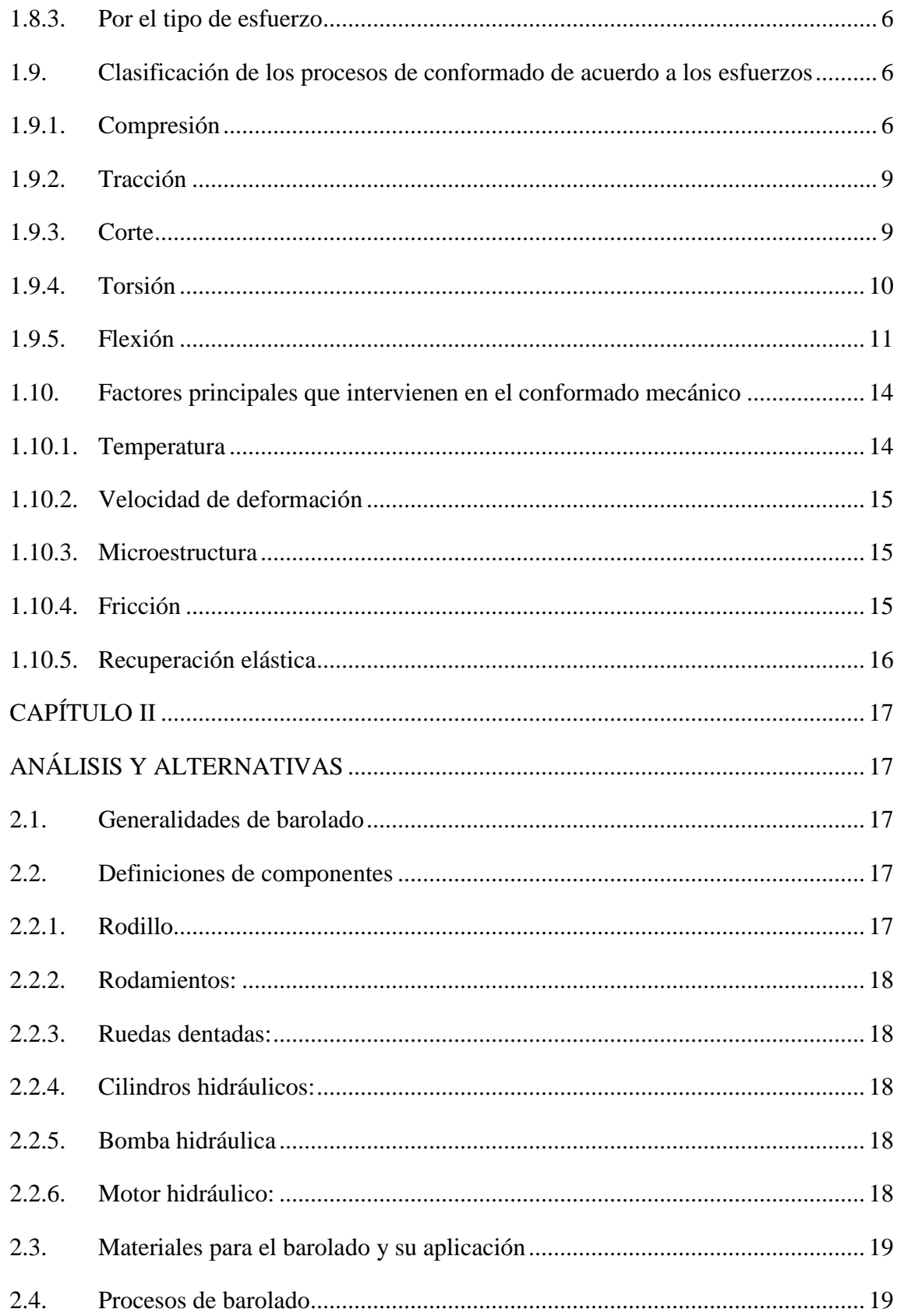

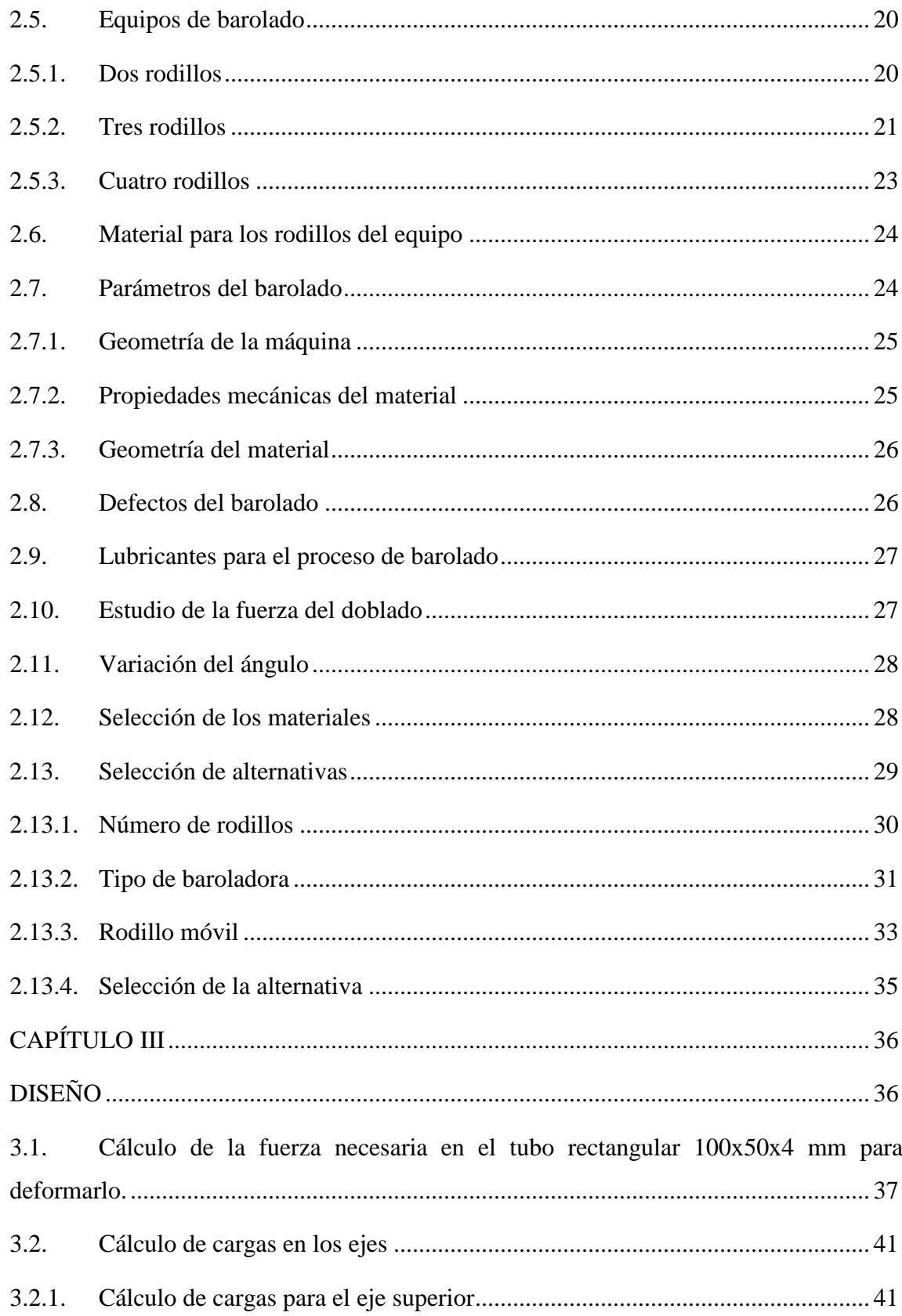

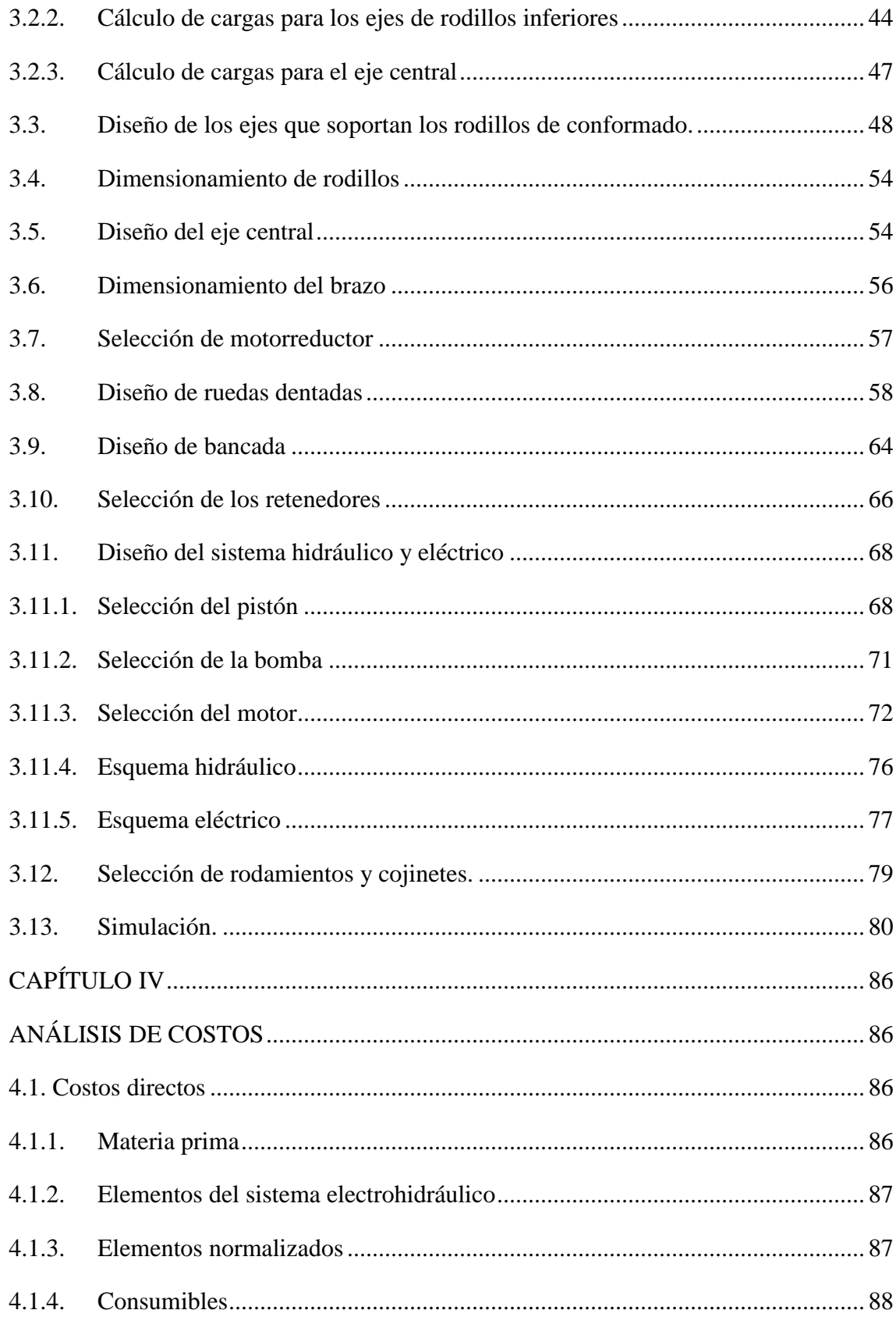

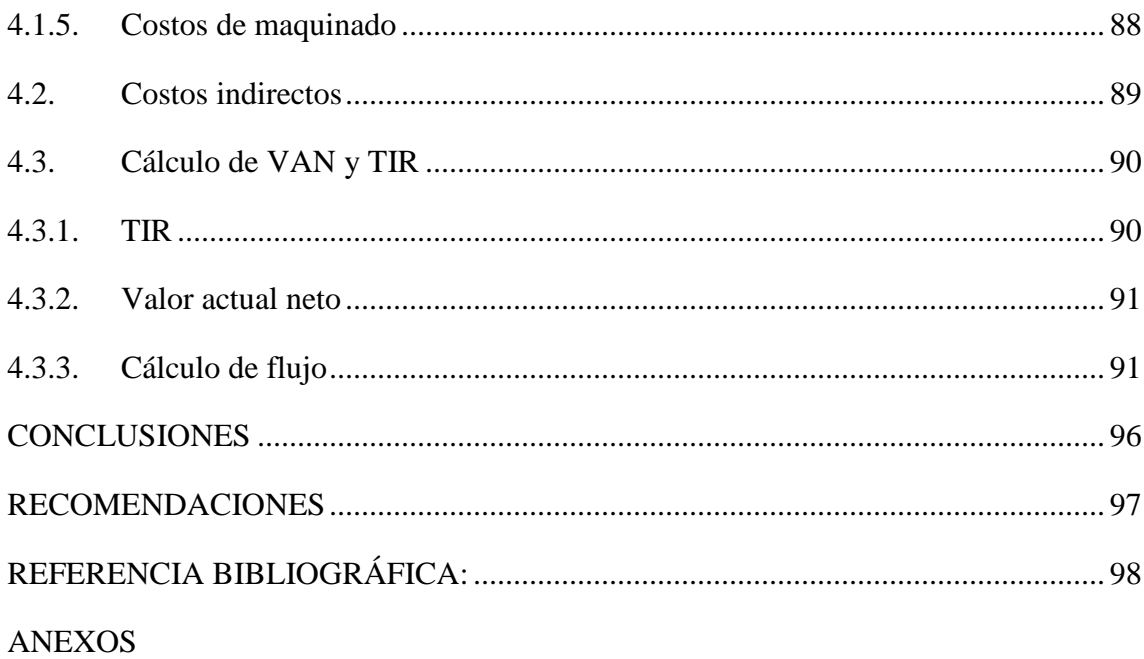

# **Índice de Figuras**

<span id="page-11-0"></span>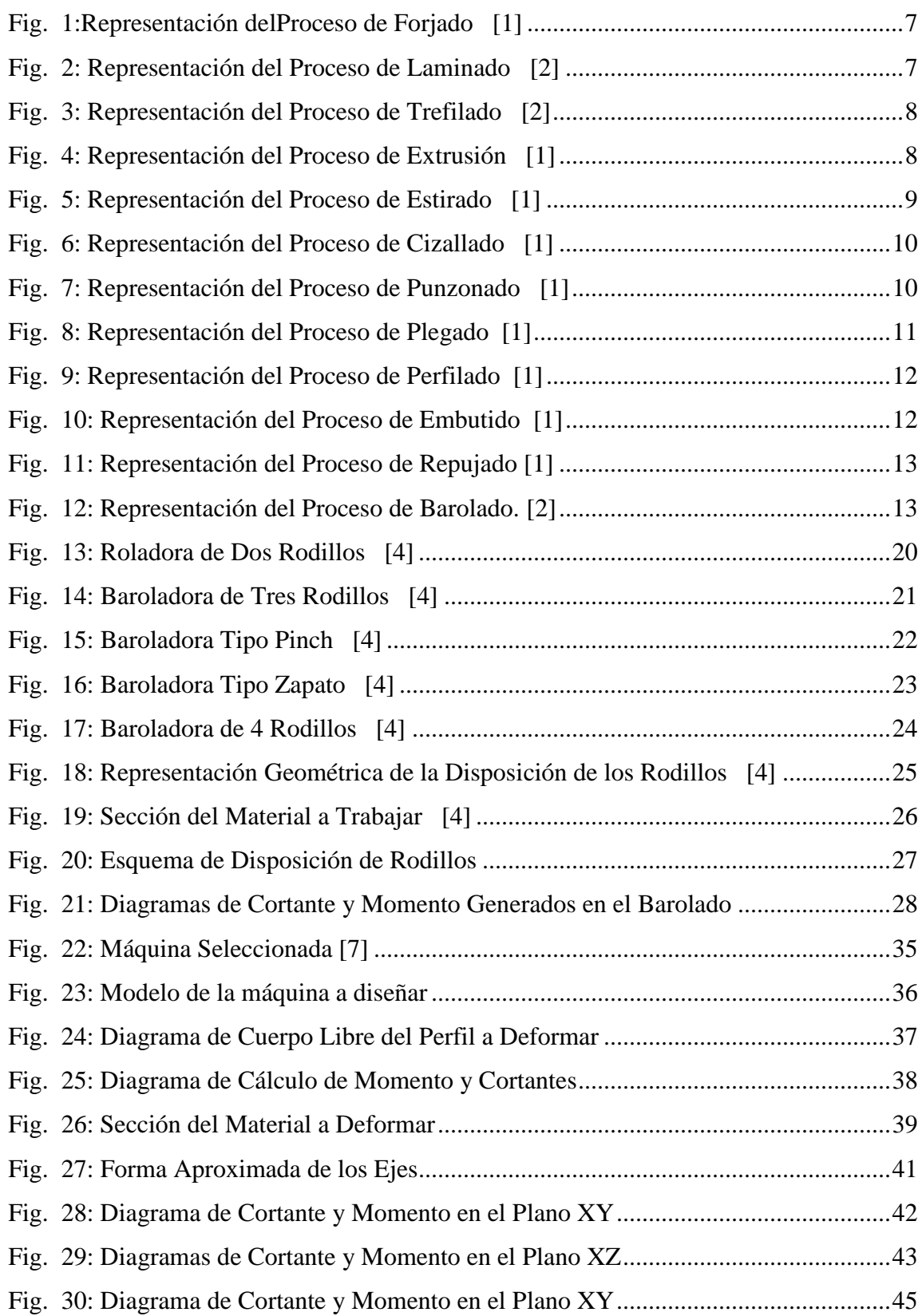

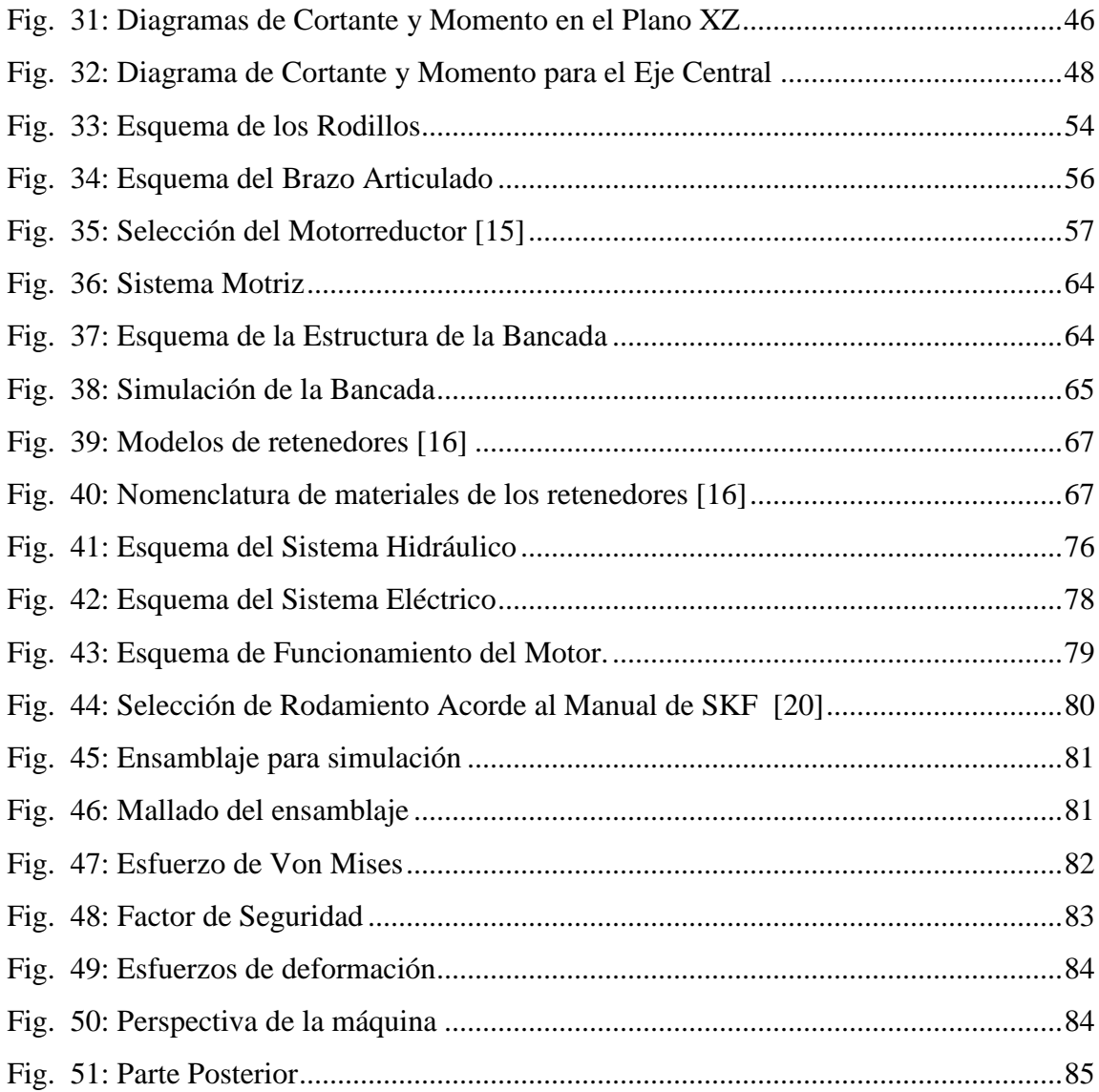

# **Índice de Tablas**

<span id="page-13-0"></span>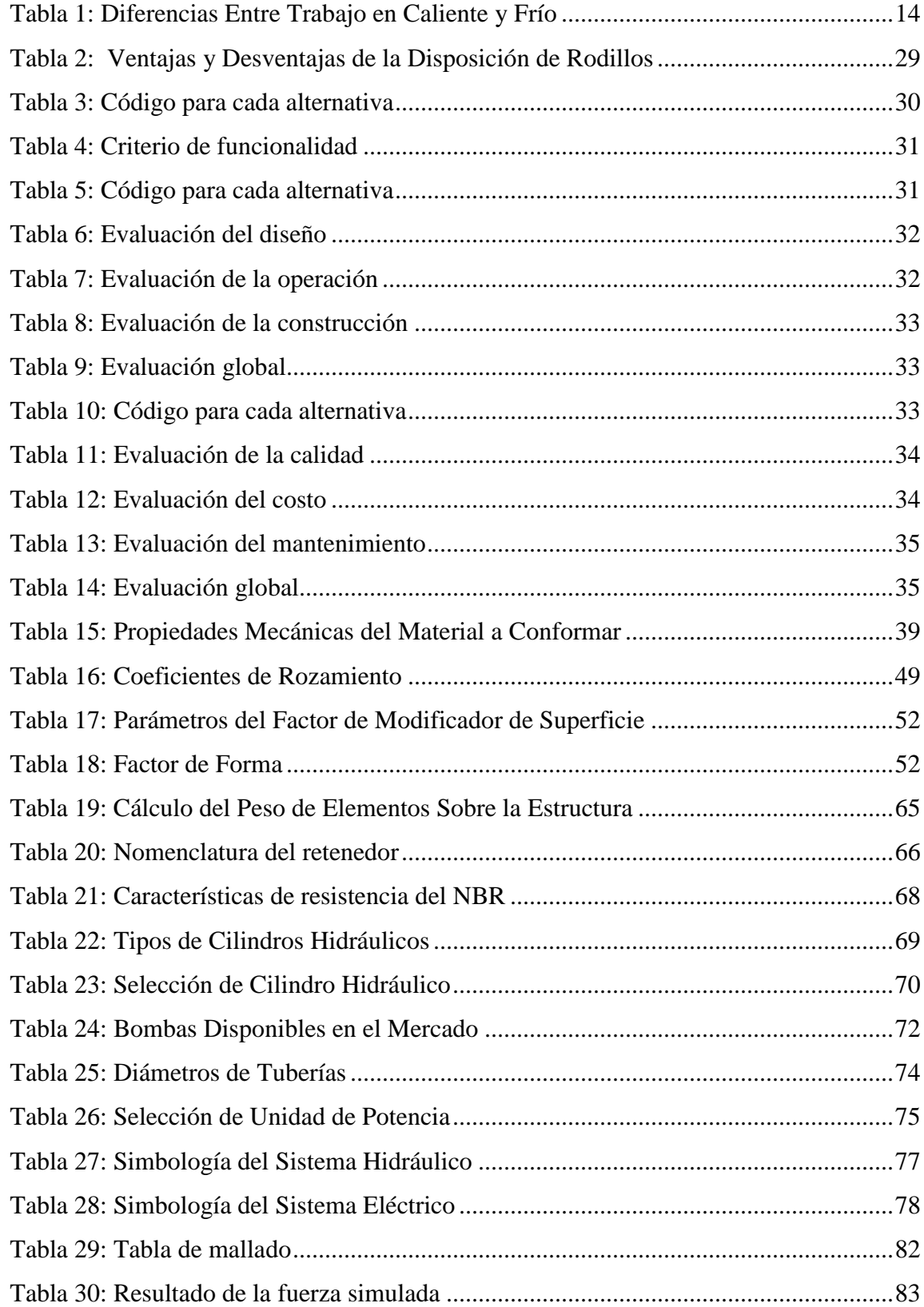

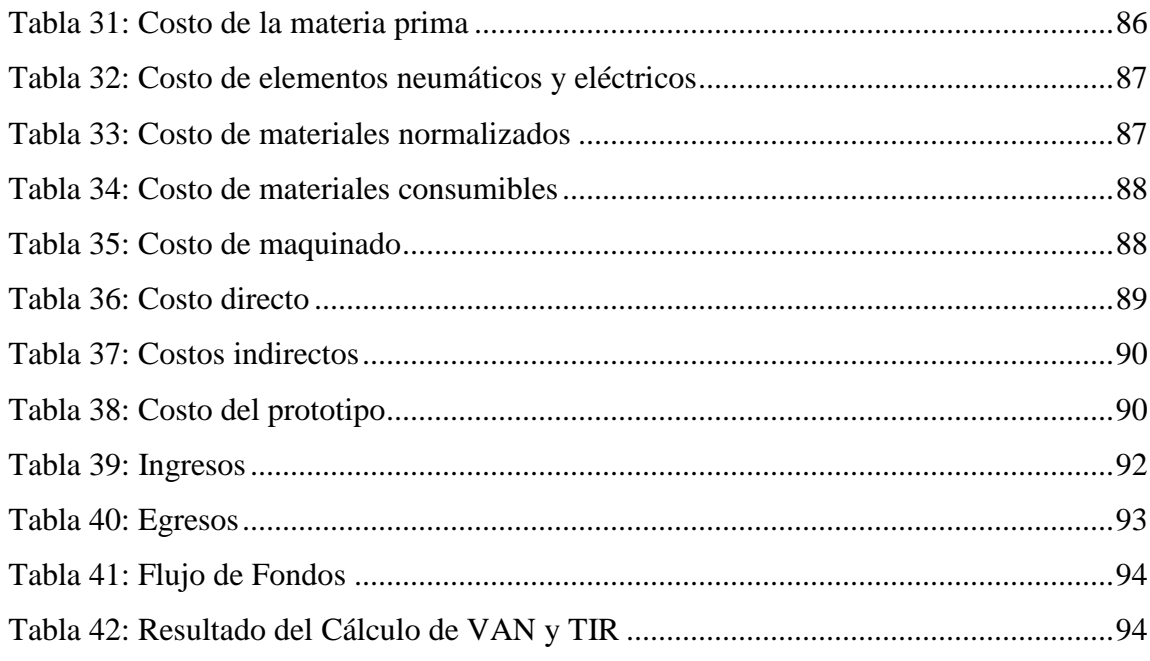

# **CAPÍTULO I MARCO TEÓRICO**

#### <span id="page-15-2"></span><span id="page-15-1"></span><span id="page-15-0"></span>**1.1. Definición del problema**

En la actualidad, los países de América Latina en vías de desarrollo, los cuales eran considerados naciones tercermundistas, libran una batalla constante en el desarrollo de sus propios medios de producción y procesos industriales. Esto genera un problema de condiciones desequilibradas de competencia internacional que para ser contrarrestados requieren de un gran esfuerzo enfocado principalmente en la inversión de capital para la adquisición de maquinaria mediante importación u otro medio como solución que debe sustentarse en las ideas e innovaciones del material humano de cada nación.

Las medidas tributarias impuestas por parte del gobierno nacional, ha provocado que la importación de equipos y maquinarias hayan disminuido notablemente en el último quinquenio. Esto ha provocado que la industria ecuatoriana sufra un retraso en medios de producción más sofisticados, dejándola sin la posibilidad de competir internacionalmente. La importación de equipos industriales implica altas inversiones de dinero para la empresa y tiempos de amortización relativamente grandes. En este proyecto tiene como finalidad demostrar que se puede fabricar maquinaria nacional con altos estándares de calidad a costos moderados y generando trabajo al utilizar materiales y mano de obra totalmente nacional.

Active FunDiversion, empresa con sede en Quito-Ecuador, dedicada al entretenimiento familiar utiliza una gran cantidad y diversidad de estructuras metálicas para la fabricación de sus juegos. La dificultad de encontrar un procesamiento adecuado y costos razonables para este fin ha permitido el planteamiento del presente estudio. El desarrollo y expansión en el que se encuentra actualmente esta empresa ha creado un alto uso estructuras que necesitan la conformación mecánica del material, por ello, busca una salida más rentable y que permita expandir el tipo de formas en las estructuras empleadas y reducir los costos de producción o importación de productos optimizando los tiempos de entrega.

#### <span id="page-16-0"></span>**1.2. Justificación del problema**

Dentro del proceso de conformado de tubería y perfiles se tiene un amplio campo de aplicación en muchas áreas de la industria metalmecánica y en la fabricación de estructuras debido a la versatilidad de las formas que se puede dar a los elementos estructurales que se vayan a utilizar. Las limitaciones impuestas por un mercado que no dispone de una oferta adecuada hacen que los costos de procesamiento de este tipo de trabajos sean bastante altos. Particularmente con este estudio se pretende demostrar que el impulso de la fabricación de maquinaria nacional de este tipo, puede solucionar este problema y otros más e innovar la industria nacional.

Esta investigación se apoyará en software que tiene un alto nivel de fiabilidad lo que apoyará el proceso de diseño, lo que garantizará que el prototipo desarrollado sea adecuado. Este proyecto está orientado al diseño y simulación de un prototipo de máquina baroladora de tubos de sección rectangular de 100x50x4mm, lo que permitirá que la empresa para la cual va destinado este estudio pueda tener una justificación suficiente para tomar una decisión entre la adquisición del equipo mediante importación o por fabricación interna del mismo.

#### <span id="page-16-1"></span>**1.3. Solución del problema**

Para la problemática planteada se presenta una alternativa de diseño de una máquina baroladora hidráulica cuyo alcance es rolar perfiles rectangulares de 100x50x4mm. Empleando materiales de construcción y mano de obra nacional.

#### <span id="page-16-2"></span>**1.4. Análisis de la situación actual**

Active FunDiversion está en proceso de mejora buscando implementar nuevas formas de entretenimiento para sus clientes. Para ello requiere de máquinas que le permita moldear las estructuras siendo el barolado el proceso más importante requerido para este fin. Como se ha dicho anteriormente este estudio busca dar una alternativa nacional que compita frente a la maquinaria extranjera que ha sido cotizada.

#### <span id="page-17-0"></span>**1.5. Objetivo general**

Diseñar y simular una máquina baroladora hidráulica para tubo rectangular de 100x50 milímetros de espesor máximo 4 milímetros.

#### <span id="page-17-1"></span>**1.6. Objetivos específicos**

- Diseñar y definir los componentes y elementos mecánicos que componen la máquina baroladora.
- Seleccionar las partes que integrarán el sistema electrohidráulico, en base a los resultados del diseño.
- Evaluar y validar de los resultados obtenidos en el diseño previo, utilizando un software especializado.
- Determinar la factibilidad de diseño y construcción de la máquina baroladora de tubo, mediante la utilización de indicadores financieros.

#### <span id="page-17-2"></span>**1.7. Procesos de conformado**

El conformado es un proceso de manufactura que permite cambiar la forma de las piezas metálicas de acuerdo a la geometría requerida para un fin específico. Se distinguen los siguientes tipos de conformación: Por fundición, por maquinado, por unión y por deformación plástica. [2]

#### <span id="page-17-3"></span>**1.7.1. Por fundición**

La pieza se obtiene con el colado del material derretido dentro de un molde que al solidificarse adquiere su forma.

El proceso de fabricación se inicia construyendo el modelo, que se ajusta a la configuración externa deseada, y la de una caja de moldes conocidos con el nombre de machos para la forma interna del producto final de ser el caso. Después el molde es llenado con el material líquido y una vez endurecido se extrae la pieza. [2]

#### <span id="page-18-0"></span>**1.7.2. Por maquinado**

La conformación de la pieza se da por medio de una herramienta que permite la eliminación de material hasta obtener la forma deseada esto puede ser por arranque de viruta o abrasión. El mecanizado se hace mediante una máquina herramienta, puede ser: manual, semiautomática o automática; dentro de las más importantes están: Taladro, torno, fresadora y limadora. [1]

#### <span id="page-18-1"></span>**1.7.3. Por unión**

Es el proceso que permite ensamblar dos o más piezas para obtener un subconjunto o conjunto final. La unión se puede realizar con métodos permanentes como la soldadura que se da por calor por presión y con o sin interposición de material de aporte. O por métodos no permanentes que involucran el uso de sujetadores mecánicos. [1]

#### <span id="page-18-2"></span>**1.7.4. Por deformación plástica**

Es el proceso de conformado por el que se cambia la forma de un material en estado sólido produciendo esfuerzos mediante la aplicación de cargas dentro de la zona de deformación plástica del material. [2]

#### <span id="page-18-3"></span>**1.8. Conformado mecánico por deformación plástica**

El conformado mecánico por deformación plástica sirve para modificar la geometría de una pieza metálica sin variar su volumen. Esto se logra aplicando cargas que originan esfuerzos superiores al límite de fluencia, pero inferiores al límite de rotura. [2]

Este tipo de conformado se puede clasificar según varios criterios. Por la temperatura a la cual el material se deforma plásticamente en frío o caliente, por el tipo de proceso en primario y secundario; o por las solicitaciones mecánicas presentes que pueden ser: compresión, corte, tracción, torsión y flexión. [2]

A continuación, se describirán de manera breve cada uno de los puntos del apartado anterior.

#### <span id="page-19-0"></span>**1.8.1. Por la temperatura del proceso**

La temperatura de recristalización del metal nos indica si el trabajo es en frío o en caliente, en tal virtud las características del proceso en caliente son: [2]

#### **a. En caliente**

El trabajo es en caliente cuando la deformación plástica se da a una temperatura superior al máximo valor del rango que tiene la temperatura de recristalización. [3]

Cuando el metal es trabajado en caliente, las fuerzas necesarias son menores para deformarlo y cambian sus propiedades mecánicas de forma moderada. Durante el trabajo en caliente, el metal se encuentra en estado plástico y se forma por presión. [1][3]

### **b. En frío**

El trabajo en frío se realiza a temperaturas bajo el rango de recristalización y normalmente se realiza en condiciones atmosféricas y a temperatura ambiente. Este trabajo se da al aplicar un esfuerzo superior que la resistencia de fluencia del metal, que produce a su vez una deformación. [3]

#### <span id="page-19-1"></span>**1.8.2. Por el tipo de proceso**

#### - **Primarios**

Estos procesos se ejecutan en caliente y tienen la característica de crear grandes deformaciones. El producto obtenido por lo general requiere de procesos complementarios para transformarse en un elemento útil.

#### - **Secundarios**

También conocido como proceso de acabado, caracterizado por deformaciones menores que permiten tener un elemento útil.

#### <span id="page-20-0"></span>**1.8.3. Por el tipo de esfuerzo**

Se clasifican de acuerdo a las fuerzas que se apliquen a las piezas durante el proceso de conformado. Estas pueden ser compresión, flexión, corte torsión y tracción.

#### <span id="page-20-1"></span>**1.9. Clasificación de los procesos de conformado de acuerdo a los esfuerzos**

En los apartados siguientes se van a detallar brevemente los procesos de conformado de acuerdo a los esfuerzos. Para empezar, se va a tratar el proceso de compresión.

#### <span id="page-20-2"></span>**1.9.1. Compresión**

Se dividen en procesos de compresión directa como el forjado y laminado; y en proceso de compresión indirecta como trefilado y extrusión.

En el proceso de compresión directa las fuerzas que se aplican y las tensiones que se obtienen son de compresión. El material fluye en dirección normal a la dirección de la tensión de compresión dada. En el caso de la compresión indirecta la mayor parte de las fuerzas son de tracción, pero menores que la reactiva de compresión desarrollada en dirección perpendicular a la fuerza de tracción. [2][3]

Proceso de conformado mecánico por compresión directa donde, el material se transforma mediante dos dados, de tal manera que la configuración del dado se imprima para alcanzar la geometría esperada. Debido a las grandes deformaciones que caracterizan del proceso, éste se lo realiza en caliente; sin embargo, si el objetivo es cuando calibrar las dimensiones se lo realiza en frío. [1]

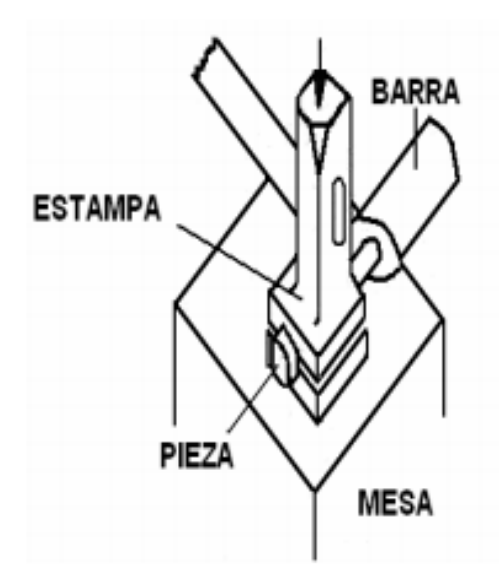

Fig. 1: Representación delProceso de Forjado [1]

### <span id="page-21-0"></span>- **Laminado**

La deformación por compresión directa, es el proceso donde el espesor del material se reduce al hacerlo pasar por un par de rodillos que giran con un sentido opuesto, y que están separados una distancia más pequeña que el espesor inicial del material. Este proceso se lo realiza tanto en caliente como en frío. [2]

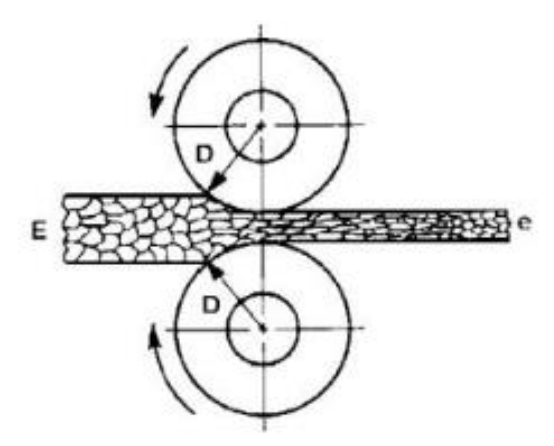

<span id="page-21-1"></span>Fig. 2: Representación del Proceso de Laminado [2]

#### - **Trefilado**

El conformado por compresión indirecta, es el proceso en el cual se hace pasar un alambre grueso a través de una matriz con un agujero ligeramente cónico que reduce su diámetro hasta alcanzar la medida deseada. [2]

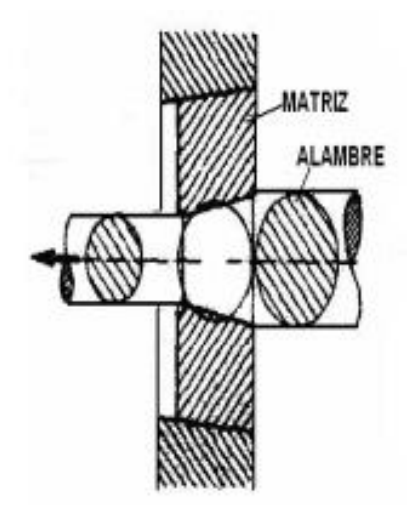

Fig. 3: Representación del Proceso de Trefilado [2]

#### <span id="page-22-0"></span>- **Extrusión**

En este proceso la compresión es indirecta donde el material dúctil se lo hace fluir por la abertura de una matriz para que obtenga su geometría por medio de un empuje. El proceso es caracterizado por la producción de piezas de constante sección transversal con un mínimo costo; esto asociado a la factibilidad de formar secciones transversales que por laminación sería imposibles de producir. [1]

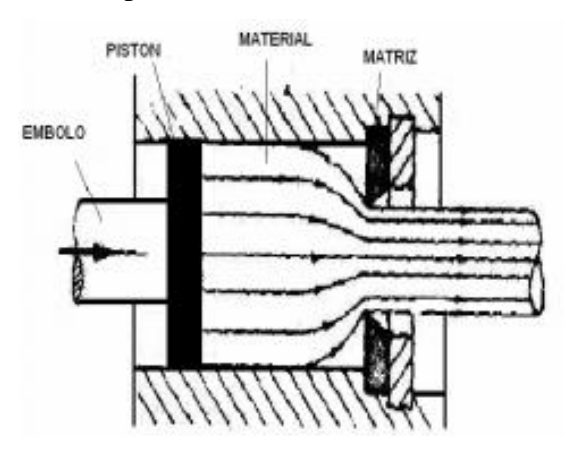

<span id="page-22-1"></span>Fig. 4: Representación del Proceso de Extrusión [1]

#### <span id="page-23-0"></span>**1.9.2. Tracción**

Es el proceso donde las tensiones predominantes son de tracción. Es comúnmente usado en la producción de chapas y piezas de secciones variadas. En este se destaca el estirado. En el estirado, el diámetro de una barra o un alambre se reduce al hacerlo pasar a través de la abertura de un dado, por efecto de una fuerza aplicada de tracción,.[1]

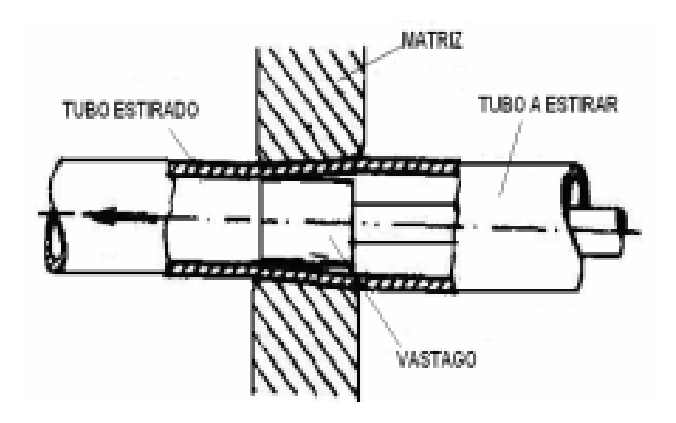

Fig. 5: Representación del Proceso de Estirado [1]

#### <span id="page-23-2"></span><span id="page-23-1"></span>**1.9.3. Corte**

El proceso de corte tiene la característica de que las cargas empleadas producen solicitaciones superiores a la resistencia al corte en el material, lo que provoca la separación de la chapa. Aunque el objetivo principal de este proceso es el corte más que transformar la forma, está considerado dentro del conformado por la importancia dentro del proceso de conformado del metal. Las formas de conformado por corte son: cizallado y punzonado. [2]

#### - **Cizallado**

En este proceso se le aplica al material a un par de fuerzas alejadas una distancia menor que su espesor, sometiendo al metal a esfuerzos cortantes mayores que su resistencia al corte. Esto se ejecuta con unas cuchillas rectas colocadas en prensas que tienen el nombre de guillotinas. [1]

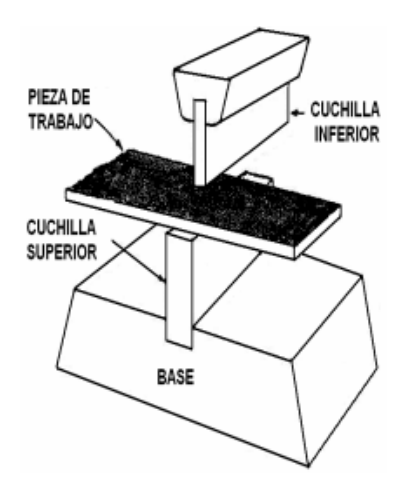

Fig. 6: Representación del Proceso de Cizallado [1]

#### <span id="page-24-1"></span>- **Punzonado**

Este proceso consiste en realizar sobre una chapa un orificio de forma prevista, mediante una estampa adaptada. La herramienta es conocida como punzón y tiene un perímetro algo menor que el de la matriz. [1]

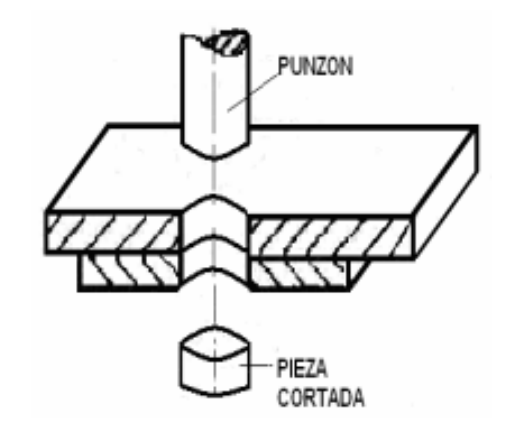

Fig. 7: Representación del Proceso de Punzonado [1]

#### <span id="page-24-2"></span><span id="page-24-0"></span>**1.9.4. Torsión**

Es un proceso de conformado por deformación plástica generado gracias a la aplicación de un par de momentos de torsión que tienen sentido contrario, aplicados a un elemento mecánico unidimensional. De esta forma se obtienen los resortes helicoidales. [2]

#### <span id="page-25-0"></span>**1.9.5. Flexión**

En este proceso de deformación plástica, la fuerza aplicada al metal es de flexión. Para que exista flexión es necesario que el material se sostenga en sus extremos por apoyos simples o que tenga en un extremo un empotramiento, lo que produce fuerzas cortantes y momentos flectores en el interior del material y son variables sobre toda la dimensión. Dentro de esta división se encuentra el doblado, perfilado, embutido, repujado y rolado. [2]

#### - **Doblado**

Es un proceso de deformación plástica por flexión dentro del conformado mecánico donde el metal es obligado a cambiar su forma por movimiento o flujo plástico, conservando su espesor de tal manera que todas las secciones continúen con geometría constante y que las propiedades en toda la pieza permanezcan constantes.

#### - **Plegado**

Es plegado un proceso de conformado mecánico por flexión, donde se forma una parte del material a una forma pretendida. [1]

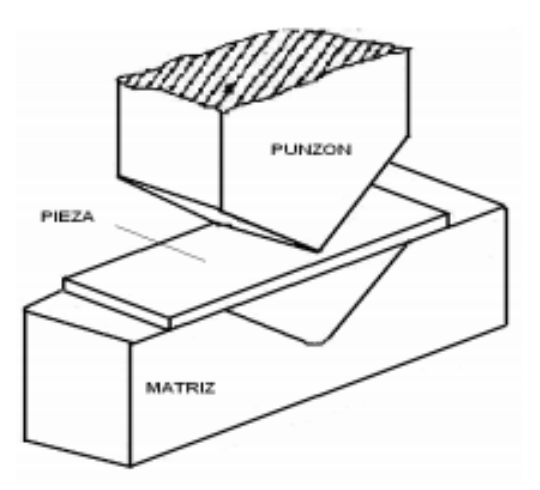

<span id="page-25-1"></span>Fig. 8: Representación del Proceso de Plegado [1]

#### - **Perfilado**

El perfilado consiste en producir perfiles de longitud considerable a través del curvado de tiras de láminas metálicas. Este proceso está dentro del conformado mecánico por flexión [1]

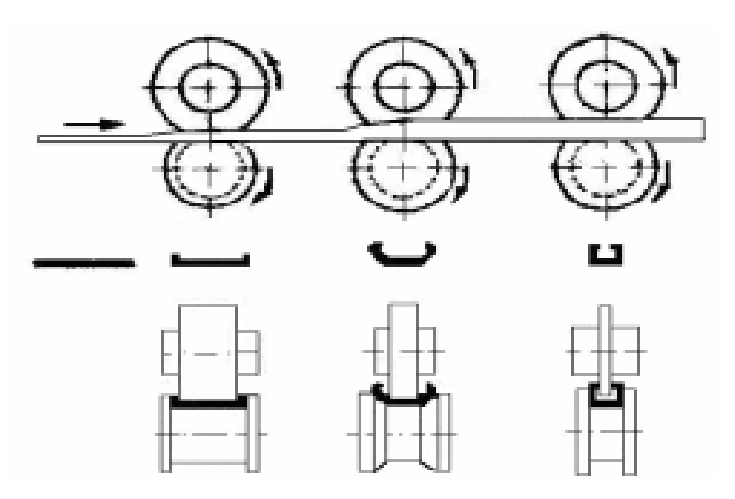

Fig. 9: Representación del Proceso de Perfilado [1]

#### <span id="page-26-0"></span>- **Embutido**

Cuando se trabaja con láminas metálicas, el embutido es la transformación de una lámina de metal a una forma cóncava o hueca. Se utiliza un pisador para que la plantilla se mantenga fija, mientras un punzón estimula la lámina de metal. No se modifica el espesor de la lámina durante la deformación. La transformación en este proceso se da por efecto de las cargas de tracción dadas por la acción de estirado del punzón con relación a la matriz. [1]

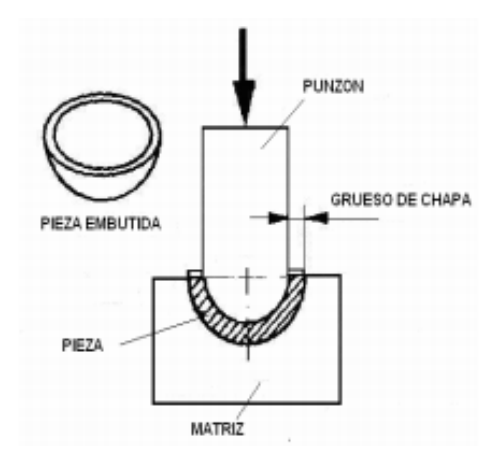

<span id="page-26-1"></span>Fig. 10: Representación del Proceso de Embutido [1]

#### - **Repujado**

Proceso de conformado por flexión que trata de obtener un recipiente o una forma de revolución cóncava, de un disco plano de chapa o una pieza embutida previamente. [1]

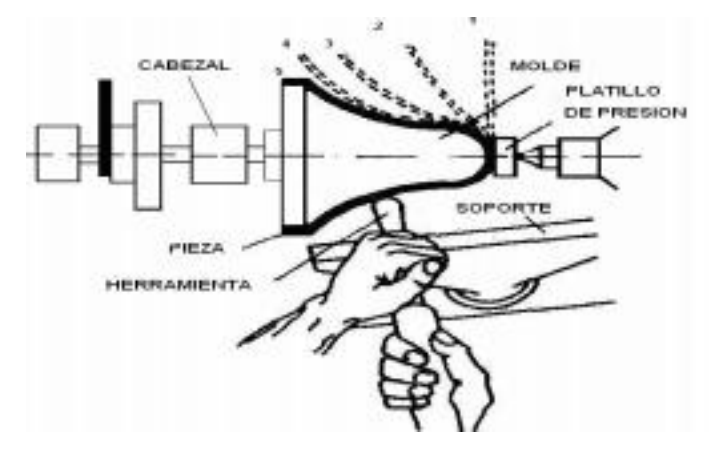

Fig. 11: Representación del Proceso de Repujado [1]

#### <span id="page-27-0"></span>- **Barolado**

Es un proceso de conformado mecánico que tiene como función el curvado de chapas metálicas, perfiles y tubería estructural. En el proceso se deforma al material de forma plástica al hacerlo pasar por unos rodillos. Con esto se logra tener una superficie de revolución que es mayormente cilíndrica, dependiendo de la máquina que se use. [2]

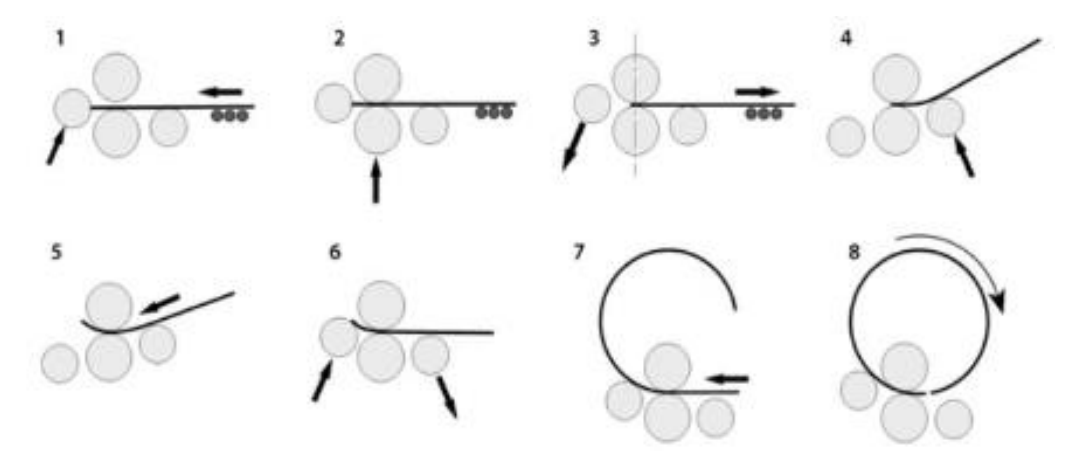

<span id="page-27-1"></span>Fig. 12: Representación del Proceso de Barolado. [2]

#### <span id="page-28-0"></span>**1.10. Factores principales que intervienen en el conformado mecánico**

Los factores principales dentro del proceso de conformado mecánico en general son: la micro-estructura, la temperatura del conformad y la velocidad de deformación. En procesos como el doblado se toma en cuenta otros factores, como son la fricción y la recuperación elástica.

#### <span id="page-28-1"></span>**1.10.1. Temperatura**

Como se vio anteriormente la temperatura cumple un papel importante en el proceso de conformado y da lugar a los dos tipos de trabajo mecánico: en caliente y en frío.

La temperatura de recristalización en un metal es la que determina si el trabajo se lleva a cabo en caliente o en frío. Se denomina así a la temperatura a la cual aparece un micro estructura de granos nuevos que tienen pocas dislocaciones. [3]

Para el acero, la recristalización se encuentra alrededor de 500 a 700ºC, sin embargo, en la mayoría del trabajo en caliente del acero se realiza a temperaturas considerables por arriba de este rango. No hay una tendencia al endurecimiento hasta el límite inferior del rango de recristalización por el trabajo mecánico. Otros materiales trabajan en caliente a temperatura ambiente porque tienen temperaturas de recristalización bajas pero la mayoría de los materiales comerciales necesitan de algún calentamiento. [3]

El cuadro siguiente muestra una comparación entre los dos tipos de trabajo:

<span id="page-28-2"></span>

| <b>TRABAJO EN CALIENTE</b>                                | <b>TRABAJO EN FRIO</b>                                                                 |
|-----------------------------------------------------------|----------------------------------------------------------------------------------------|
| Proporciona una mayor deformación.                        | Proporcionan tolerancias más estrechas.                                                |
|                                                           | Se incrementa la ductilidad y resistencia al La ductilidad y endurecimiento limitan el |
| impacto.                                                  | formado que se puede ejercer.                                                          |
| Se reduce su resistencia mecánica.                        | Incrementa la resistencia y dureza de la                                               |
| Se da una oxidación rápida o escamado en parte deformada. |                                                                                        |
| la superficie.                                            |                                                                                        |

Tabla 1: Diferencias Entre Trabajo en Caliente y Frío

La cantidad de energía para cambiar la Tiene buenos acabados superficiales. forma en estado plástico es menor. Requiere mayor potencia de trabajo.

Nota: La tabla muestra la comparación entre las características entre caliente y frío.

#### <span id="page-29-0"></span>**1.10.2. Velocidad de deformación**

La velocidad de deformación tiene relevancia cuando se utilizan grandes velocidades en el proceso de conformado. Esto se puede dar por urgencias en la capacidad del lote de producción. Como consecuencia, pueden presentarse regiones de deformación no uniforme que pueden llegar a la rotura por el incremento de la resistencia mecánica y aumento de la fragilidad del material. [2]

La mayoría de los metales de estructura cúbica centrada varían su comportamiento de dúctiles a frágiles en un determinado rango de temperatura. El fenómeno de la temperatura de transición es considerable si la velocidad de deformación es bastante alta. [2]

En el trabajo en caliente el límite elástico de los materiales es afectado por la velocidad de deformación. Las velocidades grandes dan lugar a regiones de deformación no uniformes, mismas que pueden ser eliminadas al disminuirse la velocidad. [2]

#### <span id="page-29-1"></span>**1.10.3. Microestructura**

Al realizar una operación de conformado mecánico, los esfuerzos para la deformación plástica dependen del límite elástico y este está en función de la composición química y la micro estructura metalúrgica de cada metal. Por lo tanto, la microestructura está relacionada directamente con la fuerza necesaria para realizar la operación. [2],[4]

#### <span id="page-29-2"></span>**1.10.4. Fricción**

El rozamiento incrementa la resistencia a la deformación dentro del proceso de conformado. Es una variable difícil de cuantificar por lo que constituye un factor incierto al llevar a cabo la operación de conformado mecánico por deformación plástica especialmente en el doblado. El valor de la fuerza de rozamiento depende del material, la lubricación, velocidad de deformación y temperatura. [2]

### <span id="page-30-0"></span>**1.10.5. Recuperación elástica**

Si una pieza de metal se somete a una fuerza de tensión uniaxial, se ocasiona la deformación del material. Si el metal regresa a sus dimensiones originales al suspender la fuerza entonces se dice que el material se deformó elásticamente.

Para el proceso de doblado se toma en cuenta la recuperación elástica del material dúctil para conseguir la dimensión final requerida. [3] [4]

# **CAPÍTULO II ANÁLISIS Y ALTERNATIVAS**

#### <span id="page-31-2"></span><span id="page-31-1"></span><span id="page-31-0"></span>**1.11. Generalidades de barolado**

El barolado es una de las más significativas operaciones del conformado mecánico por flexión mediante el cual, elementos tales como: planchas, perfiles y tubería estructural adquieren una forma curva, cilíndrica y en ciertos casos cónica. Este proceso se logra por la aplicación de una fuerza extrema, por movimiento o flujo plástico. [4]

El barolado se lo puede hacer a mano con ayuda de dispositivos o con máquinas baroladoras. En el proceso manual se inmoviliza la pieza de trabajo en un extremo y se dobla con piezas auxiliares o con golpes de martillo aplicados en el sentido de la fuerza de flexión. [4]

Las máquinas baroladoras permiten deformar las láminas o perfiles al ser sometidos a la acción de una serie de rodillos. El rodillo superior se desliza verticalmente hasta que tope con el material y con movimiento de los otros rodillos se realiza el curvado de la pieza de trabajo. [4]

#### <span id="page-31-3"></span>**1.12. Definiciones de componentes**

Entre componentes de la baroladora están los rodillos, ejes, rodamientos y ruedas dentadas; involucrados en la transición del movimiento.

Para este trabajo se elige un sistema hidráulico que está conformado por un cilindro hidráulico, bomba hidráulica y la tubería de conducción.

A continuación, se describe los principales componentes:

### <span id="page-31-4"></span>**1.12.1. Rodillo**

Elemento mecánico mediante el cual se produce una deformación en un material para conseguir una curvatura.

#### <span id="page-32-0"></span>**1.12.2. Rodamientos:**

Es un elemento mecánico que tiene como función reducir la fricción entre ejes y los elementos con los que esté conectado a través de un apoyo para que el desplazamiento sea fácil. Los términos cojinete de contacto rodante, cojinete antifricción y cojinete de rodamiento se utilizan para describir la clase de cojinete en el que se transfiere la carga principal mediante elementos que perciben contacto rodante en vez de contacto deslizante. [6]

#### <span id="page-32-1"></span>**1.12.3. Ruedas dentadas:**

Son los elementos encargados de la trasmisión del movimiento. Para el diseño de las ruedas dentadas se considera la geometría, las relaciones cinemáticas y las fuerzas transmitidas. Los tipos de engranes comunes son: rectos, helicoidales, cónicos y sinfín. Las fuerzas que se transmite entre engranes acoplados producen momentos torsionales a los ejes para que el movimiento y la potencia se transmitan, además crean fuerzas y momentos que afectan al eje y a sus cojinetes. [6]

#### <span id="page-32-2"></span>**1.12.4. Cilindros hidráulicos:**

Estos elementos obtienen su energía de un fluido hidráulico presurizado, que es comúnmente algún tipo de aceite. El cilindro hidráulico tiene principalmente dos piezas: un cilindro y un émbolo móvil acoplado a un vástago. [8]

#### <span id="page-32-3"></span>**1.12.5. Bomba hidráulica**

Las bombas se utilizan para impulsar líquidos a través de sistemas de tuberías.

#### <span id="page-32-4"></span>**1.12.6. Motor hidráulico:**

El motor hidráulico es un actuador mecánico encargado de convertir la presión hidráulica y el flujo en un par torsor y un desplazamiento angular, es decir, en una rotación o giro. Tiene un funcionamiento contrario a las bombas hidráulicas y es un semejante rotatorio al cilindro hidráulico. [8]

#### <span id="page-33-0"></span>**1.13. Materiales para el barolado y su aplicación**

Los materiales para el barolado pueden ser láminas metálicas, tubería estructural de secciones redondas o rectangulares y perfilería en general.

El barolado de planchas se lo realiza para obtener superficies de revolución, por lo general de forma cilíndrica. Este tipo de cilindros son usados en la construcción de tanques de presión, cuerpos de calderos y ductos de aire acondicionado, entre otros. Mientras que las láminas tienen la forma final de una elipse que se las elabora para tanques de transporte de líquidos como bebidas de consumo, derivados del petróleo o ciertas sustancias químicas. [4]

El tipo de barolado de cono truncado es se emplean para tolvas de máquinas que requieran algún tipo de materia prima como alimento o plástico. Las inyectoras para plástico son un ejemplo de este tipo de máquina. Del mismo modo, el barolado cónico se utiliza en las mezcladoras de cemento, tanques de almacenamiento verticales y contenedores de químicos. [4]

En el barolado de tubería estructural se pueden ocupar tipos de secciones diversas y se obtienen segmentos de circunferencia; producto usado en la elaboración de invernaderos. [4]

Los diferentes tipos de perfiles se someten a este proceso para una variedad de trabajos como puede ser la fabricación de mobiliario como bancas metálicas o de juegos infantiles como es el fin en esta tesis.

### <span id="page-33-1"></span>**1.14. Procesos de barolado**

#### **1.14.1. Planos**

El barolado plano consiste en doblar una lámina usando un radio relativamente amplio con el fin fundamental de conseguir la forma curva requerida. Como ejemplo los cilindros para taques.

#### **1.14.2. No Planos**

Dentro de este proceso se encuentra el barolado de perfiles con máquinas provistas con soporte de apertura, cierre y extensiones para añadir rodillos para el curvado de los perfiles. Por este proceso se obtiene los arcos arquitectónicos.

#### <span id="page-34-0"></span>**1.15. Equipos de barolado**

Las máquinas usadas para el curvado del metal tienen el nombre de baroladoras, las cuales usan dos o más rodillos que rotan y van dando la forma necesaria al material en un determinado número de pasadas. [4]

#### <span id="page-34-1"></span>**1.15.1. Dos rodillos**

Este tipo de baroladora tiene los dos rodillos dispuestos sobre un mismo eje vertical. El rodillo inferior está recubierto de uretano, mientras el rodillo superior es de acero. En esta máquina se forma una matriz por la cual pasa la plancha, al presionar el rodillo inferior con el superior. El radio de curvatura del cilindro conseguido depende de la presión que se realice entre los dos rodillos. Así, mientras más se acerquen los rodillos y exista una mayor presión, se obtiene cilindros de un radio menor. El rodillo inferior es accionado mediante una fuente de potencia externa y el rodillo superior es el que rota por acción de la fricción provocada del contacto existente entre los materiales de los rodillos. [4] Esta máquina con dos rodillos es capaz de curvar cilindros grandes y también pequeños segmentos. Además, puede curvar canales U, pero está limitado para curvar cilindros elípticos. [4]

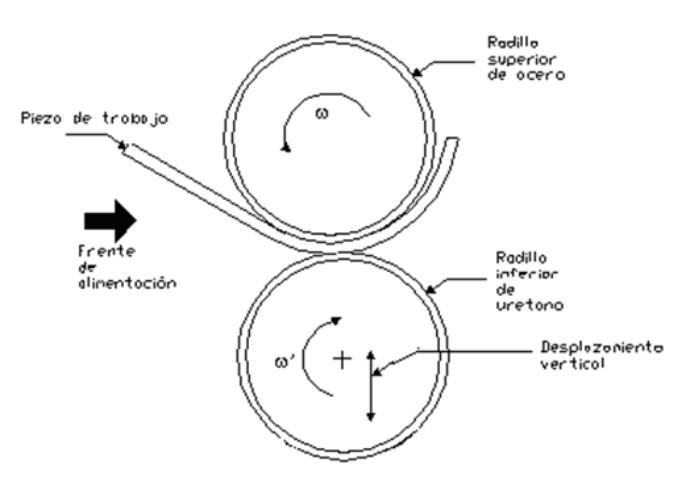

<span id="page-34-2"></span>Fig. 13: Roladora de Dos Rodillos [4]

#### <span id="page-35-0"></span>**1.15.2. Tres rodillos**

Las máquinas baroladoras de tres rodillos son: de tipo Pinch, tipo Zapato y de tipo Piramidal. Las variables consideradas en estas máquinas son: el espesor máximo y ancho de material que la máquina puede formar a la temperatura del lugar de trabajo.

Dependiendo de la apertura del tornillo de potencia se define el espesor máximo de lámina que puede ser utilizado en esta máquina. Este valor está dado por el fabricante de la máquina. [4]

#### - **Tipo piramidal**

En este tipo de baroladora el rodillo superior es más grande que los rodillos inferiores que son de igual diámetro. Los rodillos inferiores son conducidos por catarinas y suelen ser los fijos, cada uno de estos se los apoya en dos rodillos de menor diámetro. El rodillo superior es ajustable en su dirección vertical para controlar el diámetro del cilindro conformado. El rodillo superior gira de forma libre, y su movimiento o rotación depende de la fricción con el material de trabajo.

El rodillo superior se levanta mientras el metal de trabajo se coloca en los rodillos inferiores. Luego el rodillo superior se desliza hacia abajo para doblar el material hasta obtener el diámetro esperado de la pieza doblada. [4]

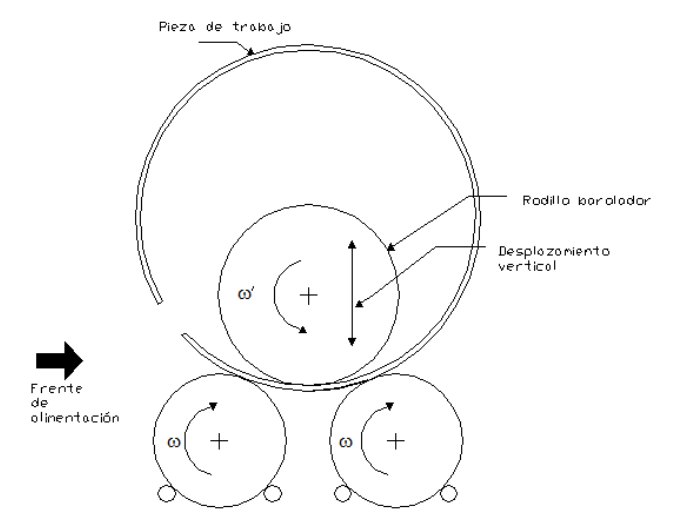

<span id="page-35-1"></span>Fig. 14: Baroladora de Tres Rodillos [4]
#### - **Tipo Pinch**

Por lo general en este tipo de máquinas los rodillos tienen el mismo diámetro, aunque en máquinas más grandes las dimensiones de los rodillos varían para conservar la velocidad de barolado en las zonas superficiales. El rodillo superior es fijo, mientras que el inferior delantero se ajusta verticalmente según el espesor del metal a barolar, para que haya un buen agarre por la fricción que se genera, pero sus posiciones pueden variar. [4]

En este tipo de máquinas, por lo general los tres rodillos son impulsados, pero en algunas solo dos rodillos de la parte delantera son inducidos y el tercer rodillo gira por la fricción con el material a doblarse. [4]

Una baroladora tipo Pinch puede producir formas más cilíndricas de las que un tipo piramidal porque el material de trabajo se mantiene más firme lo que provoca que las pequeñas áreas empujen la pieza de trabajo. El material es empujado por los rodillos y la plancha se mueve a través de la máquina. El proceso comienza cuando el material de trabajo hace contacto y es forzado hacia arriba. La forma cilíndrica es producida gracias al movimiento continuo del rodillo delantero, el área que por contacto no puede ser doblada al inicio será doblada al final. [4]

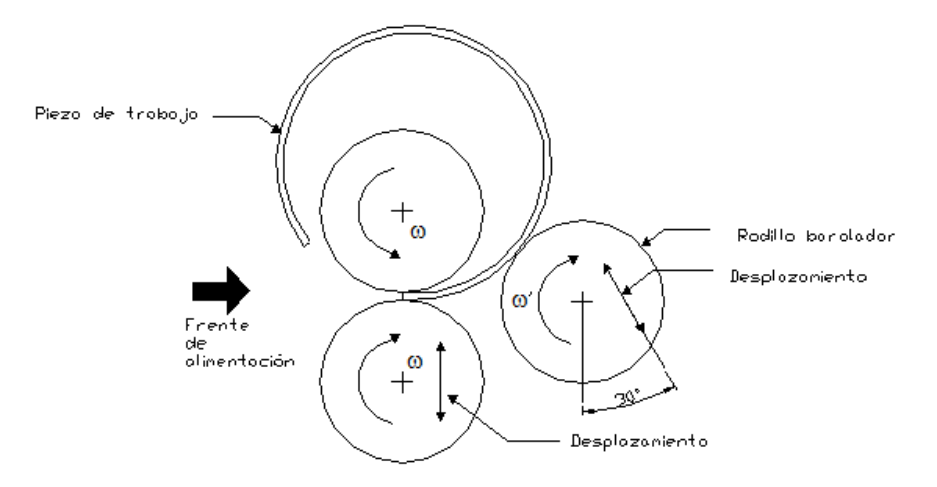

Fig. 15: Baroladora Tipo Pinch [4]

#### - **Tipo Zapato**

La máquina tipo zapato es modificada de la Pinch con tres rodillos incorporando un soporte en forma de zapato. Esta baroladora tipo zapato es usada a menudo para confeccionar pequeños tanques, como las chaquetas de los tanques de agua caliente. Esta máquina puede ser totalmente automática; en consecuencia, se posiciona el metal de trabajo en la mesa para la alimentación automatizada. [4]

Esta máquina de producción es principalmente usada donde las piezas que van a ser roladas son exactas, razón por la cual es menos usada que la Pinch. [4]

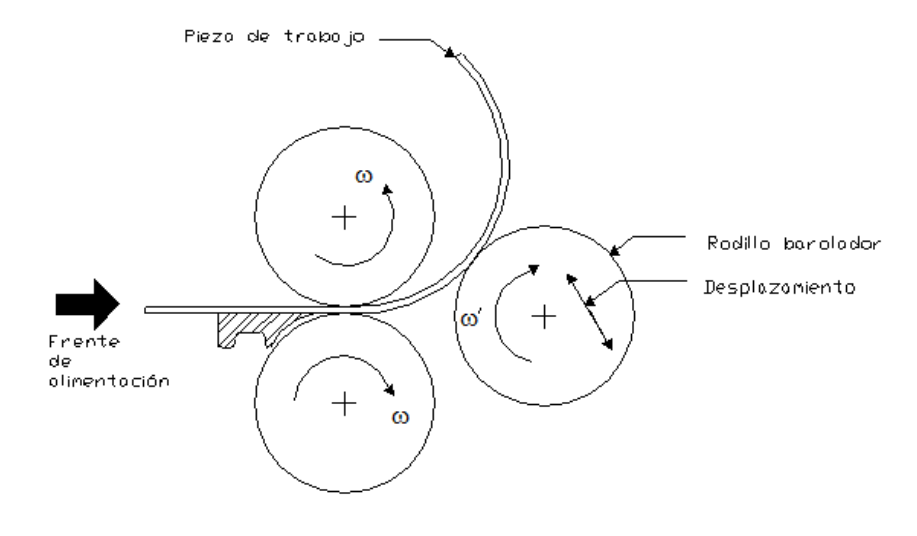

Fig. 16: Baroladora Tipo Zapato [4]

#### **1.15.3. Cuatro rodillos**

La baroladora de cuatro rodillos es también conocida como doble Pinch. El rodillo inferior se ajusta en el plano vertical para inspeccionar la variación de espesor, mientras que, el rodillo superior es fijo. El rodillo barolador está justo debajo del rodillo superior, sin desplazamiento, y los otros dos rodillos se ajustan angularmente. Los rodillos superior y barolador están ligados a un motor, y los otros dos se mueven por fricción, es decir por el contacto del material con el rodillo. Esta baroladora trabaja como tipo Pinch, ya que el cuarto rodillo realiza el preformado. [4]

Este tipo de máquina es útil para producciones de la misma dimensión o productos con bases regulares.

Esta máquina tiene la ventaja de obtener la pieza en una sola pasada y de barolar largas o grandes planchas de metal. [4]

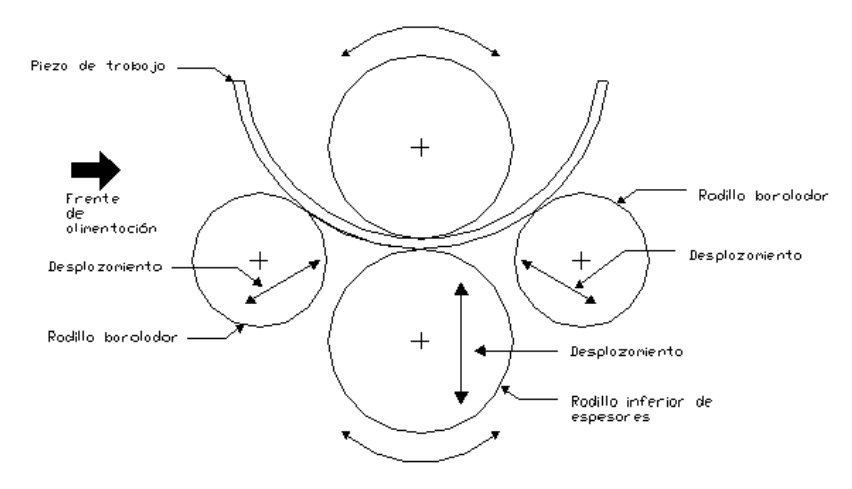

Fig. 17: Baroladora de 4 Rodillos [4]

#### **1.16. Material para los rodillos del equipo**

Los rodillos son el elemento más representativo en cuanto a la vida útil y precio por lo que el material usado debe ser seleccionada cuidadosamente valorando el costo-beneficio y son diseñados para ser reemplazadas de manera rápida y fácil. [3]

En estas máquinas los rodillos utilizados son de acero y tienen un contenido de carbono de 0.40 a 0.50 % y una dureza de 160 a 210 HB. El acero al carbono como 1045 tratado térmicamente es usado a menudo; cuando se requiere más fuerza, los rodillos son de un acero aleado como 4340. Aunque el rango de dureza de 160 a 210 HB puede conseguir al templar el material. [4]

#### **1.17. Parámetros del barolado**

Los parámetros a considerarse son geometría de la baroladora, la interacción entre los rodillos y la pieza, las propiedades mecánicas del metal, forma del material, y la relación entre geometría y las propiedades. [4]

#### **1.17.1. Geometría de la máquina**

Se refiere al número y distribución de los rodillos según la máquina seleccionada. Para la baroladora tipo piramidal se considera el radio de los rodillos, distancia entre centro de rodillos inferiores y ángulo entre la línea de centro y simetría. [4]

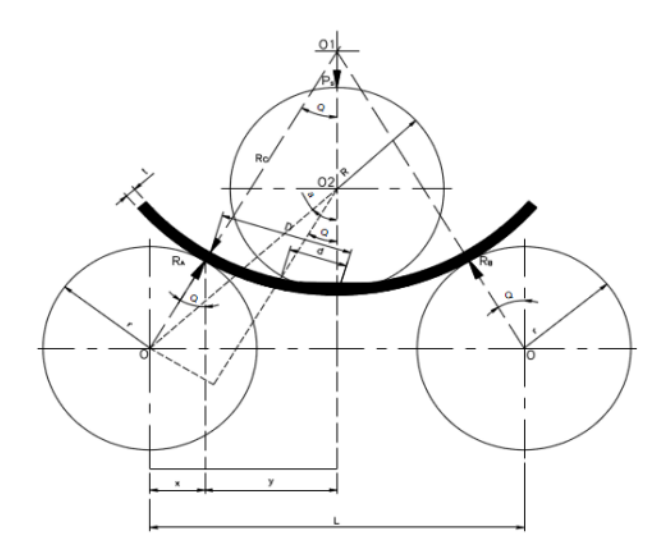

Fig. 18: Representación Geométrica de la Disposición de los Rodillos [4]

#### **1.17.2. Propiedades mecánicas del material**

#### - **Límite de fluencia**

El límite de fluencia se define como el estado de deformación permanente de un material, en el cual se produce una deformación consideración sin incremento apreciable de la carga. En el acero, en el diagrama esfuerzo deformación, se distinguen claramente las zonas elásticas, de deformación y una zona de ruptura. El límite de fluencia es el punto máximo de deformación de un acero antes de que la deformación permanente empiece a llevar al material a una deformación con incremento del endurecimiento del material y posteriormente se produzca la ruptura. En este trabajo se considera al tubo que se va a barolar como un material homogéneo y cuyo punto de fluencia es constante e independiente de la dirección de deformación. Sin embargo, la facilidad de deformarlo en uno o en otro sentido dependerá de la geometría. [3], [10]

#### - **Momento límite**

El momento límite es una teoría que analiza la deformación y los esfuerzos en una viga. Por ejemplo, se puede modelar una viga empotrada que soporta una carga en su extremo. El análisis de las deformaciones que soporta dicha viga depende directamente del esfuerzo de deformación, el momento de inercia y por consecuencia de la geometría de la viga. [10]

#### **1.17.3. Geometría del material**

El momento límite definido en el punto anterior depende de la geometría del material, en el caso de esta tesis el estudio es de un tubo rectangular por tanto se considera la sección mostrada en la figura. [4]

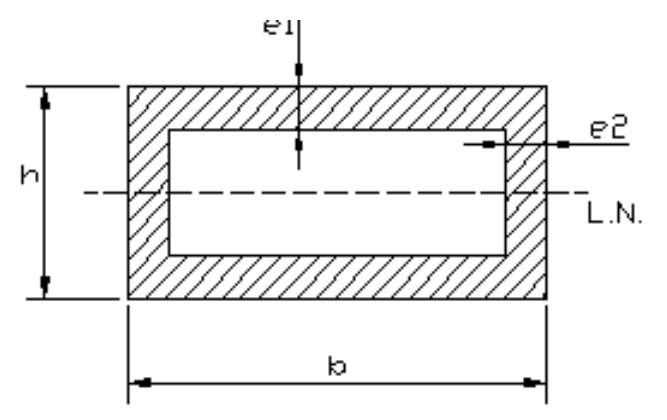

Fig. 19: Sección del Material a Trabajar [4]

### **1.18. Defectos del barolado**

En el proceso de curvado del perfil la cara interior se comprime y la cara exterior recibe el esfuerzo de estiramiento. Si no se controla los parámetros de barolado, el sobrepasar estos esfuerzos puede producir daños en la pieza como pueden ser fisuras, grietas y deformaciones del perfil que afectan propiedades físicas y mecánicas del material, también como su aspecto. [4]

#### **1.19. Lubricantes para el proceso de barolado**

La función de los lubricantes es permitir un adecuado trabajo mecánico ya que evitan la abrasión y las deformaciones del material. En general, en el doblado se utilizan los siguientes: aceites colorantes, aceites minerales, aceites grasos, grasas sulfuradas, productos jabonosos, pastas, grasa y ceras. [4]

## **1.20. Estudio de la fuerza del doblado**

El primer aspecto a determinar es la magnitud de la fuerza necesaria para producir la deformación en el material. Se puede hacer la consideración de una viga simplemente apoyada, en la cual los soportes serían los rodillos motrices mientras que el rodillo deformador es quien aplica la carga en la viga. Esta carga es la necesaria para llevar al rodillo a la deformación plástica sobrepasando el límite de fluencia de la viga.

El esquema de la máquina a diseñar se muestra en la figura 20. De donde la fuerza ejercida la proporciona el pistón hidráulico. Para hallar el valor de esta fuerza se realiza el diagrama de fuerzas y momentos considerando al material como una viga simplemente apoyada a los extremos. Estos gráficos nos darán el punto de partida para el resto del diseño. [4]

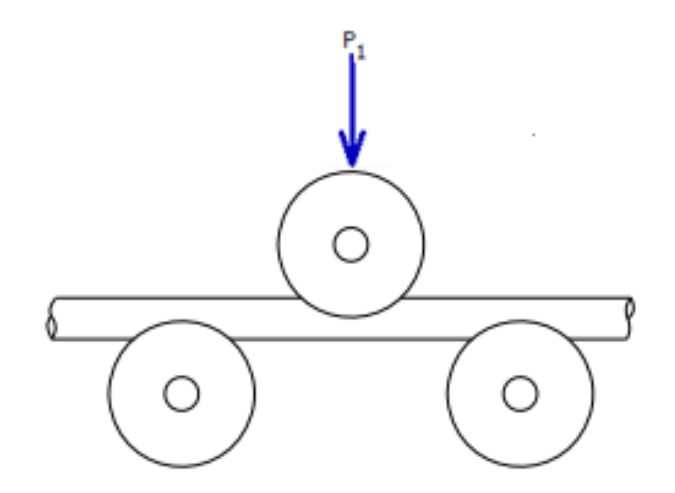

Fig. 20: Esquema de Disposición de Rodillos

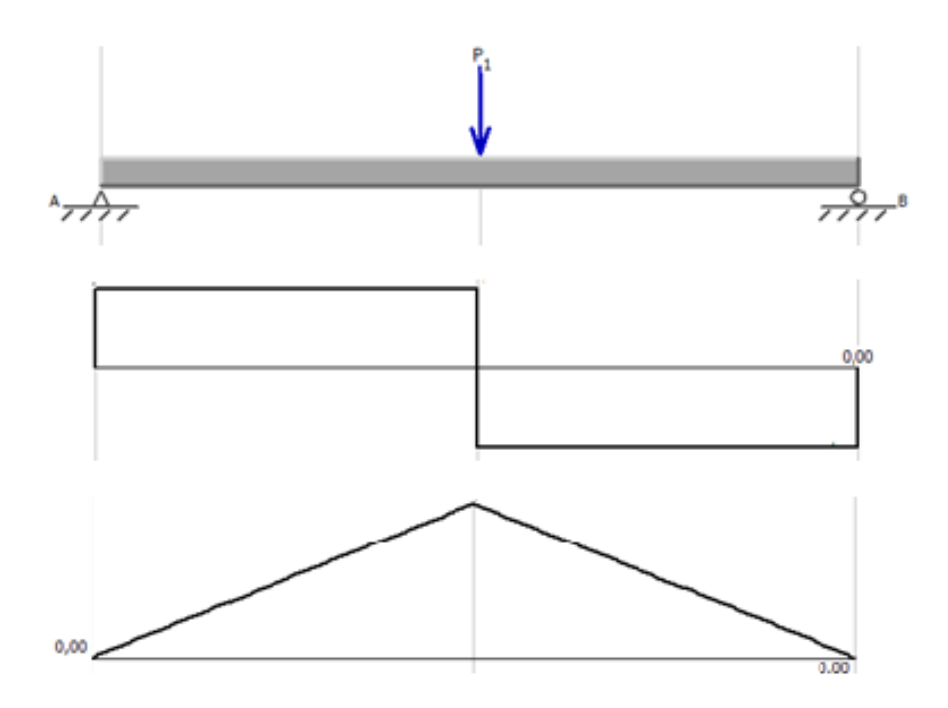

Fig. 21: Diagramas de Cortante y Momento Generados en el Barolado

# **1.21. Variación del ángulo**

Del punto anterior se puede pensar que existe un solo punto de contacto, sin embargo, se tiene una superficie de contacto con el tubo, es decir es un arco del rodillo el que trasmite la fuerza de deformación al material. Por lo tanto, se trata de una fuerza distribuida. [4] La fuerza de deformación es mayor al inicio del contacto y se mantiene a medida que se acerca al eje de simetría, y a medida que sobrepasa este punto va disminuyendo, por lo que en teoría el tercer rodillo sería innecesario, pero la recuperación del material hace que su presencia sea efectiva y determina en conjunto con el rodillo deformador el radio de curvatura con el cual sale el material. Esto lleva a la conclusión de que la fuerza depende del ángulo θ.

#### **1.22. Selección de los materiales**

Para la estructura se utiliza tubo rectangular de acero A500 y la carcasa de la maquina se hace de acero A36 laminado en caliente.

Como se estableció antes, los elementos más importantes que son los ejes y rodamientos deben ser de acero A1045. [3]

# **1.23. Selección de alternativas**

La Tabla 2 muestra un resumen breve de las ventajas y desventajas que tiene cada disposición de rodillos en la baroladora. Esto permitirá dilucidar con mayor facilidad que disposición es la más conveniente para la máquina a ser diseñada.

| <b>BAROLADORAS</b>    | <b>VENTAJAS</b>                                | <b>DESVENTAJAS</b>                            |
|-----------------------|------------------------------------------------|-----------------------------------------------|
| <b>UN RODILLO</b>     | Para<br>planchas<br>con                        | alta No permite barolar perfiles              |
|                       | precisión y en una pasada.                     | debido<br>aque<br>al iniciar el               |
|                       | Capacidad<br>de<br>curvar                      | proceso, el uretano se deforma y              |
|                       | superficies planas menores al                  | no da al perfil la rigidez                    |
|                       | chapa,<br>de<br>la<br>al<br>espesor            | suficiente para obtener una                   |
|                       | principio y al final de la curvatura uniforme. |                                               |
|                       | misma.                                         |                                               |
| <b>TIPO PINCH</b>     | Debido<br>la<br>a                              | alimentación Puede estropear la superficie en |
|                       | puede barolar un rango de espesores delgados.  |                                               |
|                       | mayor espesor del material.                    |                                               |
|                       | La<br>exactitud<br>mayor                       |                                               |
|                       | dimensional<br>puede<br>ser                    |                                               |
|                       | obtenida en un paso.                           |                                               |
| <b>TIPO ZAPATO</b>    | Buenas para producir cilindros                 | No supera a la pinch en otro tipo             |
|                       | redondos.                                      | de producción.                                |
|                       | Para producción de piezas                      | El espesor del material se limita             |
|                       | idénticas.<br>a 2.6 mm.                        |                                               |
|                       | Puede automatizarse.                           |                                               |
| <b>TIPO PIRAMIDAL</b> | Se puede barolar perfiles                      | No se puede eliminar áreas                    |
|                       | estructurales, así como tubos                  | llanas o bordes sin predoblado,               |
|                       | circulares y cuadrados.                        | estas permanecen en ambos                     |
|                       |                                                | filos de la plancha del metal ya              |
|                       |                                                | formado.                                      |

Tabla 2: Ventajas y Desventajas de la Disposición de Rodillos

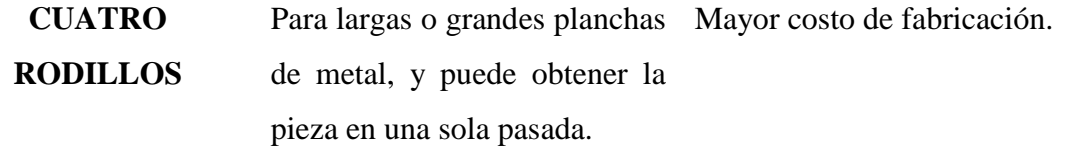

Nota: Se muestran las principales ventajas y desventajas de las disposiciones de los rodillos.

La selección se la realiza otorgando una valoración del 1 a 5 de los parámetros a ser evaluados, donde:

- $-5$  = Excelente
- $-4 =$  Muy bueno
- $3$  = Bueno
- $2 =$ Regular
- $1 =$ Malo

Para la selección del número de rodillos que debe tener la máquina se plantea el criterio de funcionalidad.

Dentro de las baroladoras de tres rodillos se tiene tres opciones para lo que se plantea nuevos criterios que permitan elegir la configuración más adecuada. Estos criterios son: diseño, operación y construcción.

### **1.23.1. Número de rodillos**

La primera selección se realiza para el número de rodillos según las alternativas de la Tabla 3.

| <b>CÓDIGO</b>     | <b>ALTERNATIVA</b> |  |
|-------------------|--------------------|--|
|                   | Dos Rodillos       |  |
| R                 | Tres rodillos      |  |
| $\mathbf{\Gamma}$ | Cuatro rodillos    |  |

Tabla 3: Código para cada alternativa

Nota: Se muetrsan las alternativas de la disposicón de los rodillos

El criterio usado es funcionalidad que se refiere a la adaptación de la máquina al perfil que se va a barolar.

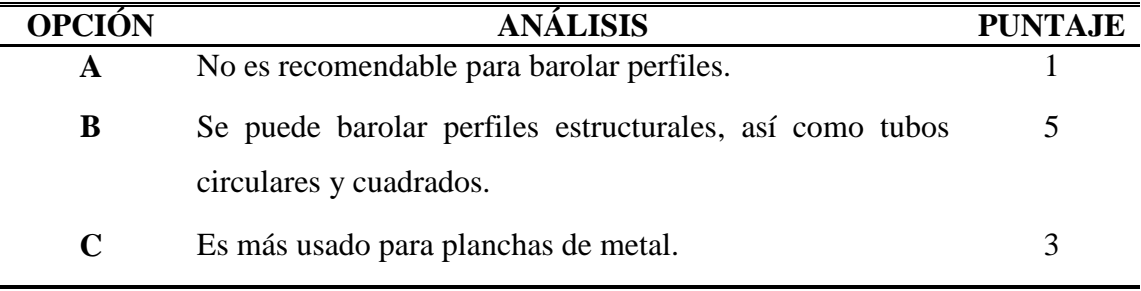

## Tabla 4: Criterio de funcionalidad

Nota: Opciones de funcionalidad a considerarse en el diseño del prototipo.

Con solo este criterio se elige una baroladora de tres rodillos puesto que las otras dos opciones son más favorables para el trabajo con planchas que no son objeto de este estudio.

#### **1.23.2. Tipo de baroladora**

Dentro de las máquinas de tres rodillos encontramos las alternativas de la Tabla 5:

| <b>CÓDIGO</b> | <b>ALTERNATIVA</b> |  |
|---------------|--------------------|--|
|               | <b>Tipo Pinch</b>  |  |
| R             | Tipo Zapato        |  |
|               | Tipo piramidal     |  |

Tabla 5: Código para cada alternativa

Nota: Se seleccionan tres tipos de baroladoras para escoger entre la que mejor se adapte a las necesidades de diseño.

Los criterios para esta selección son:

Diseño: valora la dificultad de aplicar la ingeniería al momento del diseño.

Operación: Se busca diseñar una máquina de fácil accionamiento y que preste facilidades para el trabajo. Es decir que el material a ser trabajado tenga libertad de entrada y salida.

Construcción: Se busca realizar una máquina en la cual su diseño sea sencillo pero eficaz y eficiente para el trabajo requerido. Este criterio depende de la geometría y configuración de la misma.

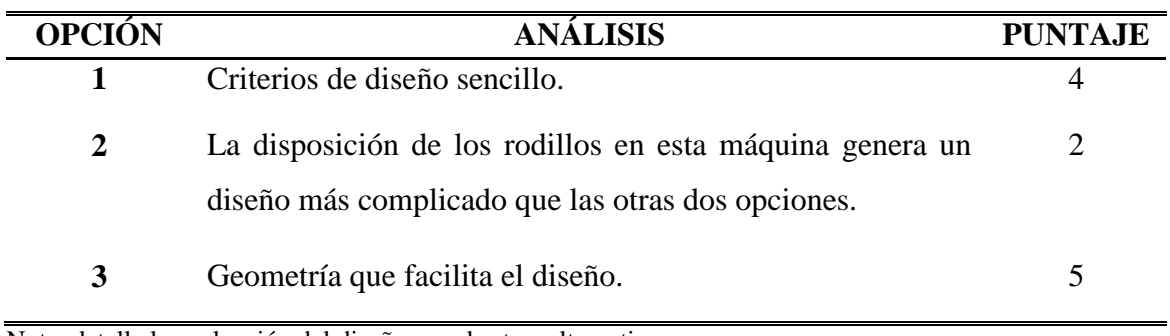

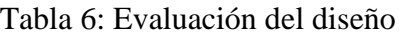

Nota: detalla la evaluación del diseño para las tres alternativas

En la Tabla 7 se puede observar la evaluación de la operación para las tres alternativas.

| <b>OPCIÓN</b> | <b>ANÁLISIS</b>                                            | <b>PUNTAJE</b> |
|---------------|------------------------------------------------------------|----------------|
|               | Requiere el direccionamiento del operador.                 |                |
| 2             | La pieza adicional permite una mejor alimentación y salida | 4              |
|               | del material.                                              |                |
| 3             | Para máquinas con los rodillos inferiores móviles se       | 3              |
|               | aumenta el tiempo de operación.                            |                |

Tabla 7: Evaluación de la operación

Nota: Se puede observar la evaluación de la operación para las tres alternativas

La Tabla siguiente muestra la evaluación de la construcción para las tres alternativas.

| <b>OPCIÓN</b> | <b>ANÁLISIS</b>                                              | PUNTA.JE |
|---------------|--------------------------------------------------------------|----------|
|               | Rodillos del mismo diámetro que facilita la construcción.    |          |
| 2             | El soporte adhiere un elemento más de construcción           |          |
|               | respecto a las otras dos opciones.                           |          |
| 3             | Fácil construcción en especial cuando los rodillos tienen el | 4        |
|               | mismo tamaño.                                                |          |

Tabla 8: Evaluación de la construcción

Nota: muestra la evaluación de la construcción para las tres alternativas.

En la Tabla siguiente se puede observar la evaluación global con los tres criterios

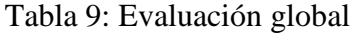

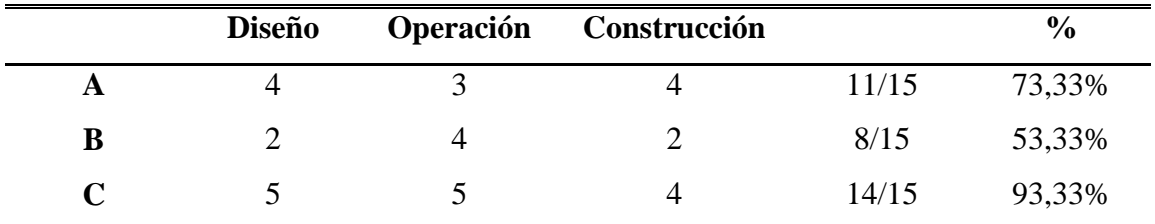

Nota: se puede observar la evaluación global con los tres criterios

De este análisis se decide que la máquina baroladora debe ser de trres rodillos con disposición piramidal.

## **1.23.3. Rodillo móvil**

Se va a decidir si el rodillo móvil es el que tenga movimiento y los inferiores queden fijos o viceversa, las alternativas de la siguiente tabla:

Tabla 10: Código para cada alternativa

| CÓDIGO | <b>ALTERNATIVA</b>          |
|--------|-----------------------------|
| A      | Rodillo superior móvil      |
| R      | Rodillos inferiores móviles |

Nota: Desición de rodillo motriz.

Los criterios para evaluar son: calidad de barolado y costo.

Calidad de barolado: Como es entendible la calidad del barolado es un parámetro que determina en gran medida la selección porque las piezas obtenidas son para uso de personas.

Costo: La selección ganadora deberá tener un equilibrio entre su funcionalidad y su costo de fabricación.

Mantenimiento: La máquina debe dar facilidades para las labores de mantenimiento y su tiempo de permanencia en este lapso debe ser el menor posible.

En la siguiente Tabla se indica la evaluación de calidad de barolado para las tres alternativas.

Tabla 11: Evaluación de la calidad

| <b>OPCIÓN</b> | <b>ANÁLISIS</b>                                              | <b>PUNTAJE</b>              |
|---------------|--------------------------------------------------------------|-----------------------------|
|               | Al mantener fija la posición de los rodillos inferiores se   | $\mathcal{D}_{\mathcal{L}}$ |
|               | garantiza el curvado adecuado solo hasta ciertos diámetros.  |                             |
| 3             | Se puede aumentar o disminuir la distancia entre ejes lo que | 5                           |
|               | permite precurvado y ajustes finos para diferentes           |                             |
|               | diámetros.                                                   |                             |

Nota: se indica la evaluación de calidad de barolado para las tres alternativas.

En la Tabla se puede observar la evaluación del costo para las tres alternativas.

### Tabla 12: Evaluación del costo

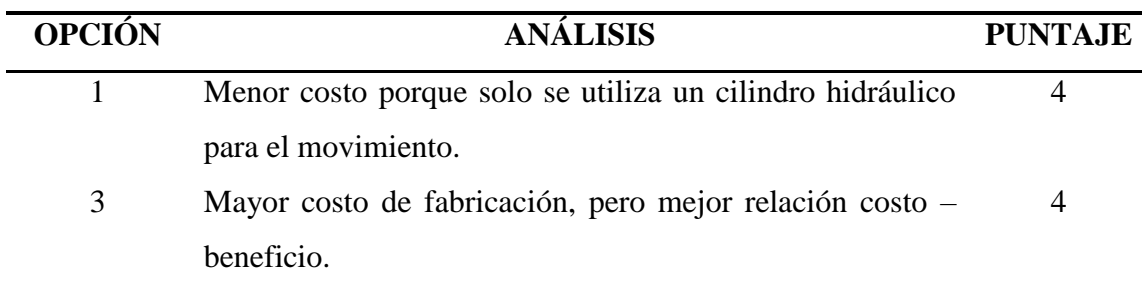

Nota: se puede observar la evaluación del costo para las tres alternativas.

En la Tabla se puede observar la evaluación del mantenimiento para las tres alternativas.

| <b>OPCIÓN</b> | <b>ANÁLISIS</b>                                                                     | <b>PUNTAJE</b> |
|---------------|-------------------------------------------------------------------------------------|----------------|
|               | Menor tiempo de mantenimiento porque solo se trata un                               | 4              |
|               | cilindro.                                                                           |                |
| 3             | Requiere de más lubricación y más tiempo de                                         | 3              |
|               | mantenimiento.                                                                      |                |
|               | Nota: se puede observar la evaluación del mantenimiento para las tres alternativas. |                |

Tabla 13: Evaluación del mantenimiento

En la Tabla se puede observar la evaluación global con los dos criterios.

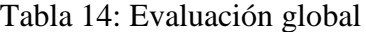

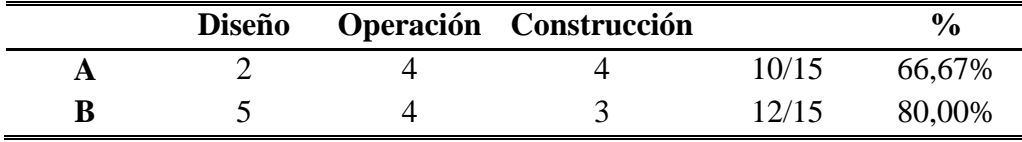

Nota: Se puede observar la evaluación global con los dos criterios

## **1.23.4. Selección de la alternativa**

En esta etapa se resume el estudio realizado para las diferentes alternativas planteadas con sus criterios de evaluación de donde se ha obtenido que la máquina que ofrece mejores beneficios para barolar el perfil rectangular es: BAROLADORA DE TRES RODILLOS TIPO PIRAMIDAL CON RODILLOS INFERIORES MÓVILES.

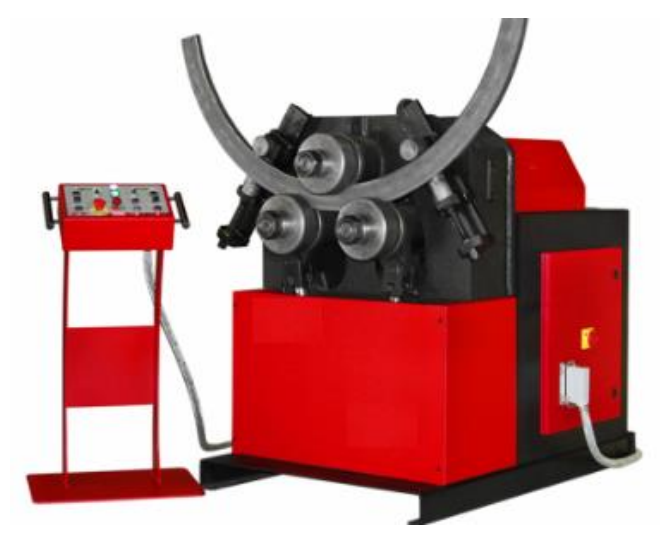

Fig. 22: Máquina Seleccionada [7]

# **CAPÍTULO III DISEÑO**

La baroladora se compone de un sistema motriz que permite el movimiento de los elementos de la máquina, el sistema hidráulico encargado de la deformación del perfil y un sistema eléctrico para el accionamiento general.

El parámetro principal que rige el diseño es la fuerza de barolado, es decir, la fuerza requerida para deformar el perfil con las máximas dimensiones propuestas.

Esta fuerza permite definir las dimensiones de los pistones y por tanto el resto de cálculos vinculados al sistema hidráulico.

También es requerida en el cálculo de las cargas de los ejes superior e inferiores que permiten el dimensionamiento del sistema motriz.

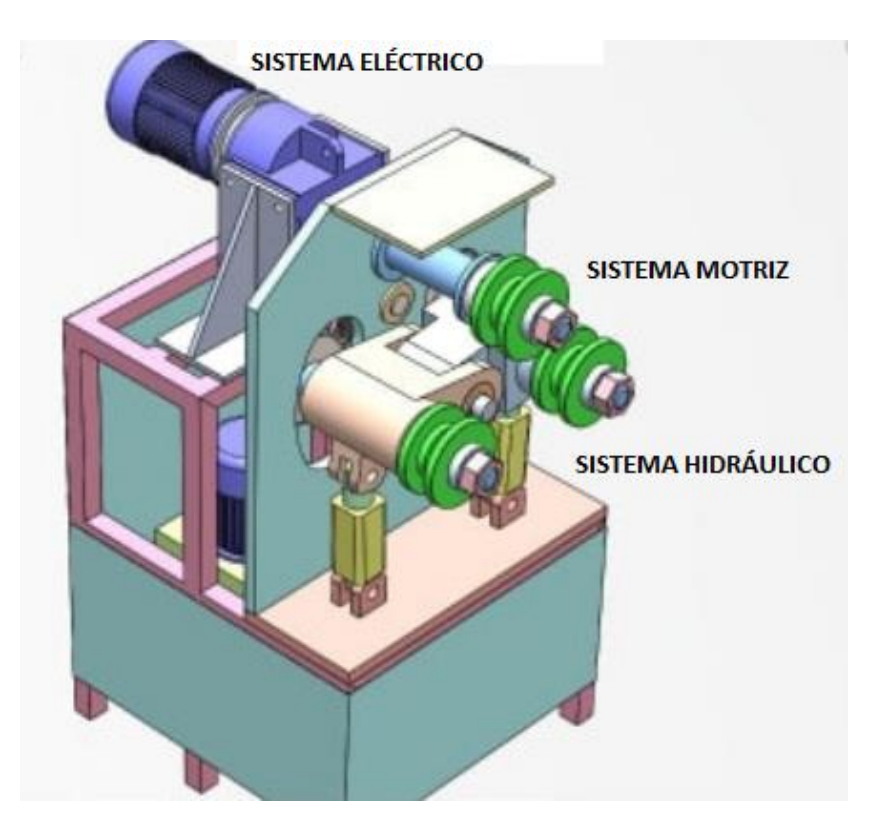

Fig. 23: Modelo de la máquina a diseñar

# **3.1.Cálculo de la fuerza necesaria en el tubo rectangular 100x50x4 mm para deformarlo.**

Para empezar el diseño se considera el perfil a barolar como una viga recta con sección transversal constante sometida a flexión. Donde el esfuerzo máximo en flexión está dado por la ecuación. [4], [10]

$$
\sigma_{\text{max}} = \frac{M_f c}{I} \tag{1}
$$

Donde:

 $\sigma_{\text{max}} = E$ sfuerzo Máximo [N/cm<sup>2</sup>]  $M_f =$  Momento fluencia [N \* cm]  $c =$  Centroide  $[cm]$  $I = Modulo$  de la sección  $[cm<sup>4</sup>]$ 

El momento de fluencia se lo determina tomando a la viga como cuerpo libre para realizar el sumatorio de fuerzas y momentos como muestran las figuras

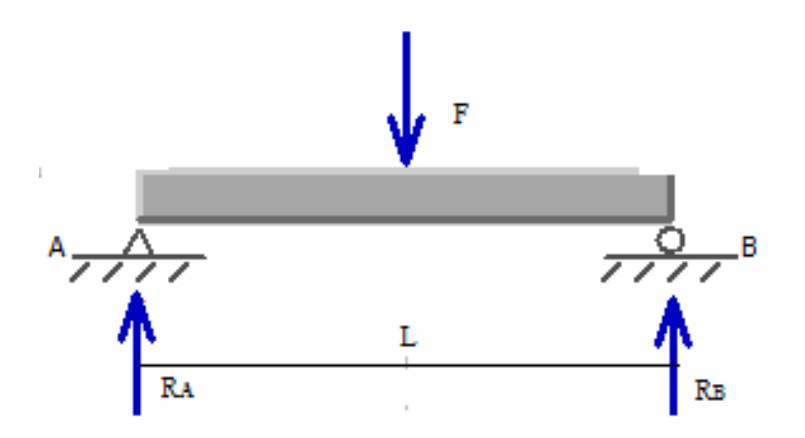

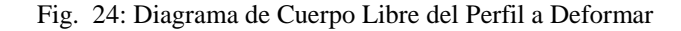

$$
\Sigma F_Y = 0
$$

$$
R_A - F + R_B = 0
$$

$$
\Sigma M_A = 0
$$
  
-F $\frac{L}{2}$ +R<sub>B</sub>L = 0

Reemplazando:

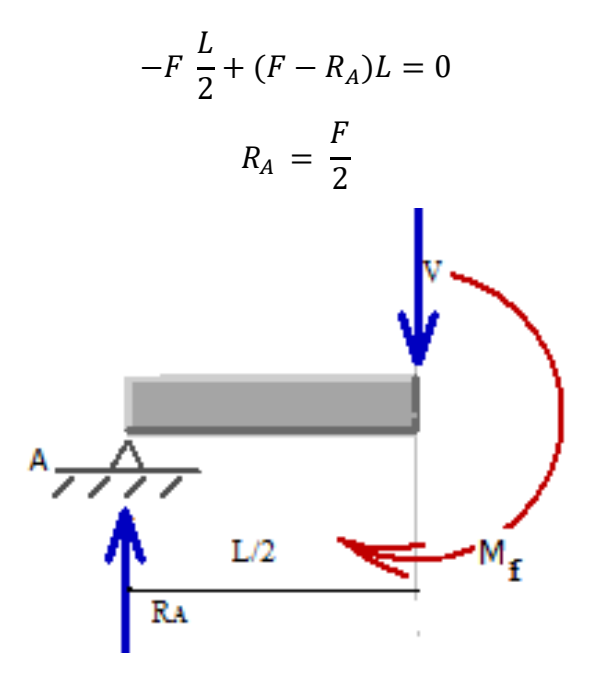

Fig. 25: Diagrama de Cálculo de Momento y Cortantes

$$
M_f = \frac{FL}{4} \tag{2}
$$

Donde:

 $F = Fuerza de barolado [N]$ 

 $M_f =$  Momento fluencia  $[N * cm]$ 

 $L = Distance$  entre ejes  $[cm]$ 

Igualando las ecuaciones se tiene:

$$
\frac{FL}{4} = \frac{\sigma_{\text{max}}I}{c}
$$
  

$$
F = 4 \frac{\sigma_{\text{max}}I}{c L}
$$
 (3)

Para determinar los parámetros a reemplazar en la formula se realizan las siguientes consideraciones:

- Máxima magnitud del esfuerzo: Depende del material a conformar por lo que consideramos un acero estructural A500. De las especificaciones técnicas del fabricante determinamos el límite de fluencia de 50000 psi para un grado C. [13]

| <b>Norma ASTM</b><br>A 500 Grado | <b>Propiedades Mecánicas</b><br>(mínimas) |                  |         |  |
|----------------------------------|-------------------------------------------|------------------|---------|--|
| del Acero                        | Límite de Fluencia                        | Resistencia a la | % Elong |  |
|                                  | (kpsi)                                    | tracción (kpsi)  |         |  |
| Grado A                          | 39                                        | 45               | 25      |  |
| Grado B                          | 46                                        | 58               | 23      |  |
| Grado C                          | 50                                        | 62               | 21      |  |

Tabla 15: Propiedades Mecánicas del Material a Conformar

Nota: Descripción de las propiedades de un acero A500 [13]

Momento de inercia: Depende de las dimensiones del material. Tomando en cuenta el perfil rectangular 100x50x4 nos dirigimos al manual de la AISC obteniendo un valor de  $3.87$  in<sup>4</sup>

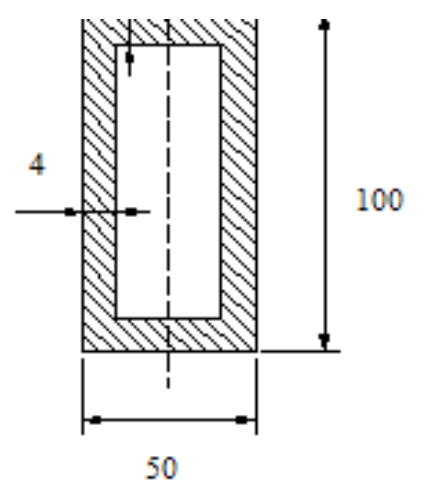

Fig. 26: Sección del Material a Deformar

- Longitud de la viga: Esta dimensión es equivalente a la distancia entre ejes de los rodillos inferiores. Como el objetivo del proyecto es competir con máquinas extrajeras se toma como referencia los parámetros de la baroladora cotizada por la empresa. Esta distancia es igual a 400mm.
- Centroide: Depende de la geometría, siendo para nuestro perfil su altura para 2.

$$
c = \frac{h}{2}
$$
\n
$$
c = \frac{100}{2} = 50 \, mm
$$
\n(4)

Parámetros:

$$
\sigma_{\text{max}} = 50000 \, [\text{psi}] = 34474 \, [N/cm^2]
$$
\n
$$
L = 40 \, [\text{cm}]
$$
\n
$$
c = 5 \, [\text{cm}]
$$
\n
$$
I = 3,87 [\text{in}^4] = 161 \, [\text{cm}^4]
$$

Reemplazando valores se obtiene:

$$
F = 4 \times \frac{34474 \times 161}{5 \times 40} = 111006 \text{ N}
$$

$$
F = 111 \text{ KN}
$$

Este valor obtenido será base del cálculo posterior de los ejes y del diseño de la máquina. También tiene influencia directa de la parte hidráulica como se verá más adelante. En el siguiente cálculo se empieza a establecer las cargas en los ejes de la máquina.

# **3.2.Cálculo de cargas en los ejes**

# **3.2.1. Cálculo de cargas para el eje superior**

Consideramos el eje como una viga apoyada como muestra la figura y con el valor de fuerza y torque calculados. Luego se divide el análisis para los planos xy y yz. [6]

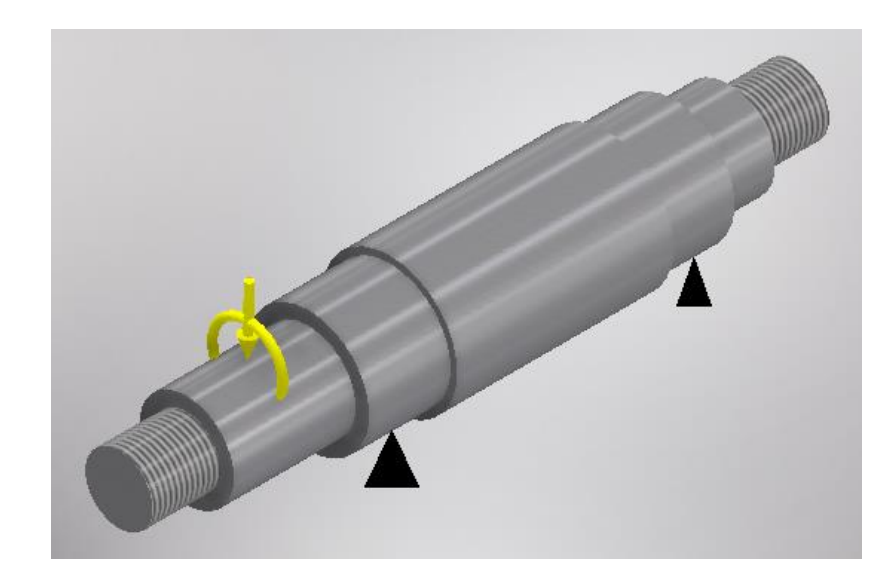

Fig. 27: Forma Aproximada de los Ejes

Análisis en xy:

$$
\Sigma F_Y = 0
$$
  

$$
A_y - F - B_y = 0
$$
  

$$
A_y = F + B_y
$$

$$
\Sigma M_A = 0
$$
  
\n
$$
-F d_1 + B_y d_2 = 0
$$
  
\n
$$
B_y = F \frac{d_1}{d_2}
$$
  
\n
$$
B_y = 55503 * \frac{57,5}{285} = 11198 N
$$
  
\n
$$
A_y = 55503 + 11198 = 66701 N
$$

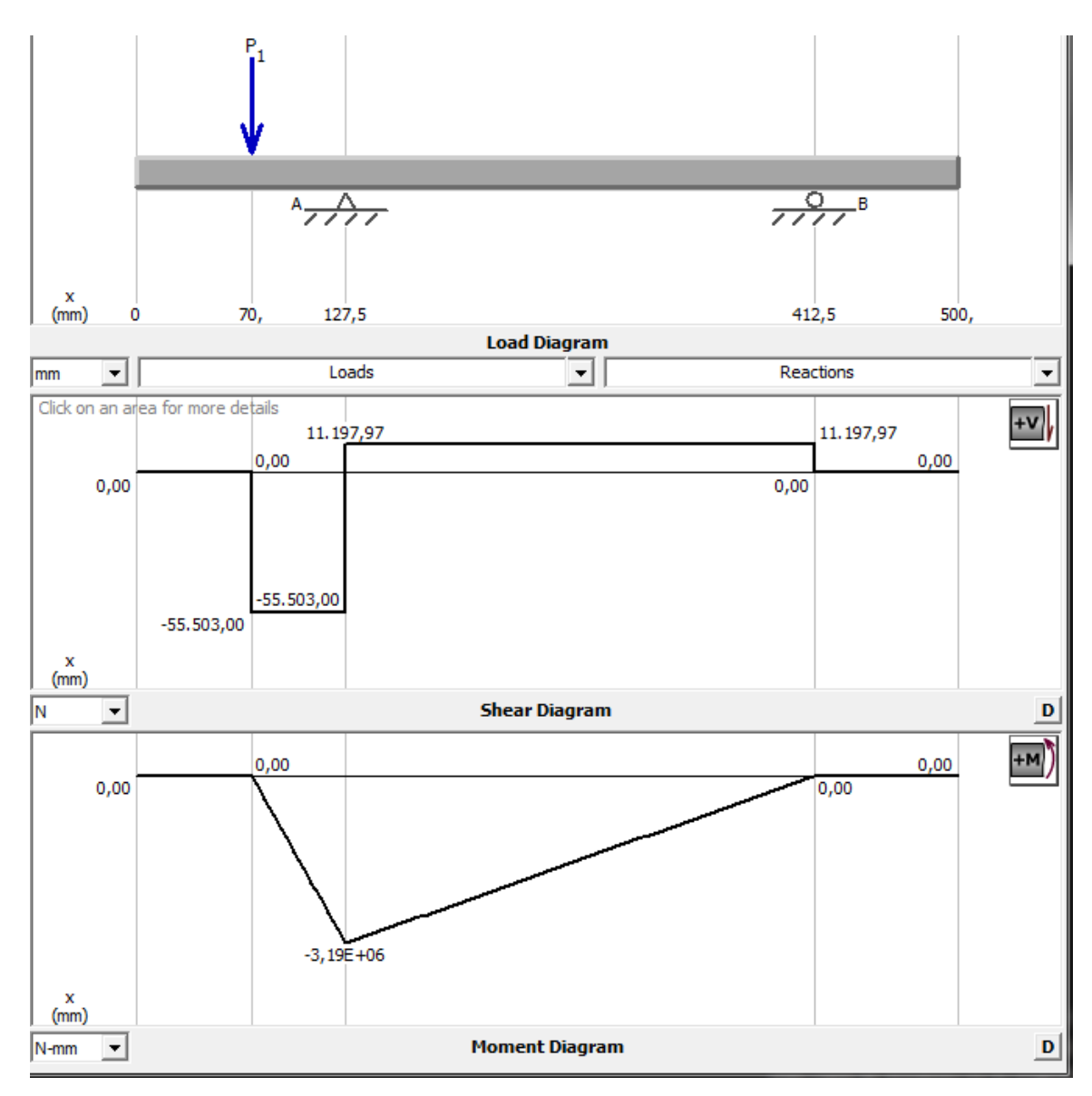

Fig. 28: Diagrama de Cortante y Momento en el Plano XY

Del diagrama de momento en el plano xy se obtiene que el  $M_{xy} = 3,191$  KNm Análisis en xz:

$$
\Sigma F_z = 0
$$
  
\n
$$
A_z - F_r - B_z = 0
$$
  
\n
$$
A_z = F_r + B_z
$$
  
\n
$$
\Sigma M_A = 0
$$

$$
-F_r d_1 - B_z d_2 = 0
$$
  
\n
$$
B_z = F_r \frac{d_1}{d_2}
$$
  
\n
$$
B_z = 9990.5 * \frac{57.5}{285} = 2016 N
$$
  
\n
$$
B_z = 2.01 KN
$$
  
\n
$$
A_z = 9990.5 + 2016 = 12006.5 N
$$
  
\n
$$
A_z = 12 kN
$$

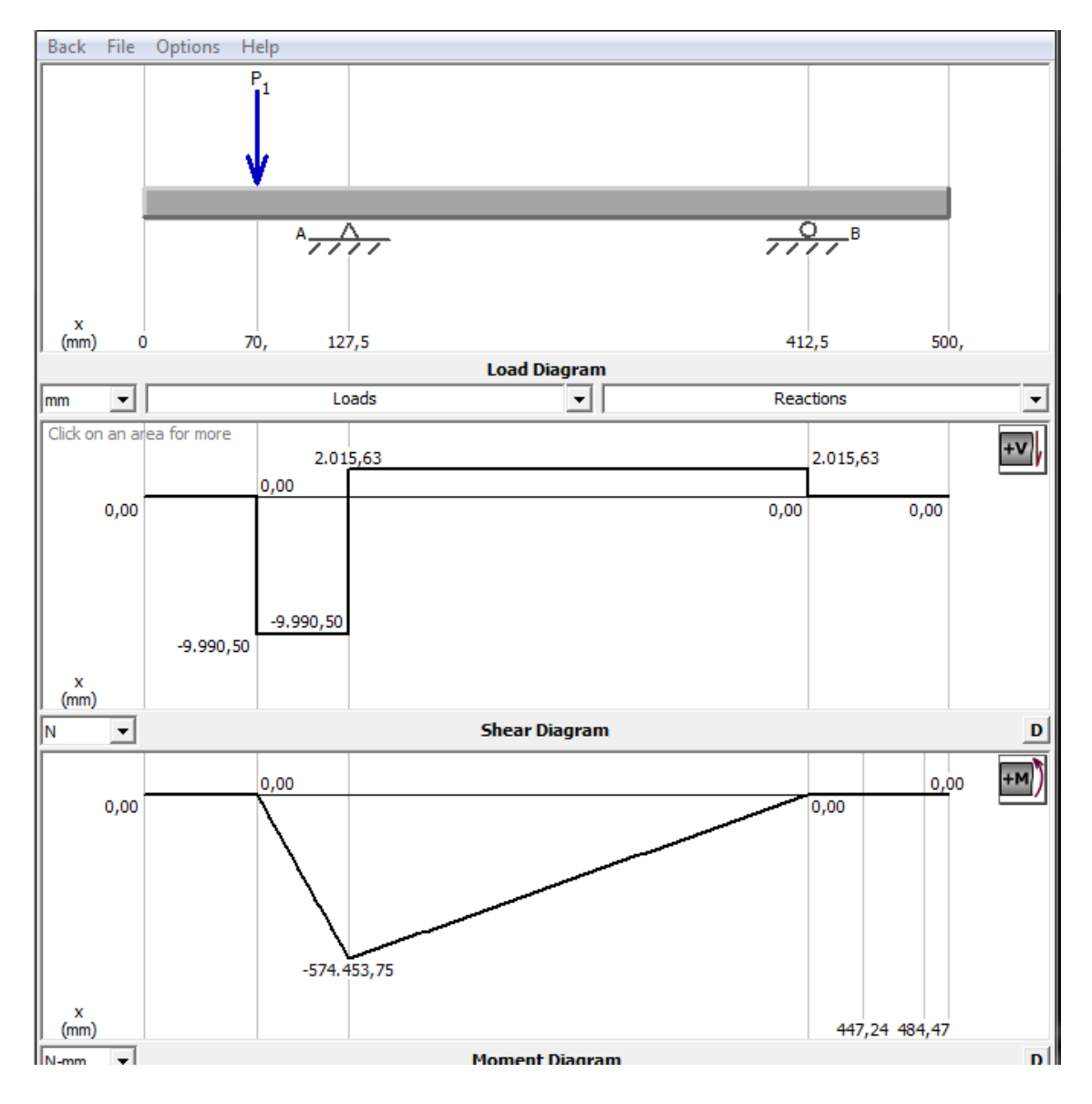

Fig. 29: Diagramas de Cortante y Momento en el Plano XZ

Del diagrama de momento en el plano yz se obtiene que el  $M_{zy} = 574.5$  Nm Para el posterior diseño del eje se requiere el momento dado por la siguiente ecuación:

$$
M_r = \sqrt{(M_{xy})^2 + (M_{zy})^2}
$$
\n
$$
M_r = \sqrt{(3191)^2 + (574.5)^2} = 3242.3 Nm
$$
\n
$$
M_r = 3.2 KNm
$$
\n(5)

#### **3.2.2. Cálculo de cargas para los ejes de rodillos inferiores**

Hay que tener en cuenta que las fuerzas se dividen entre los dos rodillos inferiores. De tal manera que el diagrama de la figura 26 es válido en su forma para este tipo de ejes, sin embargo, las cargas serán la mitad de las actuantes. Con esta aclaración el cálculo del eje inferior se desarrolla así: [4]

Análisis en xy:

$$
\Sigma F_Y = 0
$$
  
\n $A_y - \frac{F}{2} - B_y = 0$   
\n $A_y = \frac{F}{2} + B_y$   
\n $\Sigma M_A = 0$   
\n $- \frac{F}{2} d_1 + B_y d_2 = 0$   
\n $B_y = \frac{F}{2} \cdot \frac{d_1}{d_2}$   
\n $B_y = 27751.5 \times \frac{57.5}{285} = 5600N$   
\n $B_y = 5.6 KN$   
\n $A_y = 27751.5 + 5599 = 33351.5 N$   
\n $A_y = 33.3 KN$ 

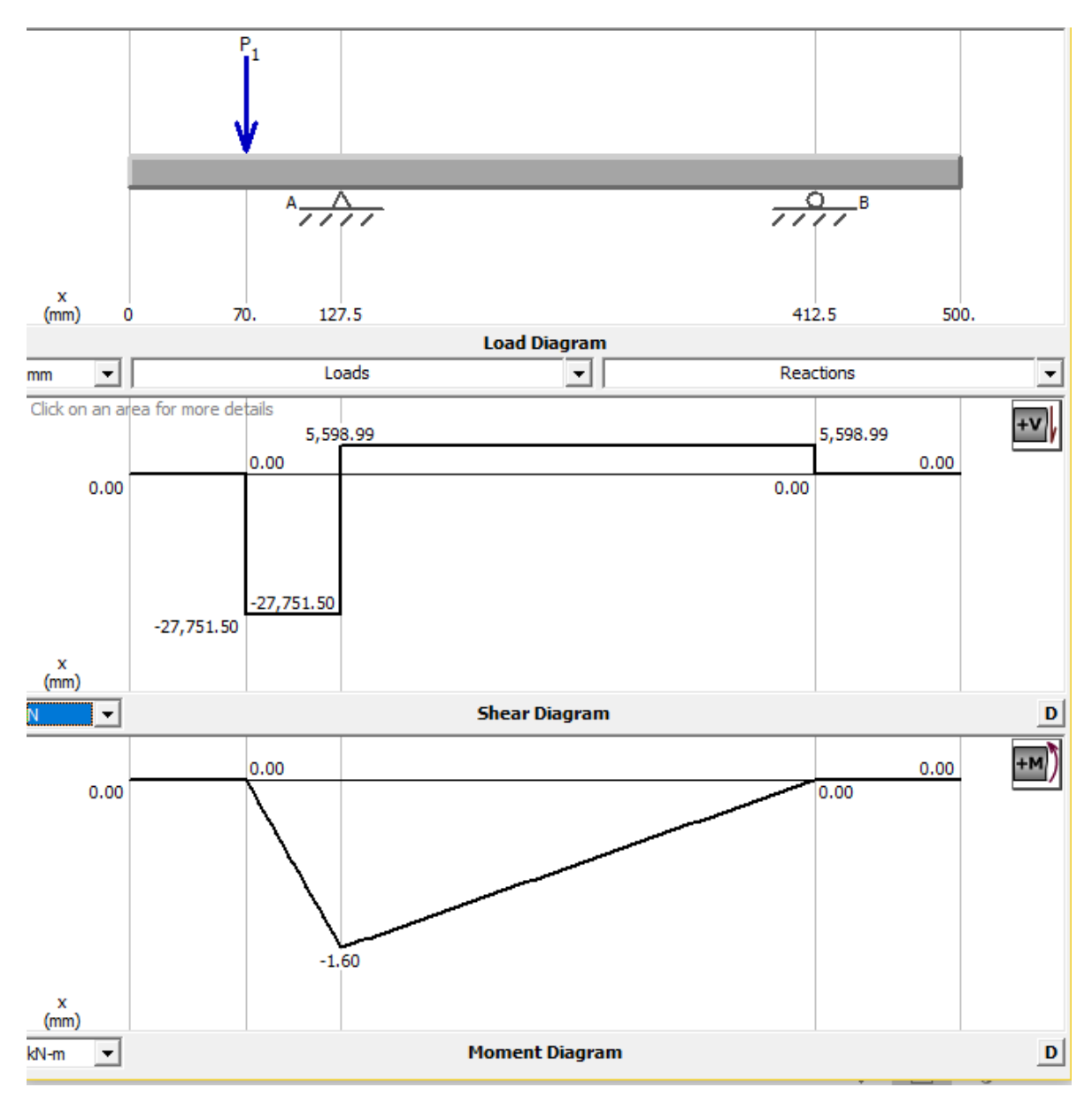

Fig. 30: Diagrama de Cortante y Momento en el Plano XY

Del diagrama de momento en el plano xy se obtiene que el  $M_{xy} = 1595$   $Nm=1,595$  KNm

Análisis en xz:

$$
\Sigma F_z = 0
$$
  
\n
$$
A_z - F_r - B_z = 0
$$
  
\n
$$
A_z = F_r + B_z
$$
  
\n
$$
\Sigma M_A = 0
$$

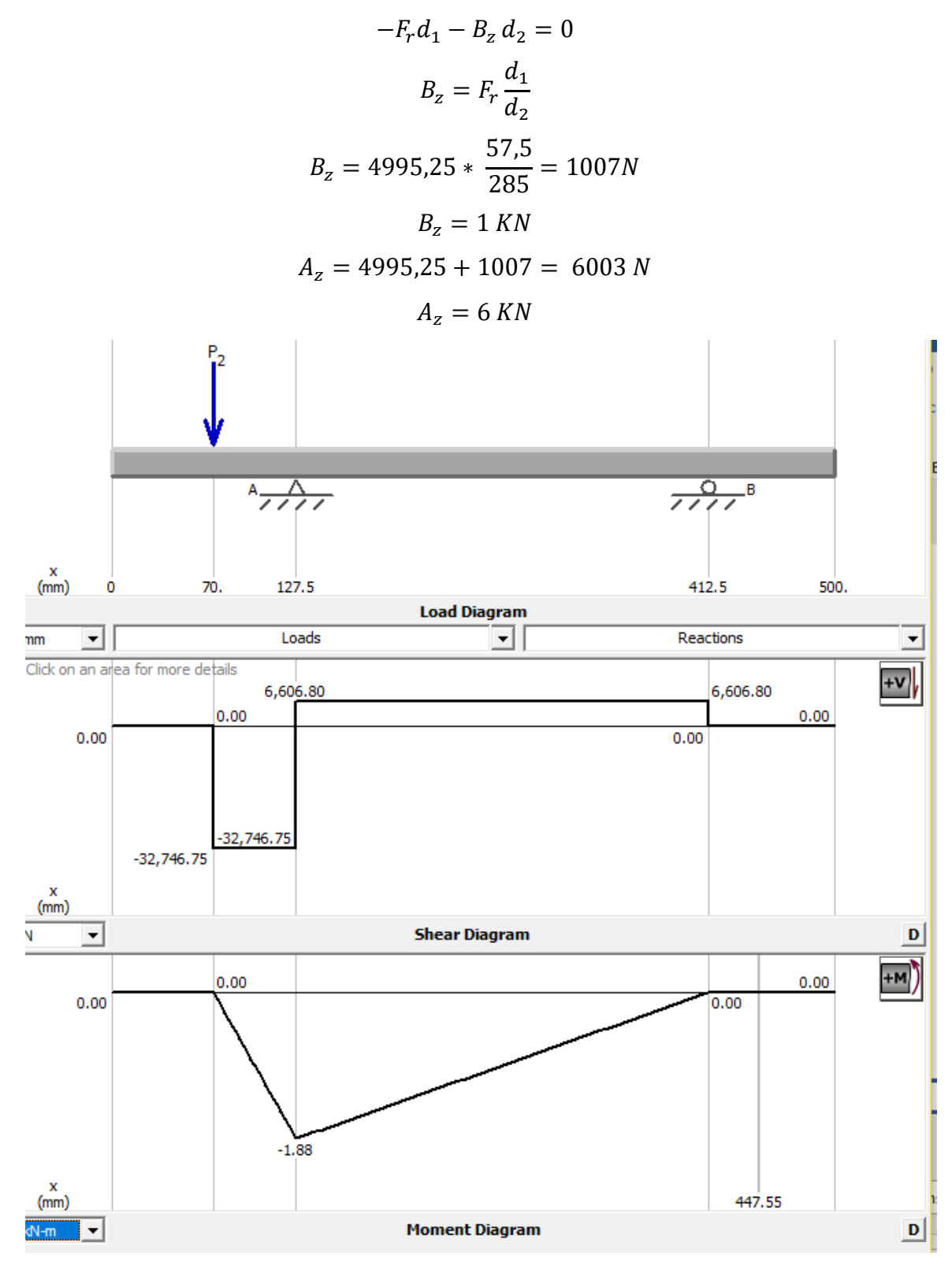

Fig. 31: Diagramas de Cortante y Momento en el Plano XZ

Del diagrama de momento en el plano yz se obtiene que el  $M_{zy} = 287$   $Nm = 0.287$   $KNm$ Para el posterior diseño del eje se requiere el momento dado por la ecuación 5:

$$
M_r = \sqrt{(M_{xy})^2 + (M_{zy})^2}
$$
  

$$
M_r = \sqrt{(1,595)^2 + (0,287)^2} = 1,62 \text{ KNm}
$$

# **3.2.3. Cálculo de cargas para el eje central**

Consideramos al eje como una viga simplemente apoyada con una fuerza en el centro.

$$
\Sigma F_Y = 0
$$
  

$$
A_y - F_y + B_y = 0
$$
  

$$
A_y = F_y - B_y
$$

$$
\Sigma M_A = 0
$$
  
\n
$$
-F_y d_1 + B_y d_2 = 0
$$
  
\n
$$
B_y = F_y \frac{d_1}{d_2}
$$
  
\n
$$
B_y = 53612 \times \frac{20}{40} = 26806 N
$$
  
\n
$$
B_y = 26,8 KN
$$
  
\n
$$
A_y = 26806 N
$$
  
\n
$$
A_y = 26,8 KN
$$

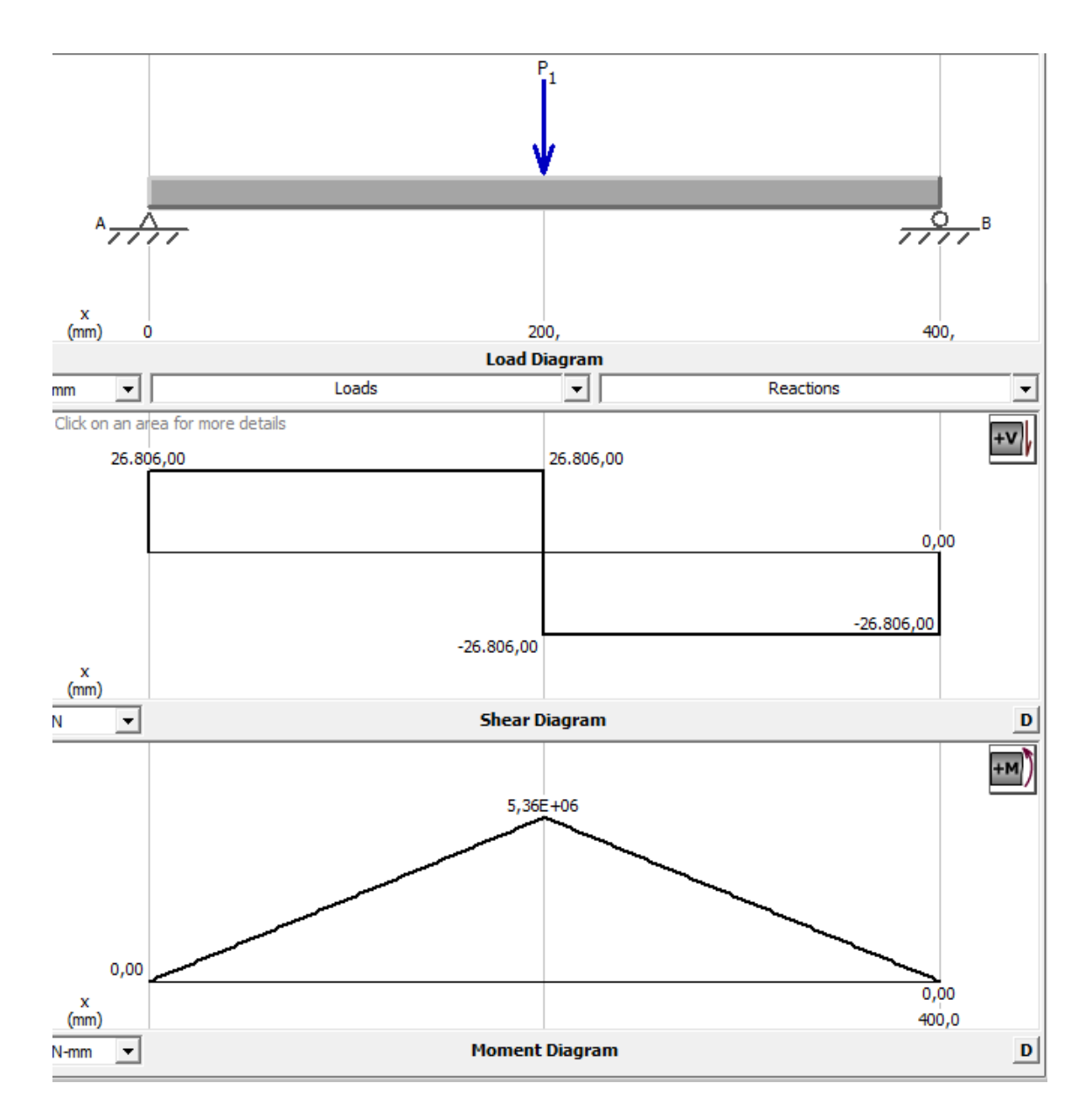

Fig. 32: Diagrama de Cortante y Momento para el Eje Central

El momento para el diseño del eje central es 5361Nm o 5,361 KNm.

# **3.3.Diseño de los ejes que soportan los rodillos de conformado.**

En este cálculo está guiado por la fuerza necesaria para barolar el perfil. Para hallar la fuerza de rozamiento que sufre el rodillo al momento de la operación según la ecuación 6:

$$
F_r = \mu F \tag{6}
$$

 $F = Fuerza[N]$ 

 $F_r = \textit{Fuerza rozamiento}$  [N]

 $\mu = Coeficiente$  de fricción

El coeficiente se selecciona según la Tabla siguiente considerando que está en contacto acero con acero: [14]

| Superficies de contacto                    | μk            |
|--------------------------------------------|---------------|
| Acero sobre Acero                          | 0.18          |
| Acero sobre hielo (patines)                | $0.02 - 0.03$ |
| Acero sobre hierro                         | 0.19          |
| Hielo sobre hielo                          | 0.028         |
| Patines de madera sobre hielo o nieve      | 0.035         |
| Goma (neumático) sobre terreno firme       | $0.4 - 0.6$   |
| Correa e cuero (seca) sobre metal          | 0.56          |
| Bronce sobre bronce                        | 0.2           |
| Bronce sobre acero                         | 0.18          |
| Roble sobre roble en dirección de la fibra | 0.48          |

Tabla 16: Coeficientes de Rozamiento

Nota: Coeficiente de rozamiento de algunas superficies. [14]

Por lo tanto:

$$
F_r = 0.18 * 55503 = 9990.5 N
$$

$$
F_r = 9.990 KN
$$

$$
T = F_r r \tag{7}
$$

 $T = Torque$  [N m]

 $F_r =$  Fuerza rozamiento [N]

 $r =$  Radio del rodillo $[m]$ 

Con la fuerza de rozamiento calculada y tomando en cuenta el diámetro del rodillo como 180mm hallamos el torque:

$$
T = 9990.5 * 0.09 = 899.2 Nm
$$

El torque en los rodillos inferiores es igual al torque calcula, mientras que en el rodillo superior es dos veces este valor, entonces:

$$
T_i = 900 Nm
$$

$$
T_s = 2 * 900 = 1800 Nm
$$

Donde:

 $T_i = Torque\ inferior\ [N\ m]$ 

 $T_s = T$ orque superior [N m]

El torque total que genera el sistema es:

$$
T_t = T_s * 2 T_i \tag{8}
$$

 $\overline{1}$ 

$$
T_t = 1800 + 2(900) = 3600 Nm
$$

$$
T_t = 3.6 KNm
$$

Para hallar el diámetro del eje ocupamos la ecuación: [6]

$$
d = \left\{ \frac{16 n}{\pi} \left[ \frac{2 (K_f M)}{S_e} + \frac{\left[ 3 (K_{fs} T)^2 \right]^{1/2}}{S_{ut}} \right] \right\}^{1/3}
$$

 $n = factor de$  seguridad

 $T = Torque [lb pulg]$ 

 $M = Momento [lb pulg]$ 

 $S_e =$  Resistencia a la fatiga [Psi]

 $S_{ut} =$  Resistencia última a la tracción [Psi]

Los factores se encuentran con las siguientes ecuaciones: [6]

$$
S_e = k_a k_b k_c k_d k_e S_e' \tag{10}
$$

$$
S_e = 0.5 S_{ut} \tag{11}
$$

$$
k_a = aS_{ut}^b \tag{12}
$$

Donde:

 $K_a$  = factor de superficie  $K_b$  = factor de tamaño  $K_c$  = factor de carga  $K_d$  = factor de temperatura  $K_e$  = factor de confiabilidad  $K_f$  = factor de efectos varios

 $K_t$  = factor de concentración de esfuerzos

Para calcular los factores requeridos por la ecuación seguimos las recomendaciones de diseño del libro de Shigley y obtenemos los valores:

| <b>Acabado</b> superficial | <b>Factor a</b> |                |           |
|----------------------------|-----------------|----------------|-----------|
|                            | $S_{ut}$ , kpsi | $S_{ut}$ , Mpa | Exponente |
|                            |                 |                | b         |
| Esmerilado                 | 1.34            | 1.58           | $-0.085$  |
| Maquinado o laminado en    | 2.70            | 4.51           | $-0.265$  |
| frío                       |                 |                |           |
| Laminado en caliente       | 14.4            | 57.7           | $-0.718$  |
| Como sale de la forja      | 39.9            | 272            | $-0.995$  |

Tabla 17: Parámetros del Factor de Modificador de Superficie

Nota: Factor a de la ecuación 12. [6]

$$
k_a = 2.7 \ (120)^{-0.285} = 0.759
$$

 $S_e = 0.759 * 0.9 * 1 * 1 * 1 * 0.5 * 120 = 40.986 ksi$ 

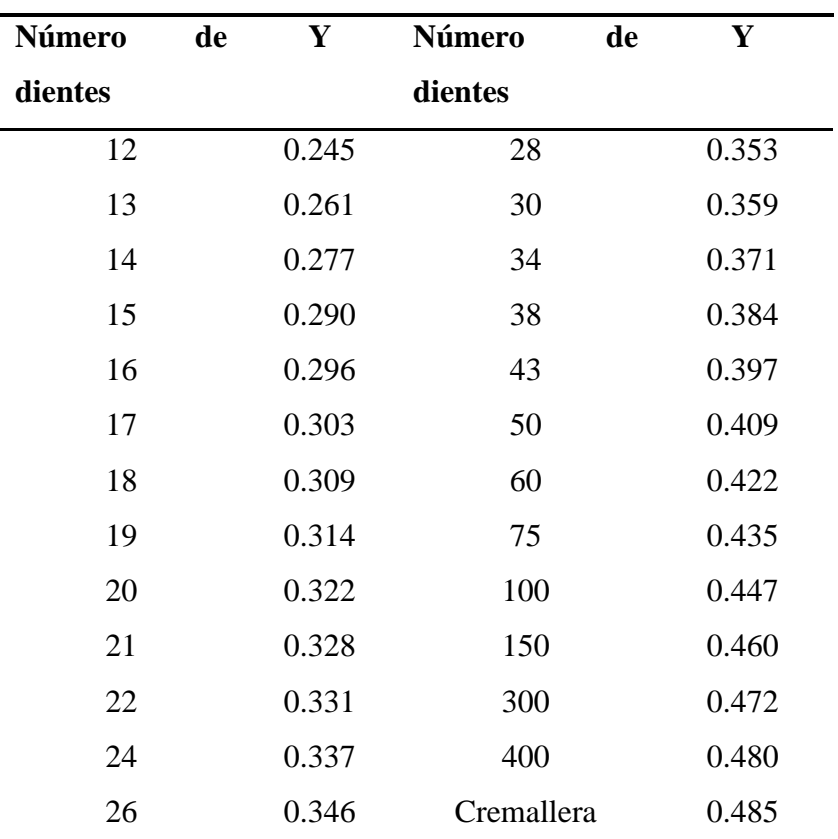

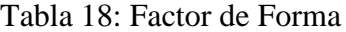

Nota: Coeficiente de los factores de forma [6]

Los parámetros son:  
\n
$$
n = 2
$$
  
\n $T = 15931[lb \text{ pulg}]$   
\n $M = 28694 [lb \text{ pulg}]$   
\n $S_e = 40,986 [ksi]$   
\n $S_{ut} = 120[ksi]$ 

Calculando el diámetro tenemos:

$$
d = \left\{ \frac{16 (1.5) \left[ 2 (1.7) (28694) + \left[ 3 (1.5) (15931) \right]^2 \right]^{1/2}}{40986} \right\}^{1/3}
$$

$$
d = 2.75 \text{ [plg]}
$$

$$
d = 70 \text{ [mm]}
$$

Ahora se cálcula el factor seguridad para el eje.

$$
F.S. = \frac{S_{ut}}{S_e}
$$

$$
F.S. = \frac{120}{40,98} = 2,92
$$

Con el factor de seguridad se determina que el eje es aceptado.

Por diseño se realiza un solo dimensionamiento del eje debido a que en la parte constructiva es mucho mejor disponer de un solo plano que facilite la fabricación de dicho eje. Por otro lado, en el ensamblado de la máquina se gana al existir menor cantidad de piezas.

Como nota aclarativa hay que decir que el diámetro calculado corresponde a la sección donde se asentará el rodillo. Luego existen cambios de secciones para la colocación de rodamientos y los cambios propios que debe tener el eje. Los cambios están basados en las recomendaciones de los libros de diseño de Shigley y Norton.

## **3.4.Dimensionamiento de rodillos**

Las dimensiones de los rodillos de conformado vienen dadas por el diámetro del eje en el que va a ser montado y por las medidas de perfil máximo a barolar según indica la figura 30. Los detalles y las medidas definitivas se mostrarán en los planos de este proyecto.

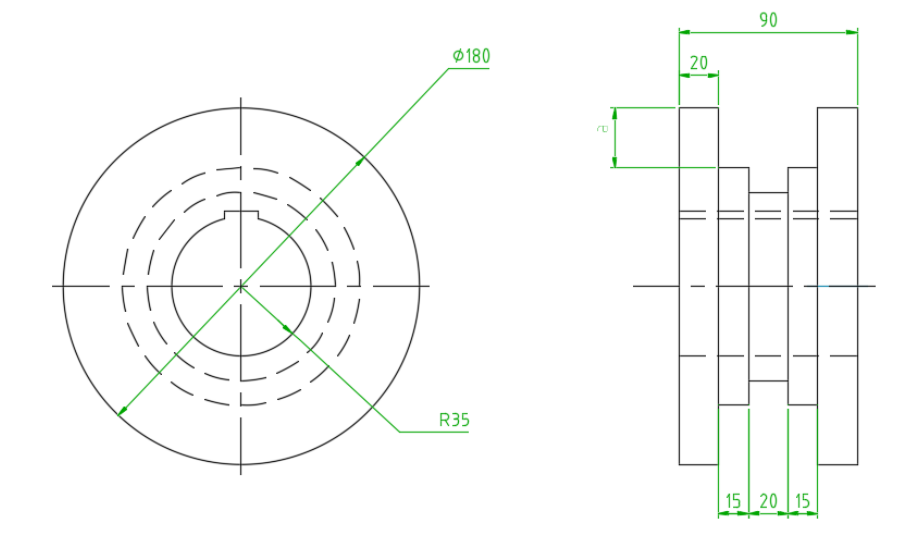

Fig. 33: Esquema de los Rodillos

#### **3.5.Diseño del eje central**

$$
\sigma = \frac{Mc}{I} \tag{13}
$$

$$
I = \frac{\pi D^4}{64} \tag{14}
$$

Igualando ecuaciones:

$$
D = \sqrt[3]{\frac{32 M}{\pi \sigma}}
$$
 (15)

 $\sigma = E$ sfuerzo Máximo [MPa]  $M =$  Momento [Nm]  $D = D$ iámetro  $[m]$ 

Para nuestro material escogido el  $\sigma = 540 Mpa$  y el momento calculado de 5361.2Nm. reemplazando tenemos:

$$
D = \sqrt[3]{\frac{32 (5361.2)}{\pi (540)}}
$$

$$
D = 0.47m = 47mm
$$

Ahora se calcula los factores que modifican la resistencia del eje, tal como se hizo en la sección anterior. Para eso se empieza con la ecuación 12

$$
k_a = a S_{ut}^b
$$

Los factores que relacionan con el factor de superficie se tomaron de la tabla XVII. [6]

$$
a = 4.51
$$
  
\n
$$
b = -0.265
$$
  
\n
$$
S_{ut} = 540 [Psi]
$$
  
\n
$$
k_a = 4.51 (540)^{-0.265} = 0.85
$$

El cálculo del factor de tamaño se da con la ecuación 16.

$$
k_b = 1,24 (d)^{-0,107}
$$
  
\n
$$
d = 47 \, \text{mm}
$$
  
\n
$$
k_b = 1,24 (47)^{-0,107} = 0,82
$$
\n(16)

Con los factores y las recomendaciones de libros de diseño se seleccionan el coeficiente de valores varios que da [6]

$$
k_f = 0.9
$$
  

$$
k_c = k_d = k_e = 1
$$

El valor se ve reducido de la siguiente manera:

$$
S_e = 0.85 * 0.82 * 1 * 1 * 1 * 0.9 * 78 = 48,92 Ksi
$$

$$
F.S. = \frac{S_{ut}}{S_e}
$$

$$
F.S. = \frac{78}{48,92} = 1,59
$$

Dado que el factor de seguridad es mayor a 1,5 por lo tanto se aceptan.

## **3.6.Dimensionamiento del brazo**

Las dimensiones del brazo dependen de los diámetros del eje de rodillos, del eje central y de la distancia entre centros según se indica a continuación:

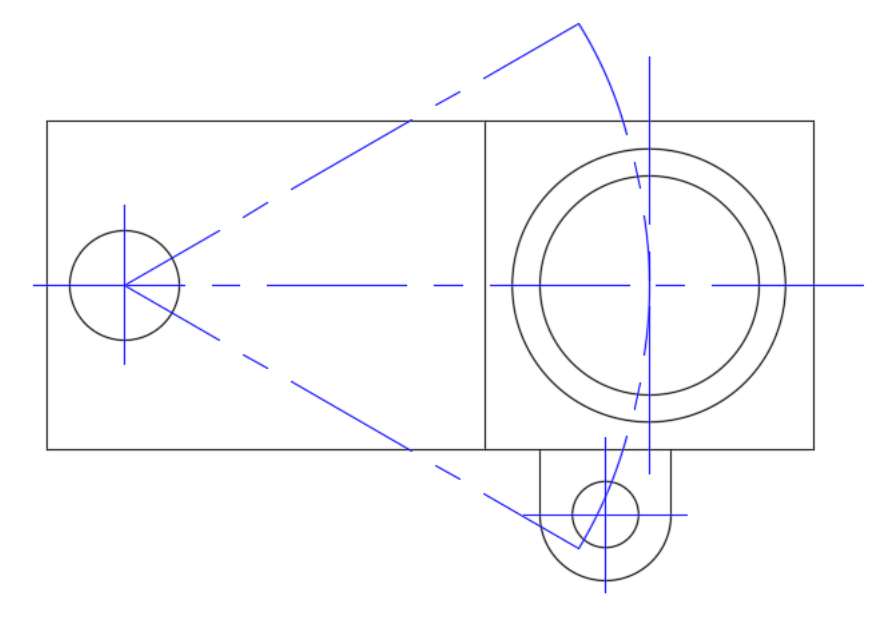

Fig. 34: Esquema del Brazo Articulado

La línea entrecortada muestra el movimiento que tiene el brazo al ser movido por el cilindro hidráulico.

## **3.7.Selección de motorreductor**

Según los catálogos se selecciona el motorreductor que cumpla de mejor manera los requerimientos de la máquina.

Conocido el valor de torque se empieza calculando la potencia del motor que permita mover el sistema, según la ecuación: [6]

$$
P_o = T w \tag{17}
$$

Donde:

 $P_0 =$  Potencia [watt]  $T = Torque$  [N m]  $w = velocity$  velocidad  $\lceil rad/s \rceil$ 

La velocidad de giro recomendada para el barolado es de entre 6 a 10 rpm. Tomamos la más alta y calculamos:

$$
P_o = 3600 * 1,04 = 3744 \text{ watt}
$$

$$
P_o = 5 \text{ hp}
$$

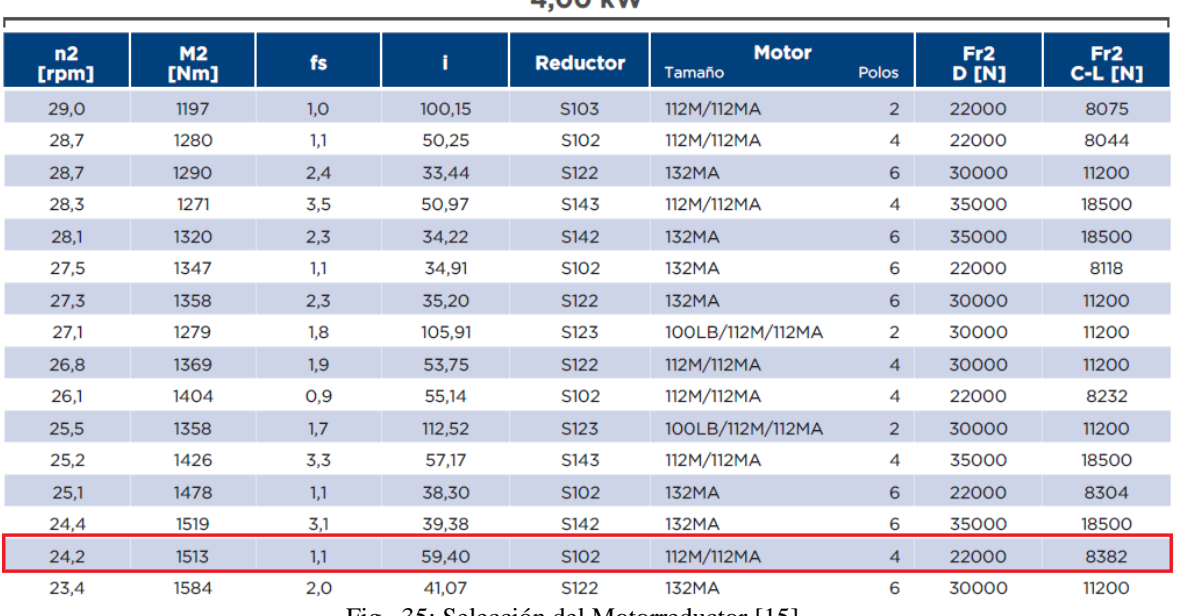

Por lo tanto

 $A$  00 kW

Fig. 35: Selección del Motorreductor [15]
Por lo que se selecciona el motorreductor de 5hp (3,7 kW) con una salida de 24,2 rpm. Las dimensiones generales del motorreductor se pueden ver en el anexo.

La transmisión entre el motorreductor y los ejes de la máquina se dará con engranajes por ser esta más precisa y efectiva. Para ello, en el siguiente apartado se calculará y diseñará las dimensiones de las ruedas dentadas.

#### **3.8.Diseño de ruedas dentadas**

Para diseñar el engranaje motriz se utiliza la ecuación: [6]

$$
w_t = \frac{6000 P_o}{\pi D_p w}
$$
 (18)

Donde:

 $w_t = Carga$  transmitida [KN]

 $P_0 = Potential [Kw]$ 

 $w = *velocidad*$  [rpm]

 $D_p =$  Diámetro primitivo [mm]

El diámetro primitivo viene dado por la ecuación: [6]

$$
D_p = m z \tag{19}
$$

Donde:

 $D_p =$  Diámetro primitivo [mm]

 $m = M$ ó dulo  $[mm]$ 

 $z = N$ úmero de dientes

Si el número de dientes es 30 y el módulo4, se obtiene:

$$
D_p = 4 (30) = 120 mm
$$

Entonces los datos para la fórmula de la carga trasmitida son:

$$
P_o = 5hp = 3.73 \, [Kw]
$$

$$
w=24.2\;[rpm]
$$

 $D_p = 120$  [ $mm$ ]

Reemplazando:

$$
w_t = \frac{6000 (4)}{\pi (120) (24.2)} = 2.6 \, KN
$$

El esfuerzo producido se encuentra con la ecuación: [6]

$$
\sigma = \frac{w_t k_v}{b \, m \, y} \tag{20}
$$

Donde:

- $\sigma = E$ sfuerzo [MPa]
- $w_t = Carga$  transmitida [KN]
- $k_v = Factor$  dinámico
- $y = factor$  de forma de Lewis
- $m = M$ ódulo  $[mm]$
- $b =$  ancho neto de la cara  $[mm]$

El valor del factor de forma de Lewis se determina de tablas con la ecuación: [6]

$$
k_v = \frac{6.1 + v}{6.1} \tag{21}
$$

Siendo

$$
v = w \frac{D_p}{2} \tag{22}
$$

$$
v = 1.94 * \frac{120}{2} = 116.4 \, mm/s = 0.12 \, m/s
$$

Entonces  $k_v$ 

$$
k_v = \frac{6.1 + 0.12}{6.1} = 1.02
$$

Con un valor de factor dinámico de 0,245 obtenido de tablas tenemos los siguientes datos calculamos el esfuerzo:

$$
w_t = 2.6 \, [KN]
$$
  

$$
k_v = 1.02
$$

 $y = 0,359$ 

$$
m=4\,[mm]
$$

 $b = 40$  [ $mm$ ]

$$
\sigma = \frac{1,02 \ (2,6)}{40 \ (4)(0,359)} = 46,2 \ MPa
$$

Este valor sirve para hallar el factor de seguridad, si es mayor a 1,2 significa que la potencia y el esfuerzo van a ser íntegramente transmitidos a los ejes conducidos. Además, al esfuerzo

$$
F.S. = \frac{\sigma_y}{\sigma} \tag{23}
$$

Donde:

 $\sigma = E$ sfuerzo [MPa]

 $\sigma_y = E$ sfuerzo a la fluencia [MPa]

 $F.S. = factor de sequential$ 

Para el material que se va a emplear A1018 el  $\sigma_y$  es igual 240 MPa. Entonces:

$$
F.S. = \frac{240}{46,2} = 5,2
$$

Por lo tanto, se acepta.

La relación de transmisión se calcula en función de las velocidades que entrega el motorreductor y la velocidad que se necesita para que el conformado se satisfactorio. [6] Por lo que la relación de transmisión se calcula con la ecuación 24.

$$
i = \frac{n_1}{n_2} = \frac{Z_2}{Z_1} \tag{24}
$$

Donde:

 $n_1$  = velocidad de entrada  $n_2$  = velocidad de salida  $Z_1$  = números dientes de la rueda conductora  $Z_2$  = números dientes de la rueda conducida

Siendo la entrada una velocidad 18,58 rpm y la de salida 10 rpm, y reemplazando se obtiene:

$$
i = \frac{24.2}{10} = 2.42
$$

Por lo que se aproxima a 2. Con este valor se calcula el número de dientes de las ruedas conducidas.

$$
i = \frac{Z_2}{Z_1}
$$

Así despejando  $Z_2$  se obtiene:

$$
Z_2 = iZ_1
$$

$$
Z_2 = 2 * 30
$$

$$
Z_2 = 60
$$

Ahora usando las ecuaciones de la 18 a la 23 para la rueda conducida se obtiene los siguientes valores.

Según la ecuación 19 el diámetro primitivo resulta:

$$
D_p = m z
$$
  

$$
D_p = 4 (60) = 240 mm
$$

Para diseñar el engranaje conducido se utiliza la ecuación 18:

$$
w_t = \frac{6000 P_o}{\pi D_p w}
$$

Entonces los datos para la fórmula de la carga trasmitida son:

 $P_o = 4 \; [Kw]$ 

$$
w=10\ [rpm]
$$

 $D_p = 120$   $[mm]$ 

Reemplazando:

$$
w_t = \frac{6000 (4)}{\pi (120) (10)} = 5.9 \text{ KN}
$$

El valor del factor de forma de Lewis se determina de tablas con la ecuación:

$$
k_v = \frac{6.1 + v}{6.1}
$$

Siendo

$$
v=w\frac{D_p}{2}
$$

$$
v = 1.04 * \frac{240}{2} = 124.8 \text{ mm/s} = 0.125 \text{ m/s}
$$

Entonces  $k_v$ 

$$
k_v = \frac{6.1 + 0.125}{6.1} = 1.02
$$

Con un valor de factor dinámico de 0,449 obtenido de tablas tenemos los siguientes datos calculamos el esfuerzo:

$$
w_t = 3 [KN]
$$
  
\n
$$
k_v = 1.02
$$
  
\n
$$
m = 4 [mm]
$$
  
\n
$$
b = 40 [mm]
$$
  
\nEl esfuerzo producido se encuentra con la ecuación 20:

$$
\sigma = \frac{w_t \, k_v}{b \, m \, y}
$$

$$
\sigma = \frac{6 (1,02)}{40 (4)(0,449)} = 85,2 MPa
$$

Este valor sirve para hallar el factor de seguridad.

$$
F.S. = \frac{\sigma_y}{\sigma}
$$

Para el material que se va a emplear el mismo acero A1018 el  $\sigma_y$  es igual 240Mpa. Entonces:

$$
F.S. = \frac{240}{85,2} = 2,8
$$

Por lo tanto, se acepta.

En la figura 36 se observa la disposición final la parte motriz de la máquina.

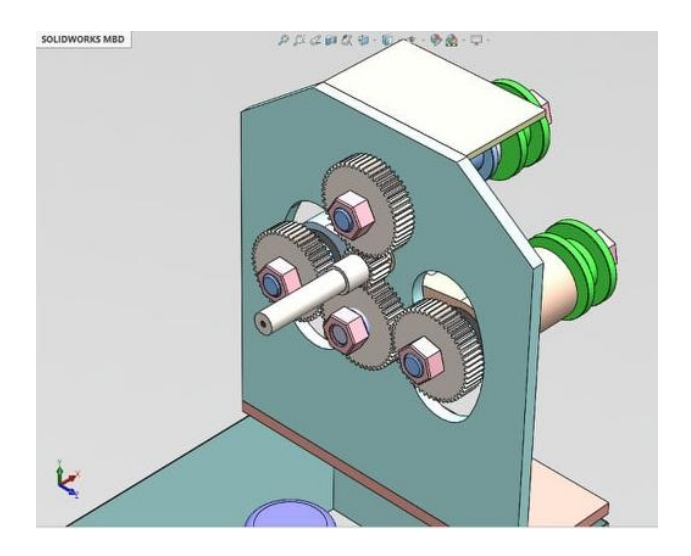

Fig. 36: Sistema Motriz

### **3.9. Diseño de bancada**

Para el alto de la estructura se considera la comodidad de trabajo. Tomando en cuenta la facilidad del operario para colocar los perfiles en la máquina los rodillos quedan a la altura de los codos y por tanto la mesa debe estar a 95cm desde el suelo. A esto se suma una estructura superior de 40 x 40 cm que contiene todos los elementos y se cubre con una carcasa. En la parte trasera se adhiere además la estructura que soporta el motor. Con estas consideraciones la bancada queda como lo muestra la Figura 37:

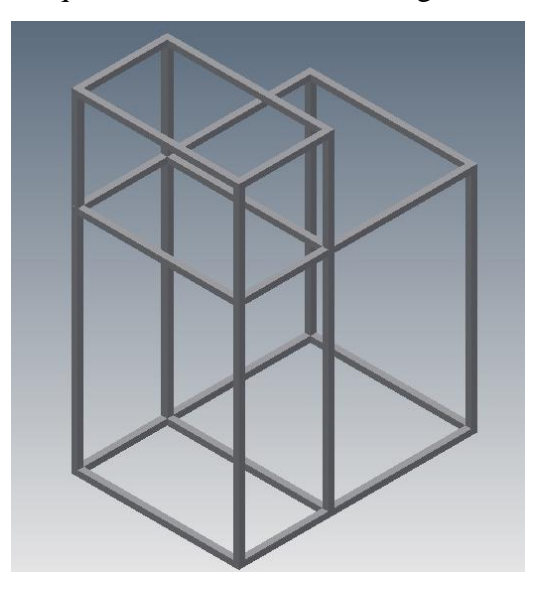

Fig. 37: Esquema de la Estructura de la Bancada

La estructura se diseña calculando como carga el peso de todos los elementos que van sobre ella.

| <b>Elemento</b> | Volumen cm <sup>3</sup> | Densidad $g/cm^3$ | Peso $g$  |
|-----------------|-------------------------|-------------------|-----------|
| Ejes rodillo    | 9425                    | 7,87              | 74174,74  |
| Eje central     | 868                     | 7,87              | 6831,16   |
| <b>Brazo</b>    | 5560                    | 7,8               | 43368,00  |
| Rodillos        | 5343                    | 7,87              | 42049,41  |
| Carcasa         | 8452                    | 7.8               | 65925,60  |
| Rodamientos     |                         | Catalogo          | 2600,00   |
| <b>Total</b>    |                         |                   | 234948.90 |

Tabla 19: Cálculo del Peso de Elementos Sobre la Estructura

Nota: Cálculo de carga por peso que llevará la estructura de la máquina.

Se modela la estructura con el peso indicado más el peso propio de la estructura y con perfiles de 40x40x4 obteniendo una respuesta favorable.

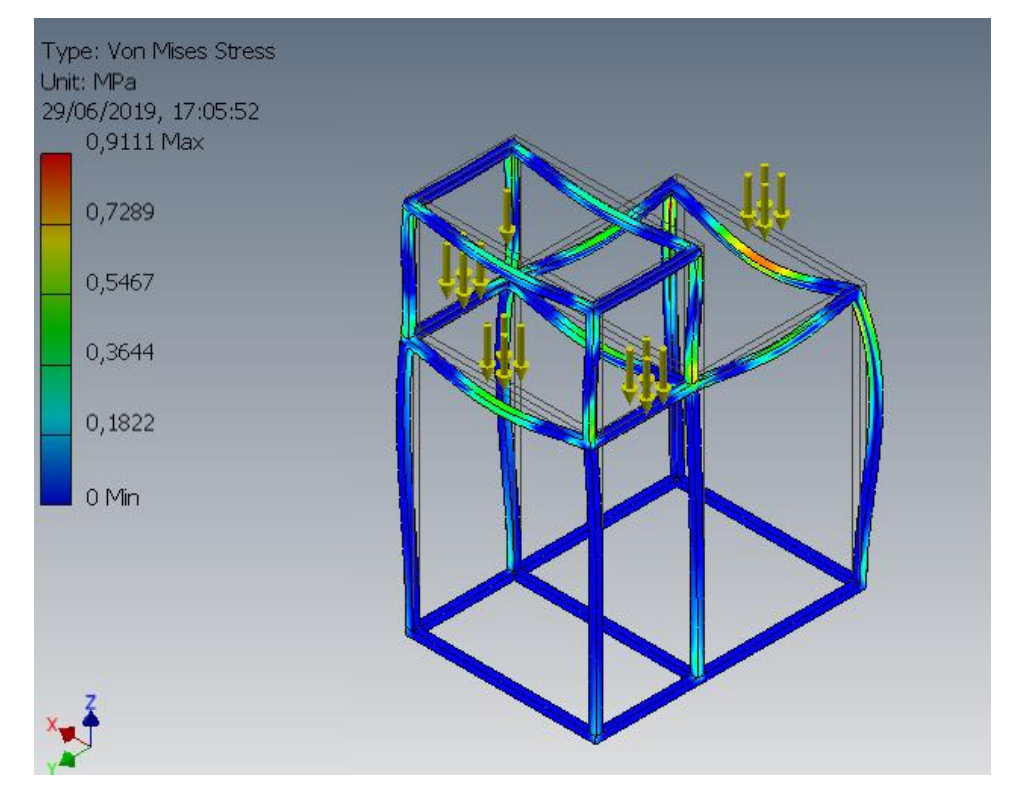

Fig. 38: Simulación de la Bancada

La figura muestra una simulación de la bancada y se observa que los elementos estructurales están sometidos a las cargas distribuidas de color amarillo que representan las cargas de los elementos que se apoyan en ella. Según la escala que muestra la misma figura la estructura soporta bien los esfuerzos a los cuales se somete.

#### **3.10. Selección de los retenedores**

Los retenedores son juntas que buscan ser una barrera para la entrada principalmente de elementos extraños como polvo; agua; fluidos; y, suciedad a una parte de la máquina. En esta ocasión no solo son elementos barrea, sino también, son elementos que impedirán que los rodamientos tengan movimiento axial. Algunas de las aplicaciones de los retenedores de tipo radial están en la fabricación de fabricación de motores; engranajes; y, fabricación de maquinaria. [16]

En la mayoría de las aplicaciones, el retenedor radial debe retener un lubricante dentro del espacio interior.

Según la norma DIN 3760 (a nivel internacional se usa la norma ISO 6194), se La nomenclatura de un retenedor debe incluir el modelo, el diámetro del eje, el diámetro exterior, la altura y el material. [16]

Para las condiciones que tiene la máquina que se está diseñando se tiene que ocupar un retenedor del siguiente tipo: *OS-A10-80-125-12 NBR*

Donde:

| <b>Partes</b> | <b>Nomenclatura</b> |
|---------------|---------------------|
| $OS-A10$      | Modelo              |
| 80            | Diámetro del eje    |
| 125           | Diámetro exterior   |
| 12            | Altura              |
| <b>NBR</b>    | Material            |

Tabla 20: Nomenclatura del retenedor

Nota: Desglose de la nomenclatura de un retenedor. [16]

El modelo OS-A10 tiene un labio de estanqueidad con muelle como muestra la siguiente figura:

| Diseño del labio                     | Diseño de la carcasa  |                                     |                                   |
|--------------------------------------|-----------------------|-------------------------------------|-----------------------------------|
|                                      | carcasa en elastómero | carcasa metálica,<br>una sola pieza | carcasa metálica<br>+ tapa rigida |
| labio de estanqueidad,<br>con muelle | <b>OS-A10</b>         | <b>OS-B10</b><br>77777A             | OS-C10                            |

Fig. 39: Modelos de retenedores [16]

Es de vital importancia la adecuada selección de los materiales del retenedor, pues esto determinará su fiabilidad y la vida útil del mismo.

La nomenclatura de los materiales se la puede ver en la figura 40.

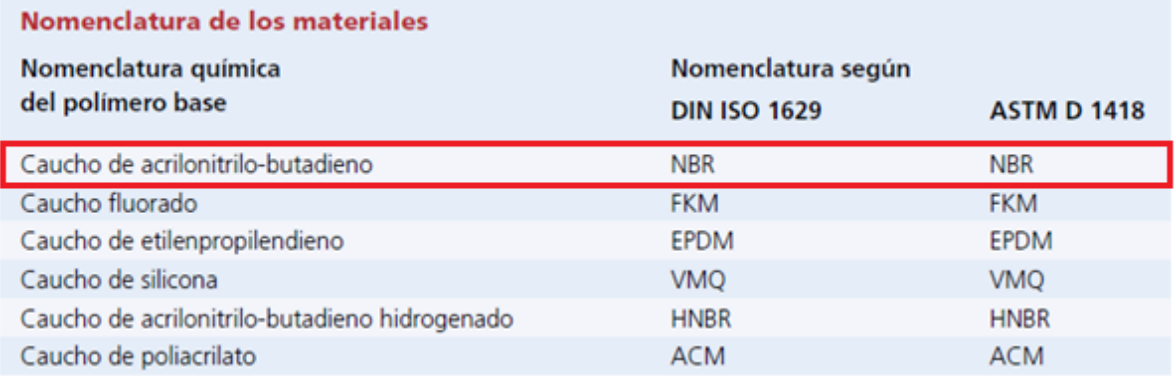

Fig. 40: Nomenclatura de materiales de los retenedores [16]

El NBR es un copolímero de butadieno y acrilonitrilo (con concentraciones que varían desde el 18% hasta un 50%, según las aplicaciones previstas).

Según el catálogo de retenedores el NBR puede resistir y no a los siguientes agentes:

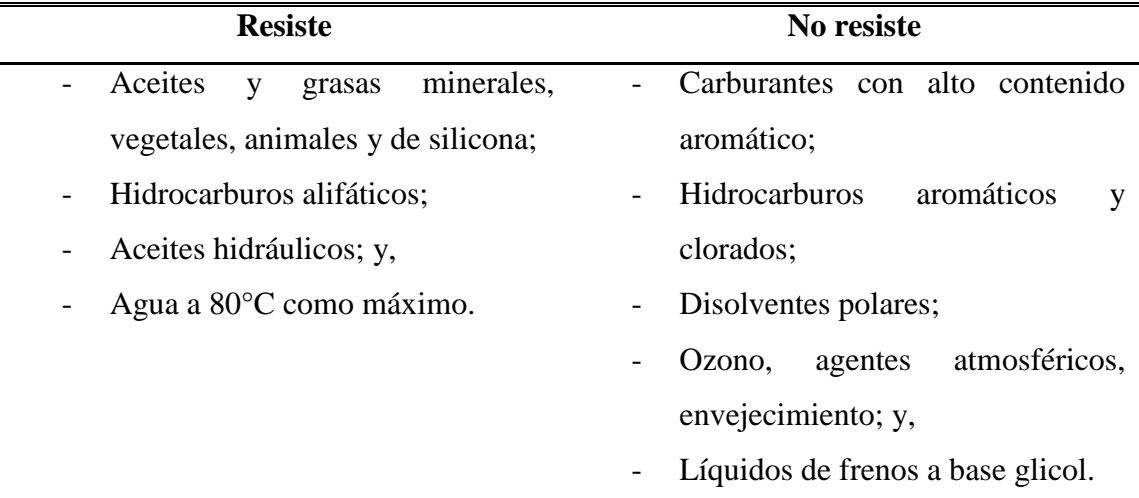

Tabla 21: Características de resistencia del NBR

Nota: Materiales que pueden o no resistir el retenedor según el material que ha sido seleccionado. [16]

#### **3.11.Diseño del sistema hidráulico y eléctrico**

#### **3.11.1. Selección del pistón**

La fuerza requerida por cada pistón está dada, por el valor de las reacciones siendo igual a:

$$
R_A = R_B = \frac{F}{2}
$$
  

$$
R_A = \frac{111006}{2} = 55503 N
$$
  

$$
R_A = 55,503 KN
$$

Este valor de fuerza se utiliza para calcular el diámetro del pistón, según la siguiente ecuación:

$$
P = \frac{F}{A} \tag{25}
$$

Donde:

 $P =$  Presión de trabajo  $[N/cm^2]$  $F = Fuerza$  del cilindro  $[N]$  $A = \hbox{\AA}$ rea del émbolo  $[cm^2]$ 

El área circular se define como:

$$
A = \frac{\pi d^2}{4} \tag{26}
$$

Igualando ecuaciones se tiene:

$$
\frac{F}{P} = \frac{\pi d^2}{4}
$$

Despejando nuestra incógnita la ecuación queda:

$$
d = \sqrt{\frac{4 F}{\pi P}}
$$

#### Parámetros:

# Tabla 22: Tipos de Cilindros Hidráulicos

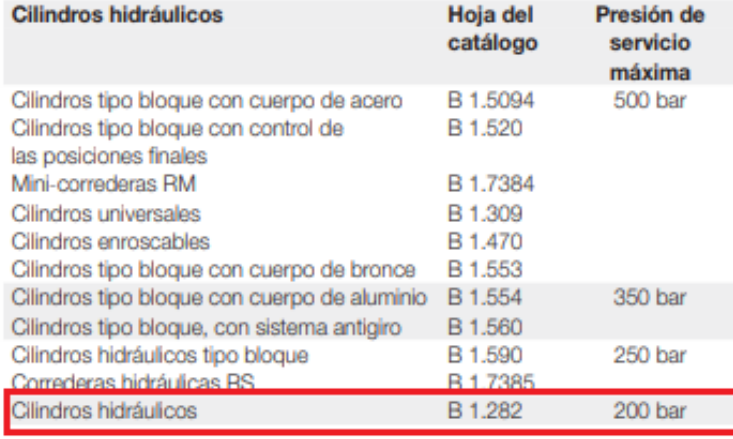

Nota: Tipos de cilindros que hidráulicos a ser seleccionados con las condiciones necesarias de la máquina. [17]

 $P = 200$  [bar] = 2000 [N/cm<sup>2</sup>]  $F = 55,503 [KN]$ 

Reemplazando valores tenemos:

$$
d = \sqrt{\frac{4 \times 55503}{\pi \times 2000}} = 5,95 \, \text{cm} = 60 \, \text{mm}
$$

El valor obtenido es de 60 mm y en el mercado existen pistones de 63mm. Se escoge este diámetro de acuerdo a los cilindros normalizados de la Tabla 23.

| Ejecución | Tipo | <b>Diámetro</b><br>del émbolo         | Carrera                                                                                                  | Detección de posiciones | Antigiro | Doble vástago hueco | Rosca de vástago<br>prolongada | Rosca interior<br>en el vástago | vástago<br>especial<br>ᆸ<br><b>Rosca</b><br>ಕ<br>토 |
|-----------|------|---------------------------------------|----------------------------------------------------------------------------------------------------|-------------------------|----------|---------------------|--------------------------------|---------------------------------|----------------------------------------------------|
|           |      | [mm]                                  | [mm]                                                                                                    | A                       | ١Q       | <b>S2/S20</b>       | K2                             | K3                              | K5                                                 |
| D         | DNC  | 32, 40,<br>50, 63,<br>80, 100,<br>125 | 20, 25, 30, 40, 10  2000<br>50, 60, 70, 80,<br>100, 125, 150,<br>160, 200, 250,<br>300, 320, 400,<br>500 | ٠                       |          |                     |                                |                                 |                                                    |

Tabla 23: Selección de Cilindro Hidráulico

Nota: Dimensiones del cilindro seleccionado. [17]

El valor del volumen del cilindro se halla de acuerdo con la siguiente fórmula:

$$
V = A c \tag{27}
$$

 $A = \hbox{\AA}$ rea del émbolo  $[cm^2]$  $V = V$ olumen del cilindro  $[cm^3]$  $c = carrera$   $[cm]$ 

El área del émbolo se recalcula con el valor de 6,3 cm de acuerdo a la fórmula:

$$
A = \frac{\pi d^2}{4}
$$
 (28)  

$$
A = \frac{\pi (6,3)^2}{4} = 31,17 \text{ cm}^2
$$

La carrera la calculamos como el valor de altura del perfil máximo a barolar (100mm) más un valor considerado para una alimentación y salida del material. Además buscando lo disponible en el mercado se elige una carrera de 125mm.

Parámetros:

$$
A=31,17\ [cm^2]
$$

$$
c = 12.5 \, [cm]
$$

Reemplazando valores:

$$
V = 31,17 * 12,5 = 390 \text{ cm}^3
$$

#### **3.11.2. Selección de la bomba**

El valor de caudal requerido para seleccionar la bomba está dado por la suma de los volúmenes de los cilindros para el tiempo efectivo que es calculado como 20 a 50% mayor al tiempo de carrera porque se considera que debe bombear un volumen de aceite adicional para el resto del sistema hidráulico. [18]

El tiempo de la carrera está dado por la ecuación 28

$$
t_c = \frac{c}{v} \tag{29}
$$

La velocidad del cilindro recomendada es de 1  $cm/s$  y la carrera de 12.5  $cm$ . Por lo tanto:

$$
t_C = \frac{12.5}{1}
$$
  

$$
t_C = 12.5 s
$$

Considerando un 30% dentro del rango establecido el tiempo efectivo queda:

$$
t_H = t_C + (30\% * t_C)
$$

Y la fórmula del caudal total es:

$$
Q = \frac{V_1 + V_2}{t_H} \tag{30}
$$

Como se tiene dos cilindros iguales la ecuación queda:

$$
Q = \frac{2V}{t_H}
$$

Reemplazando el tiempo efectivo en la ecuación del caudal tenemos:

$$
Q = \frac{2 V}{1.3 t_c}
$$

Donde:

 $Q_c =$  Caudal cilindro  $[cm^3/s]$ 

 $V = V$ olumen del cilindro  $[cm^3]$ 

 $t_c =$  tiempo de carrera [s]

$$
Q = \frac{2 (390)}{1,3 (12,5)} = 48 \, \text{cm}^3/\text{s}
$$

Este valor es equivalente a 2,88  $l/min$  y comparando con los disponibles en el mercado se selecciona una de caudal 3  $l/min$ .

| 1L <sub>0</sub>                                                        |  | 1L01.5 1L03 1L05 1L07.5 1L010                                                                                       |                           |
|------------------------------------------------------------------------|--|----------------------------------------------------------------------------------------------------|---------------------------|
| <b>Caudal Bomba:</b>                                                   |  | 1.5 L/min 3 L/min 5 L/min 7.5 L/min 10 L/min                                                                        |                           |
| Cilindrada:                                                            |  | $11 \text{ cm}^3/\text{v}$ $2 \text{ cm}^3/\text{v}$ $\frac{3.3}{\text{cm}^3/\text{v}}$ $5 \text{ cm}^3/\text{v}$ . | 6.6<br>cm <sup>3</sup> /v |
| Presión máx. continuada:                                               |  | 275 bar 275 bar 240 bar 185 bar                                                                                     | 135 bar                   |
| Presión más inter 5 seg. máx.: 300 bar 300 bar 275 bar 200 bar 150 bar |  |                                                                                                    |                           |

Tabla 24: Bombas Disponibles en el Mercado

Nota: Características de la bomba de mercado que se ajustan a las necesidades del diseño. [19]

## **3.11.3. Selección del motor**

La bomba hidráulica activada por motor cuya potencia según los catálogos de fabricantes está dada por la fórmula:

$$
PH = \frac{SG * Q * H}{450} \tag{31}
$$

Donde:

 $Q =$  Caudal [l/min]

 $H = \text{Presión máxima}$ [bar]

 $PH = Potencia [hp]$ 

 $SG = gravedad \, especifica = 1$ 

$$
PH = \frac{1*3*200}{450} = 1,33hp
$$

Se elige un motor de potencia 1,5hp por ser la disponible en el mercado.

Para completar el sistema hidráulico se debe adquirir los elementos descritos a continuación:

Tubería que permita circulación del aceite y accesorios para conectarla con los elementos hidráulicos.

El diámetro depende del caudal que circula por la manguera y la longitud del espacio entre la bomba y el cilindro.

$$
A = \frac{Q}{v}
$$

$$
A = \frac{\pi d^2}{4}
$$

$$
\frac{Q}{v} = \frac{\pi d^2}{4}
$$

$$
d = \sqrt{\frac{4 \times Q}{\pi \times v}}
$$

Donde:

 $Q =$  Caudal  $\left[ cm^3/s \right]$  $v = *velocidad*$  [*cm*/s]

| Tuberías de impulsión  | Hasta 50 bar de presión de trabajo: 4 m/s<br>Hasta 100 bar de presión de trabajo: 4,5 m/s<br>Hasta 150 bar de presión de trabajo: 5 m/s<br>Hasta 200 bar de presión de trabajo: 5.5 m/s |
|------------------------|----------------------------------------------------------------------------------------------------|
|                        | Hasta 300 bar de presión de trabajo: 6 m/s                                                                                                    |
| Tuberias de aspiración | $1.5$ m/s                                                                                                    |
| Tuberias de retorno    | $2 \text{ m/s}$                                                                                                    |

Tabla 25: Diámetros de Tuberías

Nota: Dimensiones de las tuberías según catálogo [19]

De la tabla 25se toma el valor de 5,5  $m/s$ .

$$
d = \sqrt{\frac{4*(48)}{\pi x(550)}} = 0.33cm = 0.84 \text{ pulg}
$$

Se selecciona una manguera de 7/8 de pulgada..

Válvulas de control direccional: controla movimiento de los cilindros en el avance y retroceso.

La válvula seleccionada resiste la presión de 200 bar y un caudal 3  $l/min$ . Su configuración es de 4 vías y 3 posiciones.

Filtro de aceite: renueve la suciedad que se pueda generar en las tuberías y se queda en el aceite para evitar fallas o pérdidas de presión.

Inductor de Bobina: Es el elemento que relaciona el sistema hidráulico con el sistema eléctrico necesario para activar el funcionamiento de la máquina.

Se coloca una botonera con accionamientos independientes para cada cilindro y pulsadores de encendido y apagado que controlan el sistema completo.

Con tales características se busca una unidad de potencia en los catálogos de maquinaria especializada.

La unidad seleccionada es tomada del catálogo de Parker.

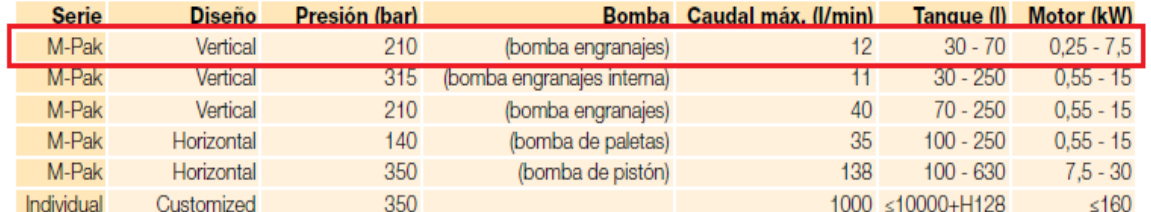

# Tabla 26: Selección de Unidad de Potencia

Nota: Selección de la unidad de potencia. [13]

Las dimensiones de la unidad son 368 x 290 x 548 mm. El esquema de la unidad consta en el anexo.

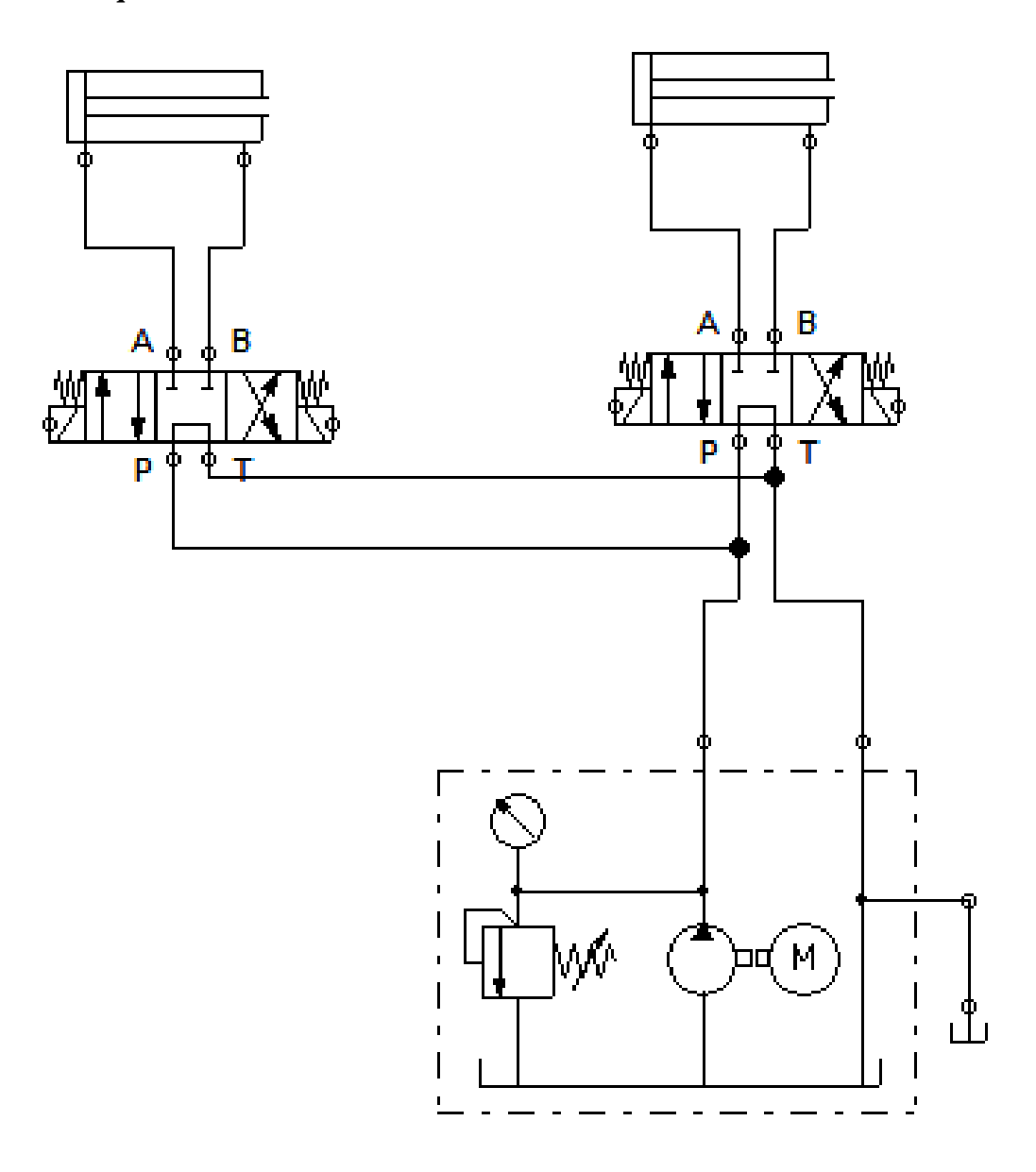

Fig. 41: Esquema del Sistema Hidráulico

Para un mejor entendimiento del esquema hidráulica se presenta una simbología:

| Símbolo | Descripción            |
|---------|------------------------|
|         | Cilindro doble efecto  |
|         | Unidad motriz          |
|         | Válvula de control 4/3 |
|         | Manguera               |
|         | Tanque                 |

Tabla 27: Simbología del Sistema Hidráulico

#### **3.11.5. Esquema eléctrico**

A continuación, se presenta un esquema del circuito eléctrico que tiene la máquina que se está diseñando. El esquema fue realizado en el programa Fluid Sim.

Mediante el pulsador P1 (NA), se energizará el motor del sistema y todo el circuito de mando, una luz piloto indicará que el sistema está encendido. Mientras que el pulsador P0 (NC) desenergiza totalmente el sistema.

Se dispone de finales de carrera los cuales protegen a los actuadores en caso de que el sistema continúe dando paso al fluido cuando el actuador llegue al final de su recorrido, tenemos dos actuadores los cuales funcionan independientemente uno del otro, al pulsar A (NA) se activa la electroválvula Y1 la cual permite el avance del actuador, el retroceso se lo realiza mediante la electroválvula Y2 la cual se activa al pulsar R(NA). El avance del cilindro B se lo realiza mediante el pulsador B (NA) y el retroceso es controlado por el pulsador R2.

La figura 42 muestra el esquema que tendrá el sistema eléctrico.

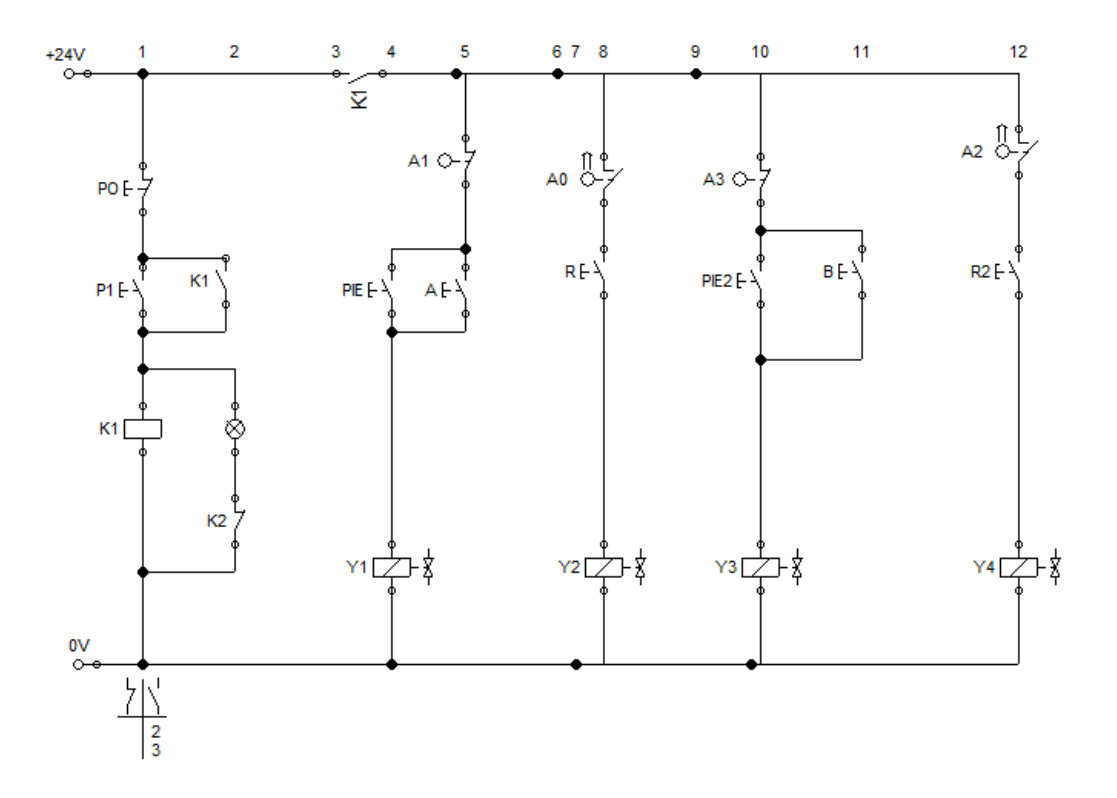

Fig. 42: Esquema del Sistema Eléctrico

El sistema eléctrico se entiende mejor con los símbolos de eléctricos.

|         | Tabla 28: Simbología del Sistema Eléctrico |
|---------|--------------------------------------------|
| Símbolo | Descripción                                |
| رمم£    | Interruptor                                |
|         |                                            |
|         | Válvula solenoide                          |
|         | Cable                                      |
|         | Indicador luminoso                         |
|         | Relé                                       |

Nota: Simbología del sistema eléctrico

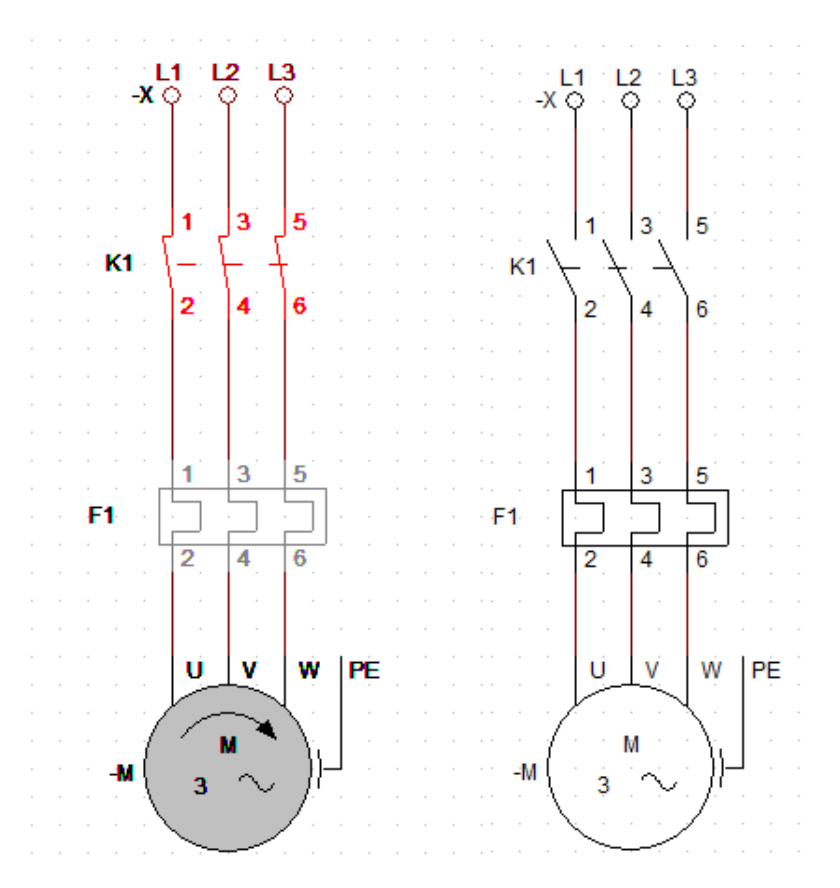

Fig. 43: Esquema de Funcionamiento del Motor.

#### **3.12.Selección de rodamientos y cojinetes.**

Debido a que el eje va a soportar cargas radiales y axiales no posible la selección de un rodamiento de bolas. En su lugar se escogerán unos rodamientos de rodillos cónicos. Debido a que tienen un excelente rendimiento en cargas mixtas como las que tendrán en funcionamiento el eje diseñado. [20]

Por otro lado, después de observar las prestaciones de los rodamientos se escoge un 32016 X/Q, que es el primer rodamiento con diámetro interior de 80 milímetros. Es decir, es conjugado con el eje calculado. La tabla adjunta muestra la sección tomada del catálogo de rodamientos SKF. [20]

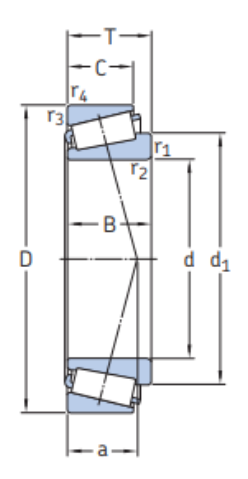

|    | <b>Dimensiones</b><br>principales |       | <b>Velocidades</b><br>Capacidad de<br>Carga<br>carga básica<br>límite de<br>nominales<br>dinámica estática<br>fatiga<br>Velocidad<br>Velocidad |                         | Masa               | <b>Designación</b>      | Series de<br>dimensiones p<br>normativa ISO |                            |                       |                               |
|----|-----------------------------------|-------|----------------------------------------------------------------------------------------------------|-------------------------|--------------------|-------------------------|---------------------------------------------|----------------------------|-----------------------|-------------------------------|
| d  | D                                 |       | c                                                                                                    | Co                      | Pu.                | de refe-<br>rencia      | límite                                      |                            |                       | (ABMA)                        |
|    | mm                                |       | kN                                                                                                    |                         | kN                 | r. p. m.                |                                             | kg                         | -                     | -                             |
|    |                                   |       |                                                                                                    |                         |                    |                         |                                             |                            |                       |                               |
|    |                                   |       |                                                                                                    |                         |                    |                         |                                             |                            |                       |                               |
|    | 125 29                            |       | 138                                                                                                    | 216                     | 24.5               | 3600                    | 5 0 0 0                                     | 1,3                        | 32016 X/Q             | зсс                           |
| 80 | 130                               | 35    | <b>BERTH</b><br>176                                                                                                    | <b>And State</b><br>275 | <b>STATE</b><br>31 | <b>PERSONAL</b><br>3600 | <b>START OF BUILDING</b><br>5 3 0 0         | <b>DESCRIPTION</b><br>1.75 | JM 515649/610/Q       | <b>MARGARET</b><br><b>300</b> |
|    | 130                               | 37    | 179                                                                                                    | 280                     | 31                 | 3600                    | 4800                                        | 1,85                       | 33116/0               | 3DE                           |
|    | 140                               | 28,25 | 151                                                                                                    | 183                     | 21.2               | 3 4 0 0                 | 4800                                        | 1.6                        | 30216 J2/Q            | 3EB                           |
|    | 140                               | 35.25 | 187<br>251                                                                                                    | 245<br>375              | 28.5<br>41.5       | 3400<br>3 200           | 4500<br>4500                                | 2,05<br>2.9                | 32216 J2/Q<br>33216/0 | 3EC<br>3EE                    |

Fig. 44: Selección de Rodamiento Acorde al Manual de SKF [20]

# **3.13.Simulación**

Para validar todos los cálculos previos se realiza la simulación de la parte móvil de la máquina. Se empieza por el ensamblaje de la máquina según muestra la figura 45. La simulación será realizada en Solidworks. Se van a mostrar pasos de la simulación tomando directamente del informe del programa.

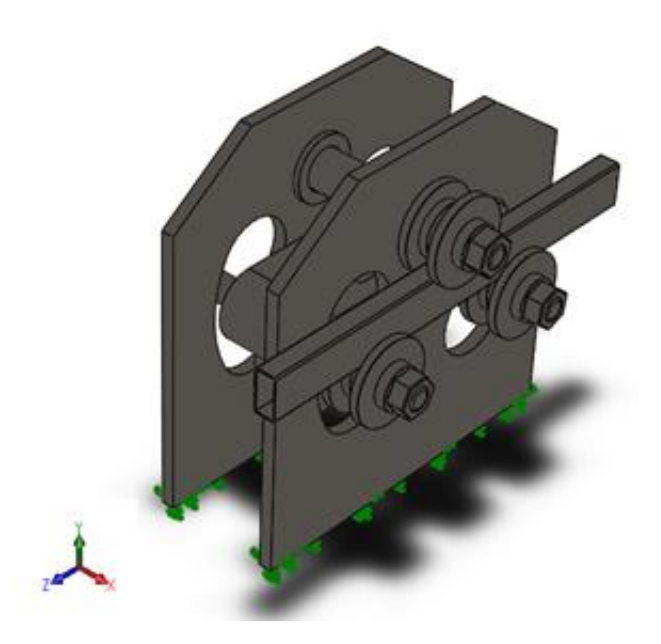

Fig. 45: Ensamblaje para simulación

Después de fijar la base, se realiza su mallado. La figura 46 muestra ensamblaje mallado.

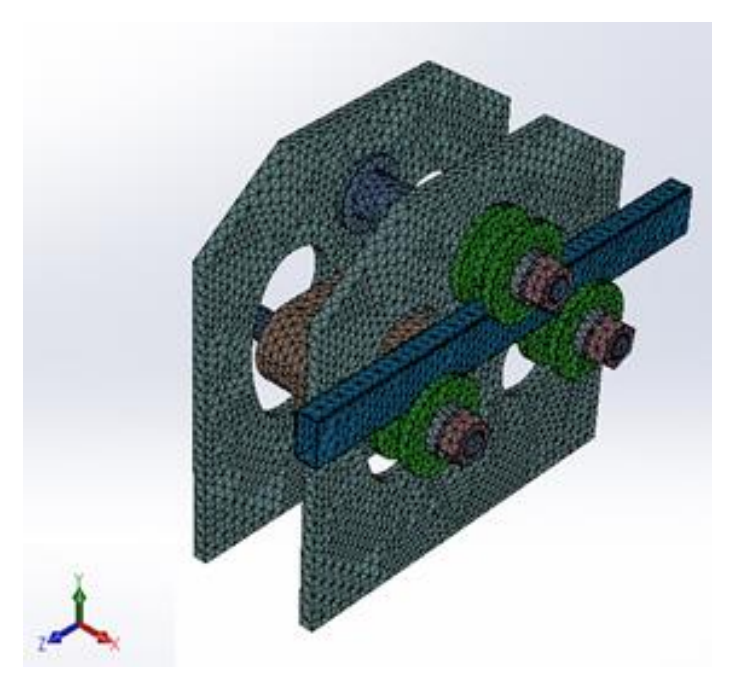

Fig. 46: Mallado del ensamblaje

Las características y condiciones del mallado esta dado y resumido en la siguiente Tabla.

| <b>Total Nodes</b>                     | 174674   |
|----------------------------------------|----------|
| <b>TotalElements</b>                   | 98946    |
| MaximumAspect Ratio                    | 335.23   |
| % of elements with Aspect Ratio $<$ 3  | 64       |
| % of elements with Aspect Ratio $> 10$ | 12.4     |
| % of distorted elements (Jacobian)     | $\theta$ |
| Time to complete mesh(hh;mm;ss):       | 00:00:07 |

Tabla 29: Tabla de mallado

Nota: Características del mallado en la simulación

En la siguiente Figura 47 se muestra los resultados de los esfuerzos de Von Mises. Según la simulación ensamblaje resiste el esfuerzo al que está sometido y según la tabla 30 que muestra la fuerza se constata que el resultado es el mismo que se calculó con la ecuación (3) de 111006 N, mientras en la simulación se obtiene 111005 N.

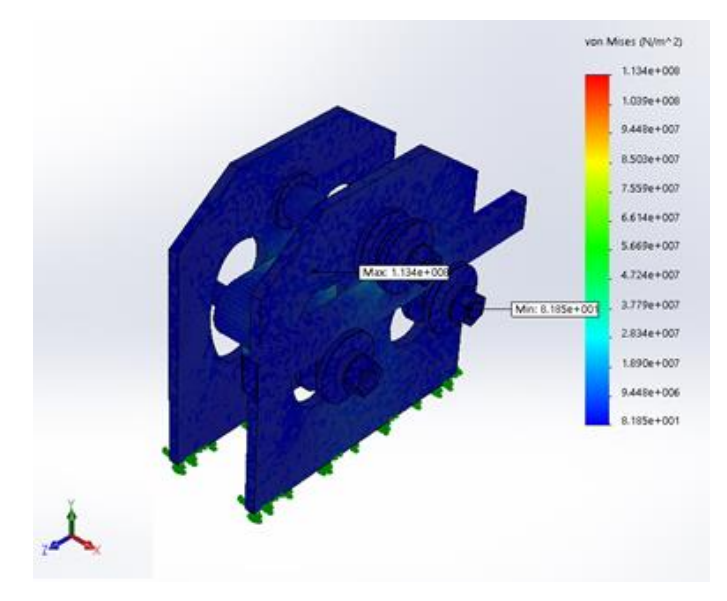

Fig. 47: Esfuerzo de Von Mises

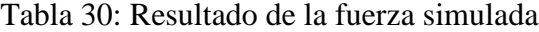

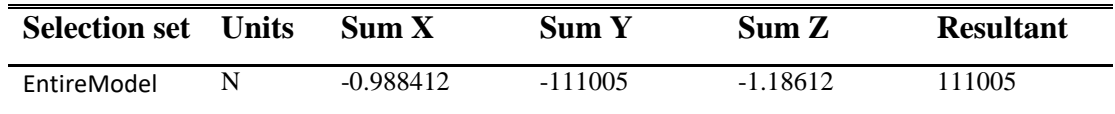

Nota: Resultado de la fuerza después de la simulación

En la simulación de los elementos se calculó el factor de seguridad de todos los elementos obteniendo un valor mínimo de 2.2, como muestra la figura 48.

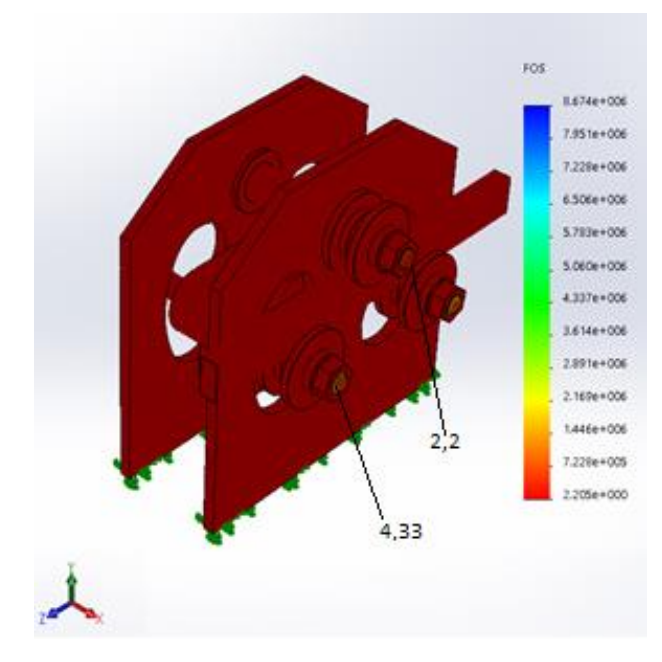

Fig. 48: Factor de Seguridad

Finalmente, la figura 49 muestra las deformaciones que se espera en la máquina por efecto de las cargas que soporta. Si bien la escala es mucho mayor a la que se ve representada.

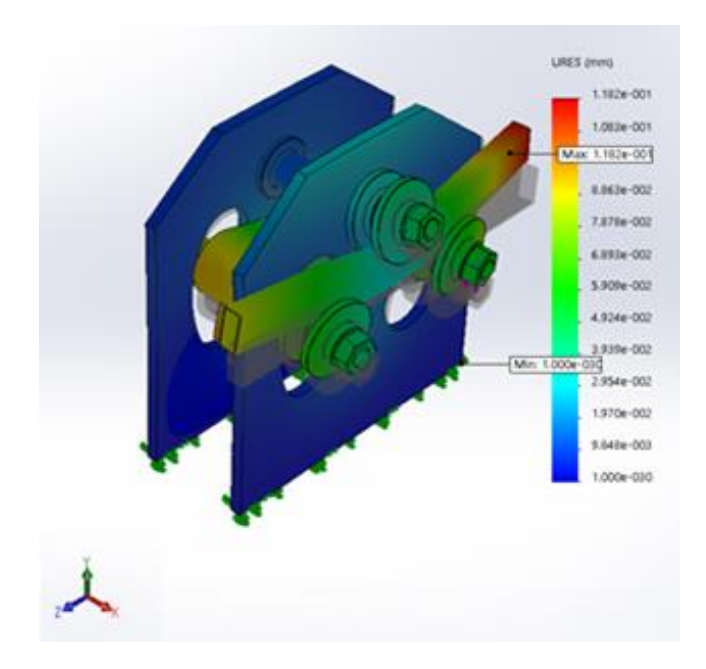

Fig. 49: Esfuerzos de deformación

En las siguientes figuras se muestran los esquemas de la máquina. Sin embargo, los planos de la misma se encuentran en el Anexo D de este trabajo.

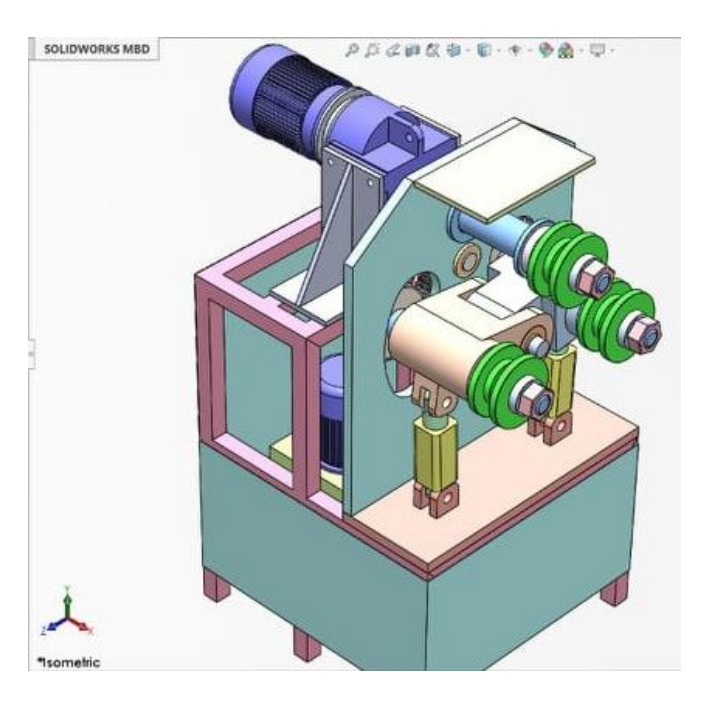

Fig. 50: Perspectiva de la máquina

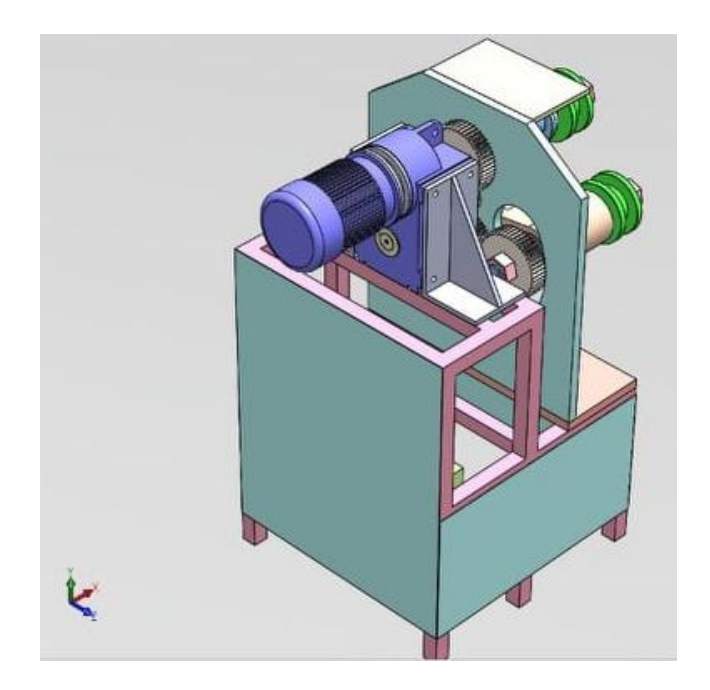

Fig. 51: Parte Posterior

En el siguiente cuadro comparativo se puede apreciar algunos de los resultados de la simulación y de los cálculos. Por lo que se aprecian resultados similares en ambos procesos.

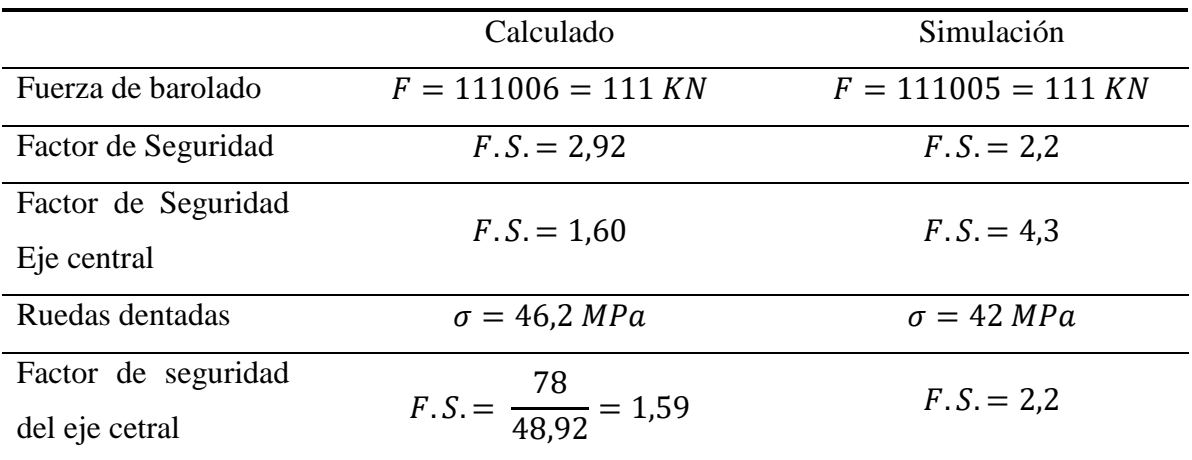

# **CAPÍTULO IV ANÁLISIS DE COSTOS**

Se analiza el costo de fabricación de la máquina desde la adquisición de materiales, mano de obra, hasta su construcción y montaje.

Los costos se dividen en dos tipos:

- Costos directos
- Costos indirectos

## **4.1. Costos directos**

Los costos directos son aquellos que tienen relación directa con la fabricación de la máquina. Entre ellos están el costo del material a usarse y la mano de obra.

## **4.1.1. Materia prima**

La Tabla 31 contiene los costos de los materiales que son necesarios para la construcción de la máquina, de acuerdo al proveedor DIPAC. [21]

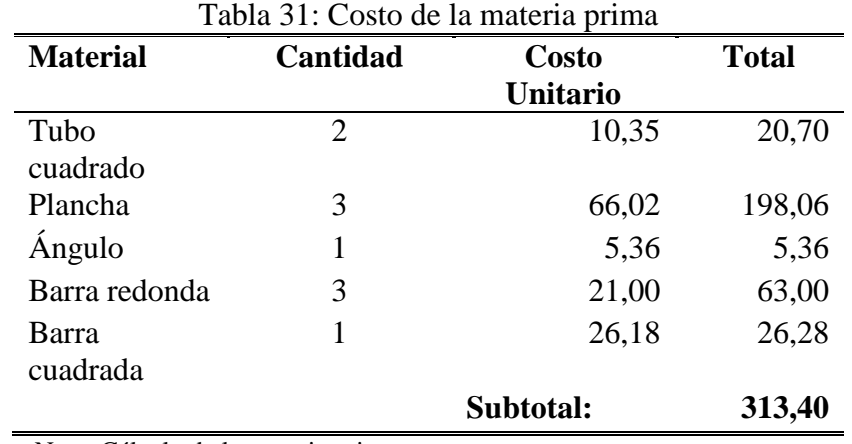

Nota: Cálculo de la materia prima

# **4.1.2. Elementos del sistema electrohidráulico**

En la Tabla 32 se detallan los elementos requeridos para el sistema hidráulico de la máquina.

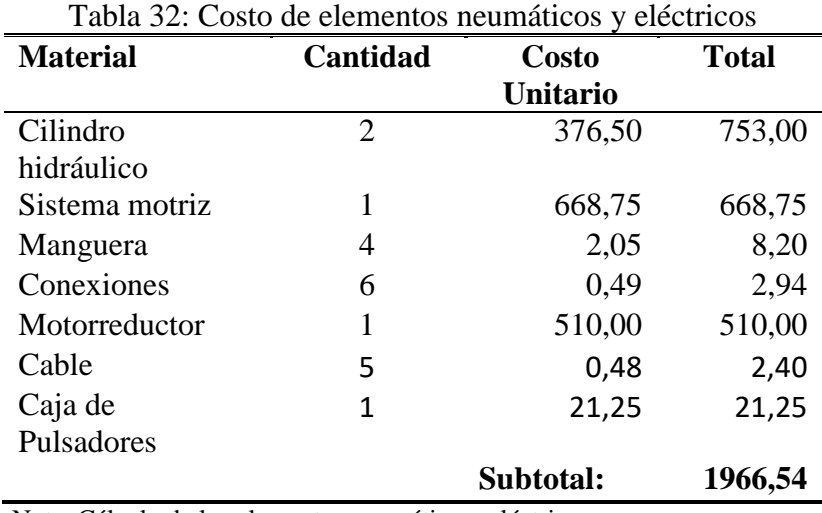

Nota: Cálculo de los elementos neumático y eléctricos

#### **4.1.3. Elementos normalizados**

Involucran el costo de componentes que no se requiere construir, sino que se compran según la disposición del medio entre estos están los rodamientos y los elementos de sujeción como pernos.

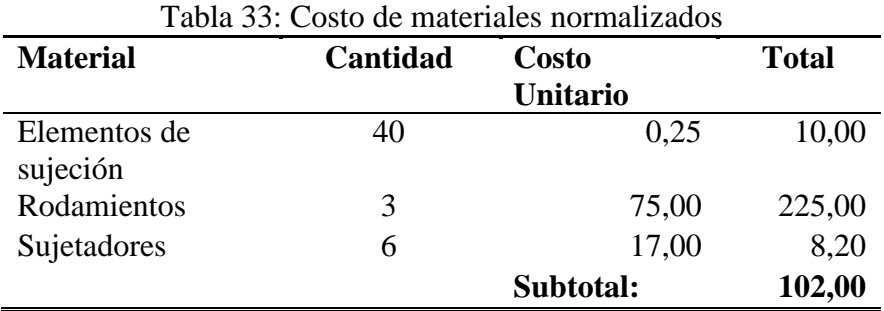

Nota: Costo de los elementos normalizados que existen en el mercado.

## **4.1.4. Consumibles**

Los elementos consumibles como electrodos y herramientas de trazado y medición usadas durante la fabricación. Estos materiales se detallan en la Tabla 34.

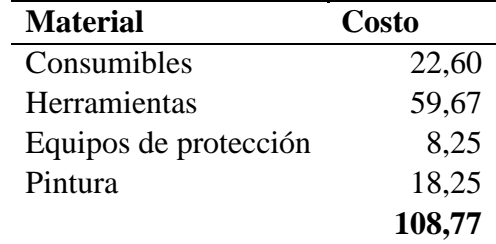

Tabla 34: Costo de materiales consumibles

Nota: Costo de los elementos consumibles que se usarán en la fabricación de la máquina

## **4.1.5. Costos de maquinado**

En la Tabla 35 se detallan los costos de alquiler de las máquinas herramientas.

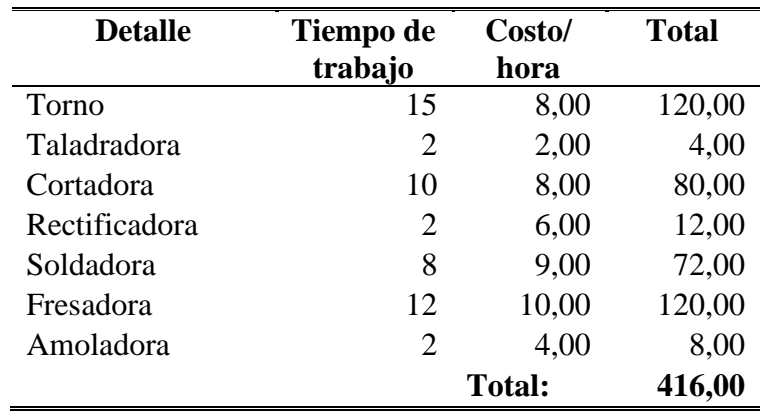

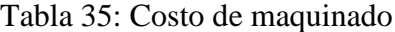

Nota: Costo de maquinado que usarán en la fabricación de los elementos de la máquina.

El valor total de los costos directos se muestra en la Tabla 36.

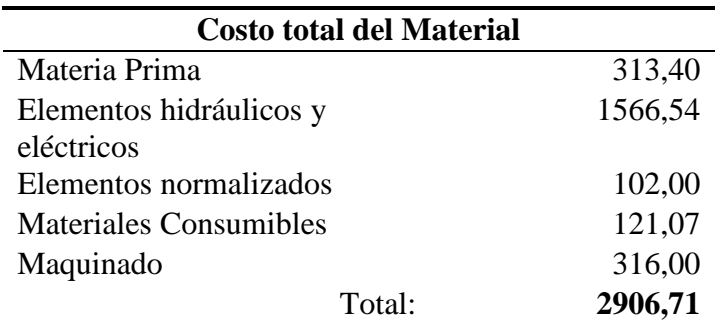

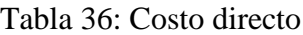

Nota: Costo de la materia prima.

## **4.2. Costos indirectos**

Los costos indirectos lo integran el conjunto de recursos que participan en las actividades de desarrollo del proyecto, pero de forma indirecta. Estos son: costos administrativos, de ingeniería y diseño y un costo destinado a imprevistos.

El costo de ingeniería lo constituye el diseño de la máquina, la elaboración de planos y supervisión de construcción y montaje.

Calculado el valor de un ingeniero en nuestro medio para la ejecución de este proyecto se considera 1200 dólares.

Además, se toma en cuenta los costos de artículos de oficina usados en el proyecto como impresión de documentos y planos como un valor aproximado de 100 dólares.

Finalmente, se añade un costo calculado como 10% de los costos directos para imprevistos teniendo un valor de 200 dólares.

En la tabla siguiente se indica el costo indirecto total.

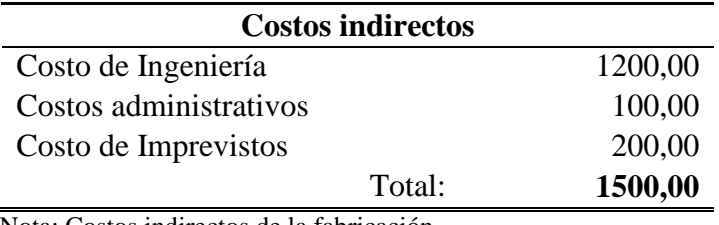

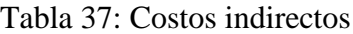

Nota: Costos indirectos de la fabricación

El costo total de la máquina resulta de sumar los costos directos y los indirectos.

La tabla siguiente muestra el valor obtenido.

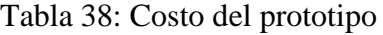

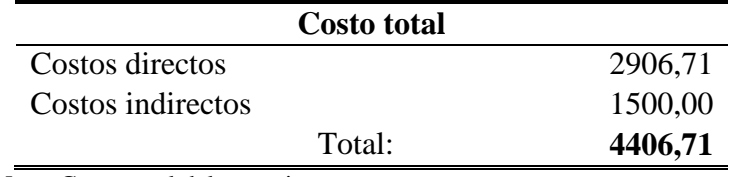

Nota: Costo total del prototipo.

El resultado nos da el valor aproximado de la baroladora en 4407 dólares.

#### **4.3. Cálculo de VAN y TIR**

## **4.3.1. TIR**

La Tasa Interna de Retorno (TIR) permite saber que tan viable es invertir, puesto que mide la rentabilidad de cualquier proyecto.

Dentro de la parte financiera es una herramienta de importancia que nos permite saber si un proyecto es viable o no, ya que genera un valor cuantitativo, considerando otras alternativas de inversión que pueden ser más cómodas y seguras. [22], [23] Para calcular la TIR se puede ocupar la ecuación 32.

$$
TIR = \sum_{t=0}^{n} \frac{F_n}{(1+i)^n} \tag{32}
$$

Donde:

 $F_n$ : Flujo de caja en el periodo n.

: es el número de períodos.

i: tasa de interés [23]

En cálculos más adelante se usará la fórmula para determinar la viabilidad del proyecto.

## **4.3.2. Valor actual neto**

El Valor Actual Neto o VAN es un criterio de inversión que permite conocer cuanto se va a ganar o perder con esa inversión y consiste en actualizar los cobros y pagos de un proyecto o inversión. [22][23]

Para el cálculo del VAN se ocupará la ecuación 33.

$$
VAN = -I + \sum_{t=1}^{n} \frac{VF}{(1+i)^n}
$$
 (33)

Donde:

 $VF:$  Flujo de fondos.

: número de períodos.

: Inversión inicial.

 $i$ : tasa de interés [22][23]

#### **4.3.3. Cálculo de flujo**

#### – **Cálculo de ingresos**

Los juegos construidos con este prototipo serán ofertados entre \$2.5 y \$5. Para hacer algo conservadores se usará el menor de los precios.

En promedio un local de la empresa recibe 500 personas por semana, salvo los meses de julio, agosto y diciembre en las cuales se ve un incremento en alrededor de 700 personas. Según esta información se presenta la Tabla de ingresos generados por los juegos que fueron construidos con esta máquina. Lo que sería igual al porcentaje correspondiente de los ingresos producidos por la máquina.

| <b>MESES</b> | \$/Persona | <b>Personas</b> | Personas/mes             | $\frac{\text{m}}{\text{m}}$ |
|--------------|------------|-----------------|--------------------------|-----------------------------|
|              |            | /semana         |                          |                             |
| Enero        | 2.5        | 500             | 2000                     | 5000                        |
| Febrero      | 2.5        | 500             | 2000                     | 5000                        |
| Marzo        | 2.5        | 500             | 2000                     | 5000                        |
| Abril        | 2.5        | 500             | 2000                     | 5000                        |
| Mayo         | 2.5        | 500             | 2000                     | 5000                        |
| Junio        | 2.5        | 500             | 2000                     | 5000                        |
| Julio        | 2.5        | 700             | 2800                     | 7000                        |
| Agosto       | 2.5        | 700             | 2800                     | 7000                        |
| Septiembre   | 2.5        | 500             | 2000                     | 5000                        |
| Octubre      | 2.5        | 500             | 2000                     | 5000                        |
| Noviembre    | 2.5        | 500             | 2000                     | 5000                        |
| Diciembre    | 2.5        | 700             | 2800                     | 7000                        |
|              |            |                 | <b>Total de ingresos</b> | 66000                       |

Tabla 39: Ingresos

Nota: Proyección de ingresos esperados al producir con las máquinas.

#### - **Cálculo de egresos**

Los egresos considerados en este momento parten con el consumo de la energía eléctrica, con un análisis básico de cuanta cantidad de energía consumiría la máquina, así se tiene:

Energía eléctrica = 
$$
(4kw + 1.1kw) \left(\frac{8h}{dia}\right) \left(30 \frac{dias}{mes}\right) \left(0,08 \frac{\$}{kw - h}\right)
$$

Se obtiene:

$$
Energy a e léctrica = \frac{76.80 \text{ }}{mes}
$$

Los costos de mantenimiento y de operación de la máquina estarán alrededor de un \$100 y de \$400 respectivamente. Esto estimando que los gastos serán de manera homogénea alrededor de estos valores aún, cuando en ocasiones pueden oscilar un tanto.

Con estos valores los egresos se registran en la siguiente Tabla:

| <b>MESES</b> | <b>Mantenimiento</b> | Luz  | <b>Personal</b>         | <b>Total</b> |
|--------------|----------------------|------|-------------------------|--------------|
| Enero        | 100                  | 76.8 | 400                     | 576.8        |
| Febrero      | 100                  | 76.8 | 400                     | 576.8        |
| Marzo        | 100                  | 76.8 | 400                     | 576.8        |
| Abril        | 100                  | 76.8 | 400                     | 576.8        |
| Mayo         | 100                  | 76.8 | 400                     | 576.8        |
| Junio        | 100                  | 76.8 | 400                     | 576.8        |
| Julio        | 100                  | 76.8 | 400                     | 576.8        |
| Agosto       | 100                  | 76.8 | 400                     | 576.8        |
| Septiembre   | 100                  | 76.8 | 400                     | 576.8        |
| Octubre      | 100                  | 76.8 | 400                     | 576.8        |
| Noviembre    | 100                  | 76.8 | 400                     | 576.8        |
| Diciembre    | 100                  | 76.8 | 400                     | 576.8        |
|              |                      |      | <b>Total de Egresos</b> | 6921.6       |

Tabla 40: Egresos

Nota: Cálculo de los Egresos de esperados.

## - **Cálculo del flujo, VAN y TIR**

Con los resultados de las dos últimas tablas se puede determinar el flujo de dinero que tendrá la empresa como producto del uso de la máquina y de los juegos que con ella se construirían.
| Período        | <b>Ingresos</b> | <b>Egresos</b> | Flujo de      |
|----------------|-----------------|----------------|---------------|
|                |                 |                | <b>Fondos</b> |
| 0              |                 |                | $-4407$       |
| 1              | 5000            | 576.8          | 4423.2        |
| 2              | 5000            | 576.8          | 4423.2        |
| 3              | 5000            | 576.8          | 4423.2        |
| $\overline{4}$ | 5000            | 576.8          | 4423.2        |
| 5              | 5000            | 576.8          | 4423.2        |
| 6              | 5000            | 576.8          | 4423.2        |
| 7              | 7000            | 576.8          | 6423.2        |
| 8              | 7000            | 576.8          | 6423.2        |
| 9              | 5000            | 576.8          | 4423.2        |
| 10             | 5000            | 576.8          | 4423.2        |
| 11             | 5000            | 576.8          | 4423.2        |
| 12             | 7000            | 576.8          | 6423.2        |

Tabla 41: Flujo de Fondos

Nota: Cálculo del flujo de fondos proyectados en un año.

Por lo que ocupando las ecuaciones 32 y 33 se obtienen los siguientes resultados:

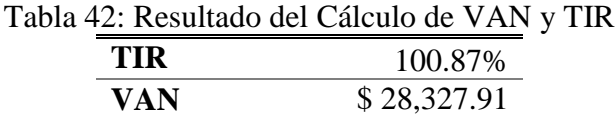

Nota: Valores calculados de VAN y TIR

Por lo que se puede apreciar que el proyecto es perfectamente viable.

Al realizar la comparación de precios de mercado se obtiene la siguiente diferencia:

Tabla 43: Comparación de los costes del prototipo y de mercado

| Costo de producción del prototipo USD. 4.407,00 |               |
|-------------------------------------------------|---------------|
| Precio de mercado                               | USD. 5.070,00 |

#### - **Análisis de costo de tubos importados contra producción con el prototipo.**

Como se mencionó al inicio del capítulo la empresa desarrolla en promedio cuatro parques al año, construyendo con un promedio de 32 tubos los juegos lo que da un total de 512 tubos por año.

Como se observa en el siguiente cuadro, se puede observar el ahorro anual que puede existir en el uso del prototipo vs la importación del tubo.

| Parques        |              | uegos               | Tubos       |                     | Tubos               |
|----------------|--------------|---------------------|-------------|---------------------|---------------------|
| Año            | Parque       |                     | Juego       |                     | Año                 |
| 4              |              | 4                   | 32          |                     | 512                 |
| Cant           | Costo de     | Total               | Costo de    | Total               | Ahorro              |
|                | Producción   |                     | Importación |                     |                     |
| ר Tubos<br>Año | \$<br> Tubos | \$<br>$A\tilde{n}o$ | \$<br>Tubos | \$<br>$A\tilde{n}o$ | \$<br>$A\tilde{n}o$ |
| 512            | 103          | 52736               | 120         | 61440               | 8704                |

Tabla 44: Comparación de los precios de producción e importación

Sin con estos datos se calcularía nuevamente el TIR de 11,77%, lo cual también se aprueba la viabilidad del proyecto.

#### **CONCLUSIONES**

El presente proyecto técnico cumple con el objetivo de definir y diseñar los elementos mecánicos que componen la máquina baroladora hidráulica capaz de conformar tubos rectangulares de 100x50 milímetros y de espesor máximo 4 milímetros.

La fuerza de barolado rige el diseño, con este parámetro calculado obtenemos el diámetro de los cilindros para la deformación deseada. El valor obtenido es de 60mm, pero se selecciona un cilindro de 63mm que aseguran la funcionalidad de la máquina y que es factible de adquirir en el mercado nacional. A partir de esto se seleccionan los demás componentes del sistema electrohidráulico.

El marco teórico determina las bases para establecer los requerimientos básicos de diseño de la baroladora según las necesidades del usuario y el análisis de las alternativas permite elegir la opción más adecuada para cumplir el objetivo. Siendo esta la baroladora de tres rodillos tipo piramidal con rodillos inferiores móviles.

La simulación con el software especializado muestra resultados positivos con factores de seguridad superiores a 1.2, que aseveran que el diseño del prototipo es conforme a lo requerido y por lo tanto garantiza el correcto trabajo de la baroladora.

Se determina que el diseño y construcción de la máquina baroladora es viable puesto que los materiales para su elaboración se encuentran en nuestro medio y los procesos de producción son factibles de realizar.

Según el análisis del VAN y TIR el proyecto es perfectamente viable en el ámbito económico. Al obtener un valor de aproximadamente 28 400 dólares y una tasa de un poco más del 100%. Con esto se puede demostrar que si se puede fabricar máquinas en el país dando una alternativa a la industria nacional.

#### **RECOMENDACIONES**

El presente proyecto se realiza para tubos rectangulares según especificaciones de la empresa, pero se puede modificar el diseño de la baroladora para ampliar el rango de funcionalidad de la máquina construyendo adecuaciones a los rodillos para que permitan conformar otras geometrías de tubo como cuadrado o redondo, y así contar con una gama más variada de productos finales.

Se recomienda la inclusión en la máquina de guardas protectores, de manera que el operador no pueda tener contacto directo con los rodillos cuando están funcionando.

Una modificación a un futuro prototipo de este proyecto sería la optimización de la energía a través del uso de un solo motor para los sistemas hidráulico y motriz de la máquina.

### **REFERENCIA BIBLIOGRÁFICA:**

[1] Don Bosco, ‹‹Curso básico de matriceria››. ITS folleto 1999.

[2]W. Monar ‹‹Tecnología de conformado››. EPN, 2013 [En línea] Available: https://issuu.com/lusartrodher/docs/conformado\_mecanico\_de\_materiales\_m

[3] S. Avner, ‹‹Introducción a la metalurgia física››. Segunda edición. Mc Graw-Hill, México, 1978.

[4] E. Guano, E. Ilvay, ‹‹Diseño y construcción de una baroladora para tubo rectangular y redondo para la empresa Novacero››. Tesis EPN, 2006. [En línea]

Available: https://bibdigital.epn.edu.ec/handle/15000/2702

[5] C. d. Definiciones, «Concepto de Definiciones,» 15 Noviembre 2015. [En línea]. Available: http://conceptodefinicion.de/corrosion/. [Último acceso: 20 Marzo 2017]

[6] J. Shigley, I. Mitchell l,‹‹Manual de diseño mecánico››. México: Editorial Mc Graw Hill. Cuarta edición, 1989.

[7] Nargesa. [En línea] Available: https://www.nargesa.com/es/maquinariaindustrial/curvadora-de-tubos-perfiles-mc650#technical\_features carateristicas de la maquina

[8] A. M. N. 0. NEC, «Norma Ecuatoriana de la Construcción,» 2014.

[9] R. Mott, «Mecánica de Fluidos,» Pearson, 2006.

[10] F. P. M.-H. Beer-Johnston, Mecánica de materiales, 2007.

[11] Norton ‹‹Diseño de máquina››. México: editorial Mc Graw Hill, 1999.

[12] J. C. McCormac, Diseño de Estructuras de Acero, 2011.

[13] Docplayer [En línea]

Available:https://docplayer.es/20787350-Especificaciones-de-productoestructurales-tubos-estructurales.html propiedades de acero

[14] Emaze [En línea]

Available: https://www.emaze.com/@AOFZWICOW

[15] Motovario. Catálogo de Motorreductores. 2018. [En línea].

Available https://my.motovario.com/file.php?s=2v4xmotoreductores

[16] Anyseals. Catálogo de retenedores. [En línea].

Available: https://www.anyseals.eu/es/api/getDownload/?pdf=wdr\_es\_aeu.pdf retenedores

[17]Festo. Catálogo de actuadores [En línea]

Available: https://www.festo.com/cat/engb\_gb/data/doc\_ES/PDF/ES/DNC\_ES.PDF

[18] Parker. Catálogo de Bombas. 2015. [En línea].

Available http://www.rsi.com.mx/catalogos/PARKER\_HIDRAULICA.pdf

[19] Bastan. [En línea]

Available: http://www.bastan.es/pagproductos/hidraulica/hidraulica-bombas.htm

[20] Skf. Catálogo de Rodamientos.2015.[En línea].

Available: https://www.skf.com/binary/87-121486/0901d19680416953-10000\_2- ES---Rolling-bearings.pdf

[21] Dipac. Catálogo de perfilería. [En línea].

Available: https://es.slideshare.net/JaviCaiza/catalogo-acero-dipac

[22] Economipedia. (09 de Septiembre de 2019). *Economipedia, haciendo fácil la economía*. Obtenido de Economipedia: https://economipedia.com/definiciones/valoractual-neto.html

[23] RankiaPro. (09 de Septiembre de 2019). *https://www.rankia.cl/blog/mejoresopiniones-chile/3391122-tasa-interna-retorno-tir-definicion-calculo-ejemplos*. Obtenido de RankiaPro: https://www.rankia.cl/blog/mejores-opinioneschile/3391122-tasa-interna-retorno-tir-definicion-calculo-ejemplos tir

- [24]A. Creus, ‹‹Neumática e hidráulica››. España, Editorial Marcombo, 2007.
- [25] J. Gere,‹‹Mecánica de materiales››. Usa, Editorial OVA, 2009.

**ANEXOS**

# **ANEXO A**

# Dimensiones del motorreductor

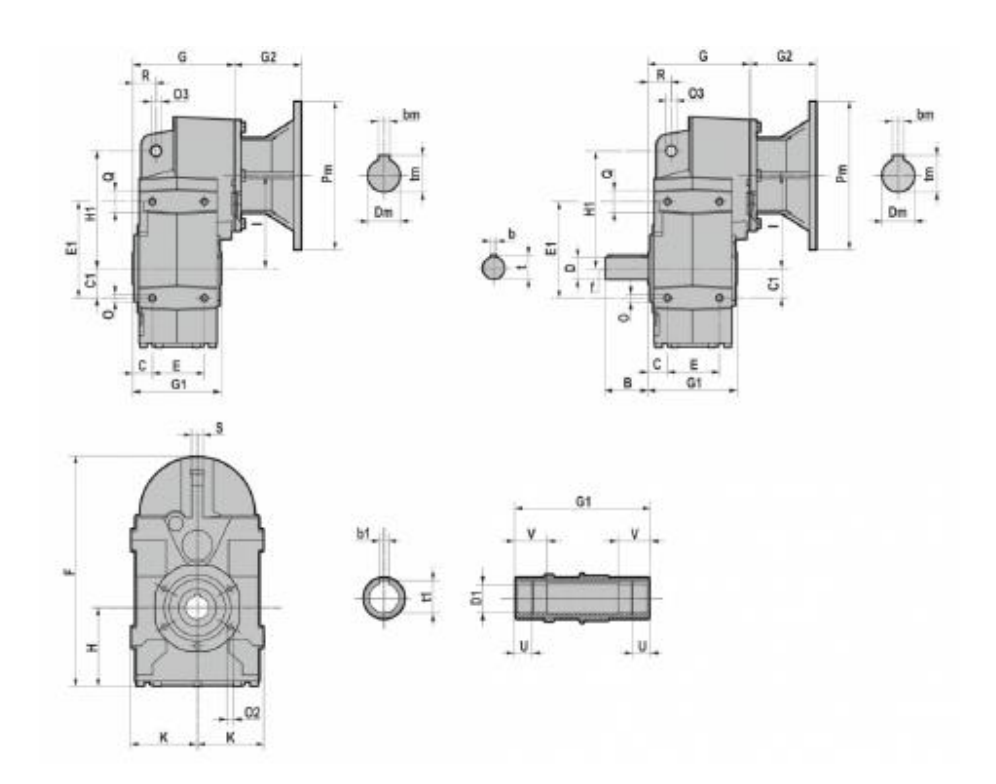

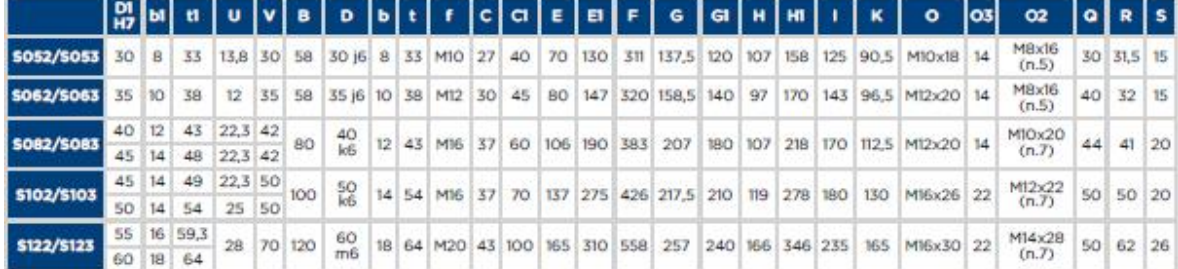

### **ANEXO B**

### **Dimensiones del tanque**

#### ventajas

- Control por electroválvula.  $\bullet$
- Válvula de seguridad interna tarada a 700 bar para  $\bullet$ prevenir sobrepresiones.
- Válvula limitadora de presión externa ajustable por el  $\bullet$ usuario.
- Para cilindros de simple o doble efecto, para  $\bullet$ elevaciones pesadas o aplicaciones de producción.
- Provista de botonera con cable de 3 metros de largo.  $\bullet$ Botones de subida, bajada y emergencia.
- Accesorios: cuadro protector, enfriador de aceite,  $\bullet$ manómetro digital, juego de ruedas y pedal.

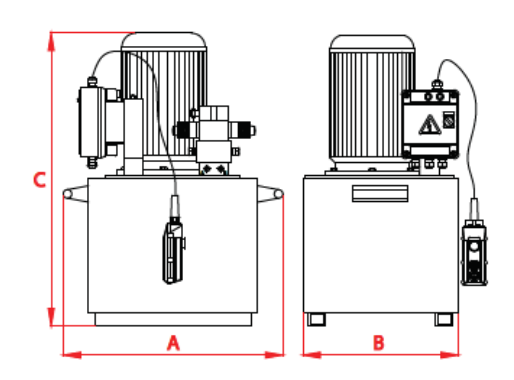

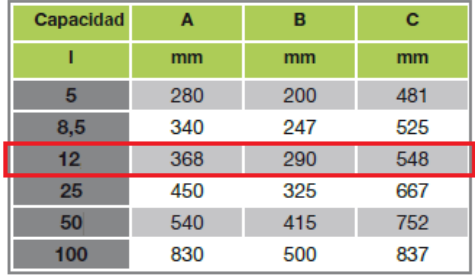

### **ANEXO C**

#### **MANUAL DE SEGURIDAD, OPERACIÓN Y MANTENIMIENTO**

#### - SEGURIDAD

El responsable de operar la máquina debe leer y comprender el manual de la máquina. Cuando se maneje la baroladora es importante que los operadores mantengan las normas de seguridad y el uso correcto de los equipos de protección personal para evitar accidentes de trabajo.

#### - OPERACIÓN

Instalar la máquina en un lugar apropiado que le proporcione estabilidad y de ser posible libre de agentes contaminantes como polvo o humedad que pueden ser perjudiciales.

Observar que los implementos del sistema estén ajustados y bien ubicados antes de ponerla en funcionamiento.

Durante la operación se debe mantener la velocidad recomendada para obtener buen terminado de los productos sin fallas en el barolado y además evitar deterioro de la máquina.

#### - MANTENIMIENTO

Para el adecuado funcionamiento de la baroladora se debe comprobar periódicamente el nivel de aceite del sistema hidráulico, la correcta lubricación de los elementos mecánicos y el estado de las instalaciones eléctricas.

Así mismo, se debe realizar semestralmente un adecuado mantenimiento preventivo de toda la máquina para mantener su eficiencia y mejorar su tiempo de vida útil.

Si se identifica la necesidad de cambio de algunos de los elementos, el proceso es el siguiente:

1. Desconectar toda fuente de alimentación eléctrica de la baroladora.

2. Extraer la pieza desgastada.

3. Cambiar la pieza por una de las mismas características a la reemplazada.

4. Montar la pieza, comprobar su correcto ajuste y volver a armar la estructura.

5. Una vez realizado el cambio proceder a conectar la alimentación de corriente de la máquina para ponerla en marcha.

# DATOS TÉCNICOS

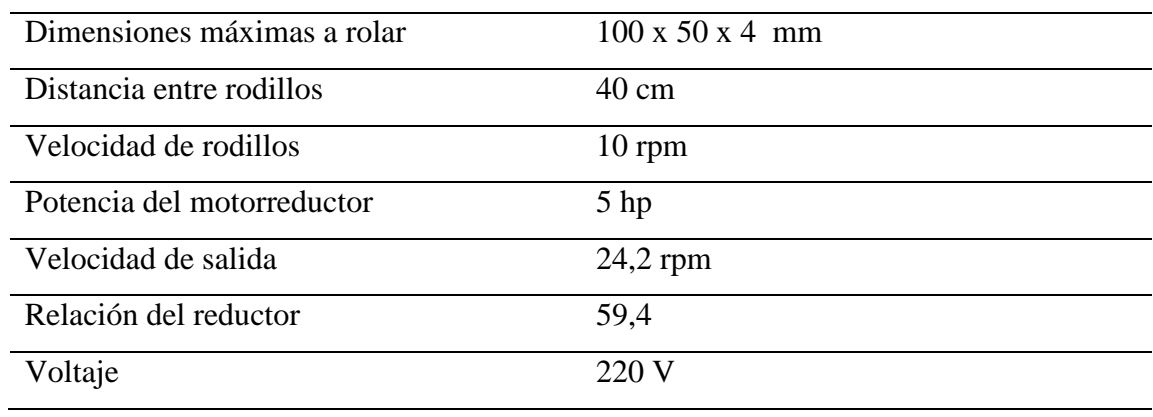

# **ANEXO D**

**Planos**

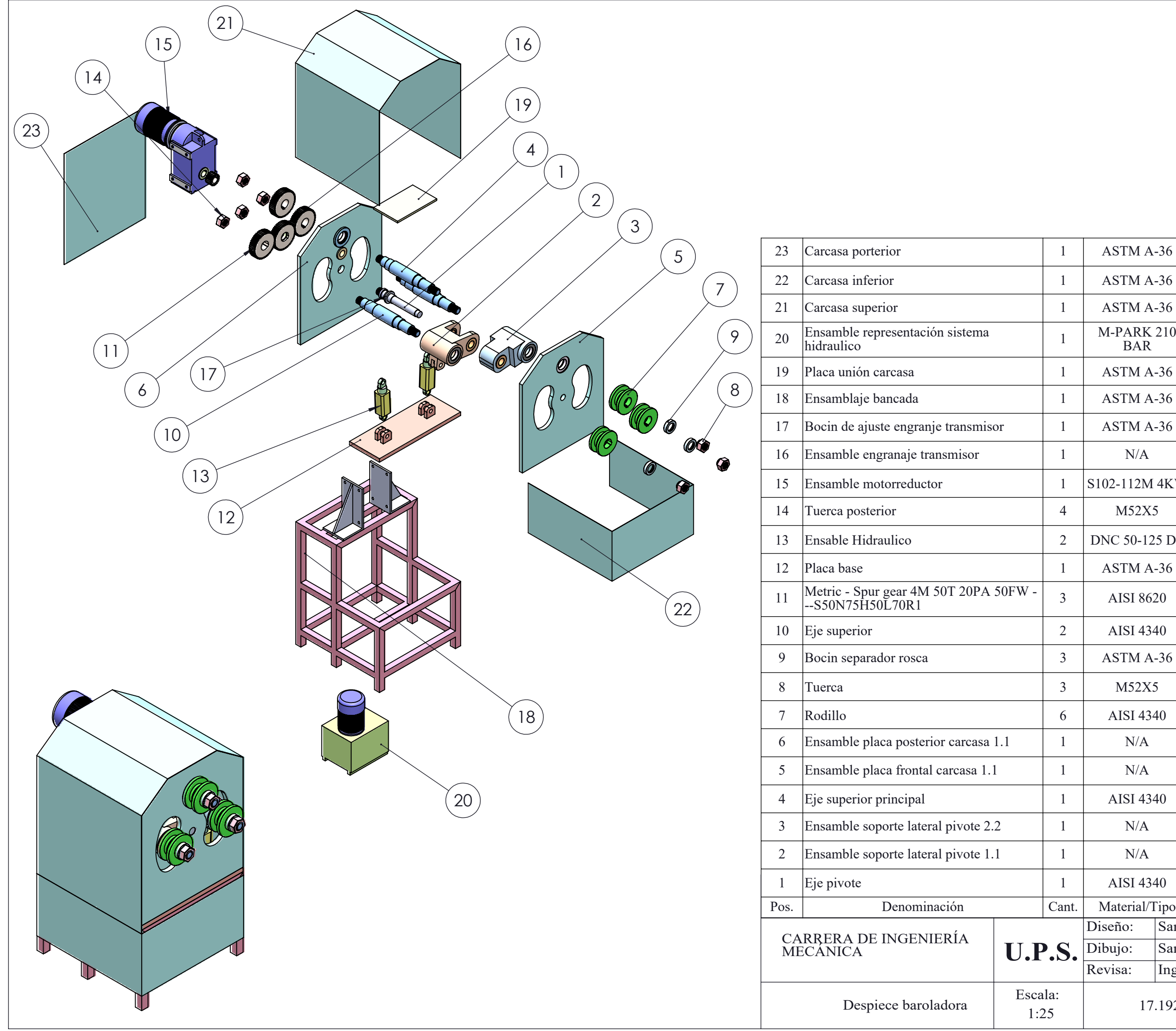

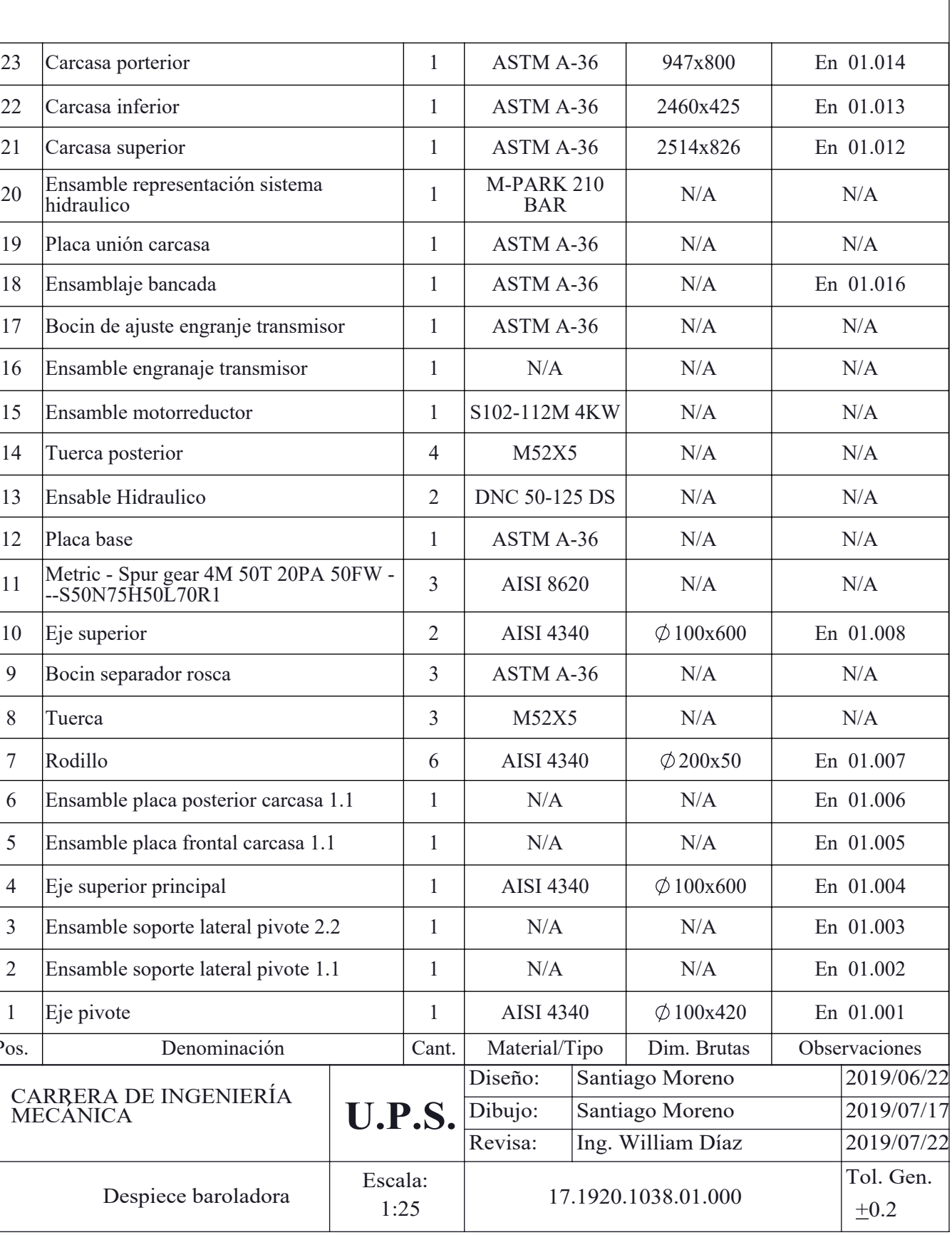

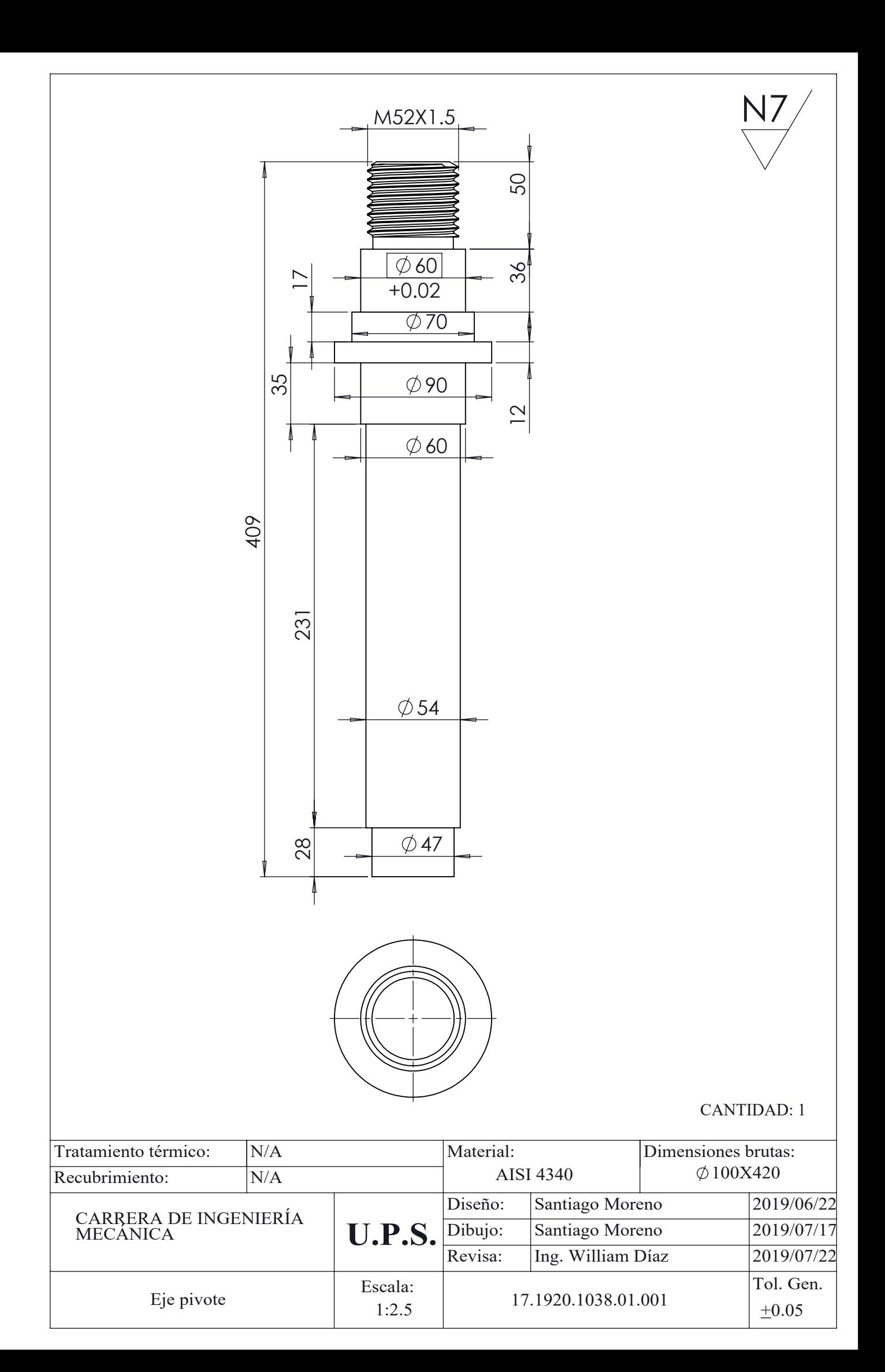

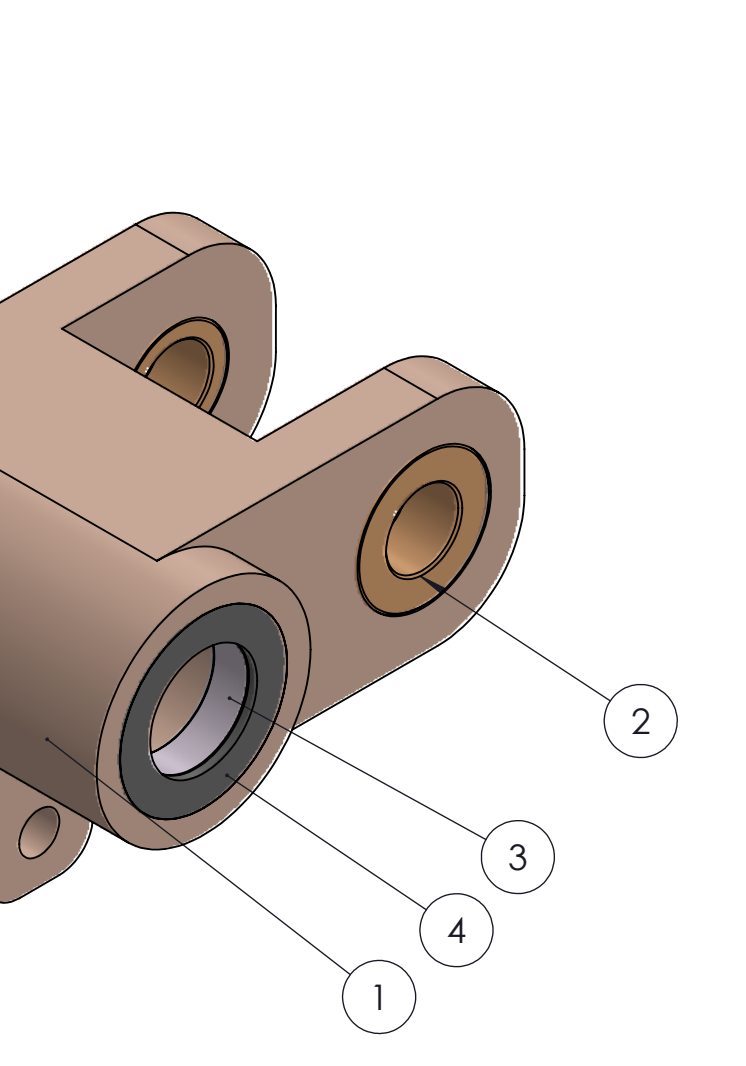

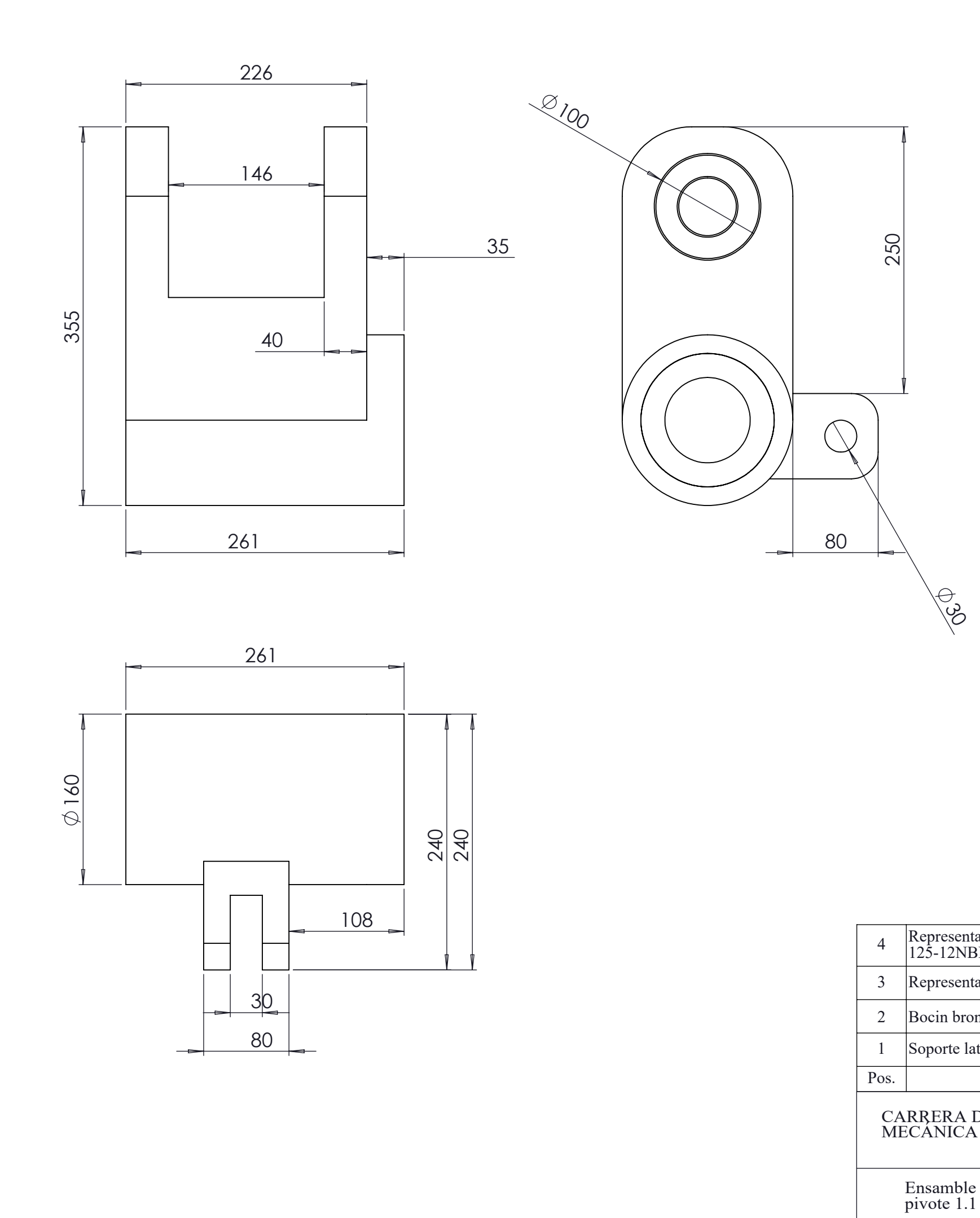

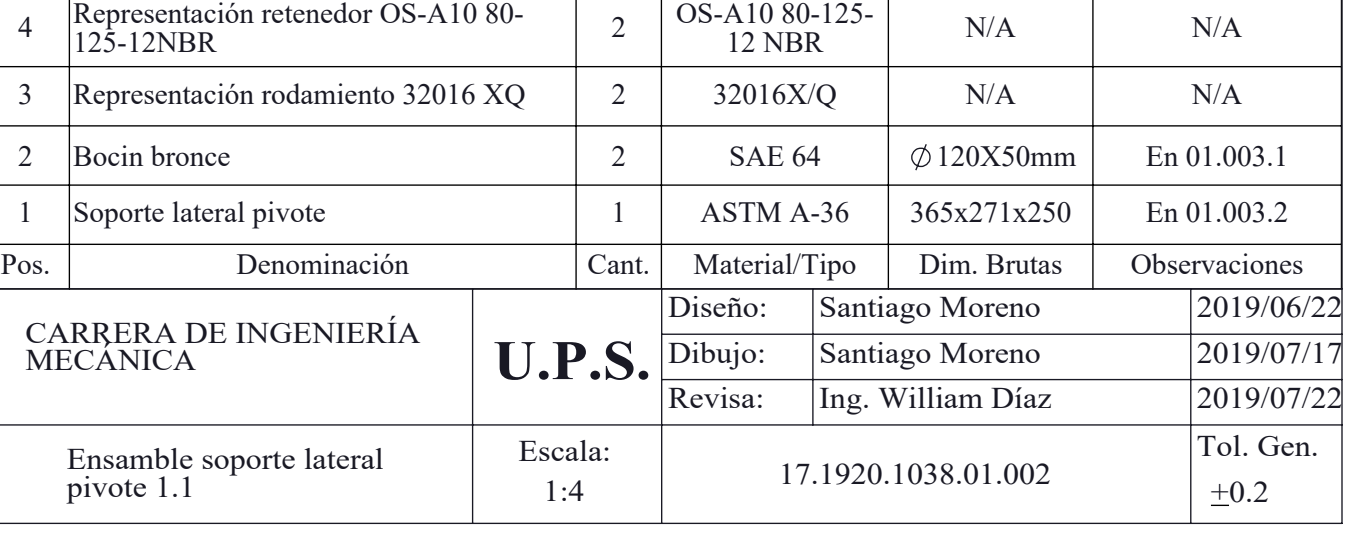

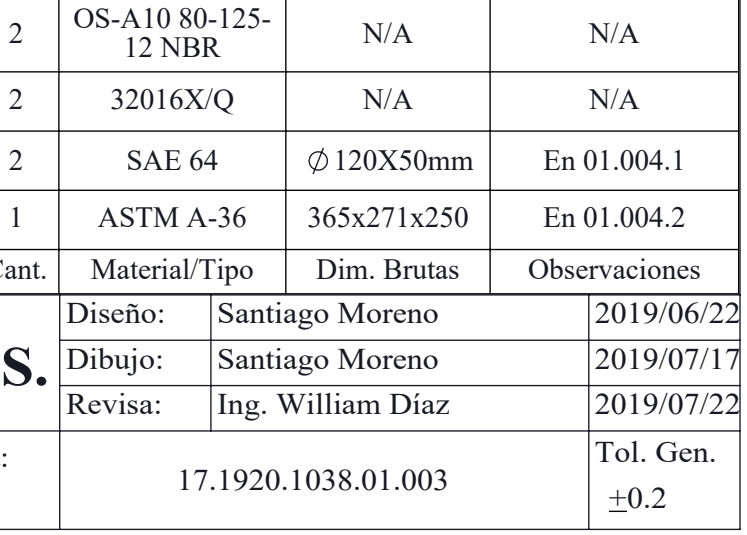

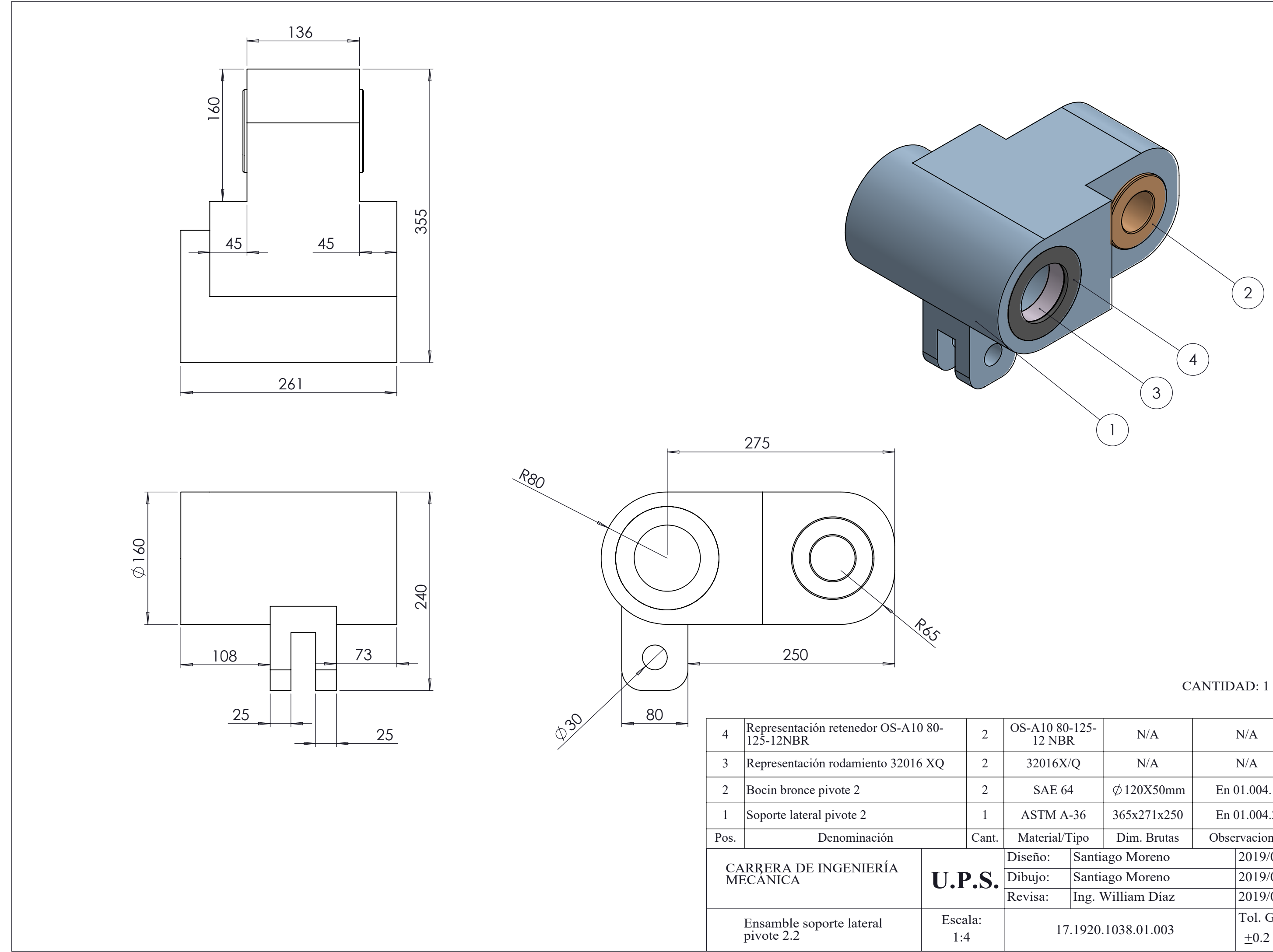

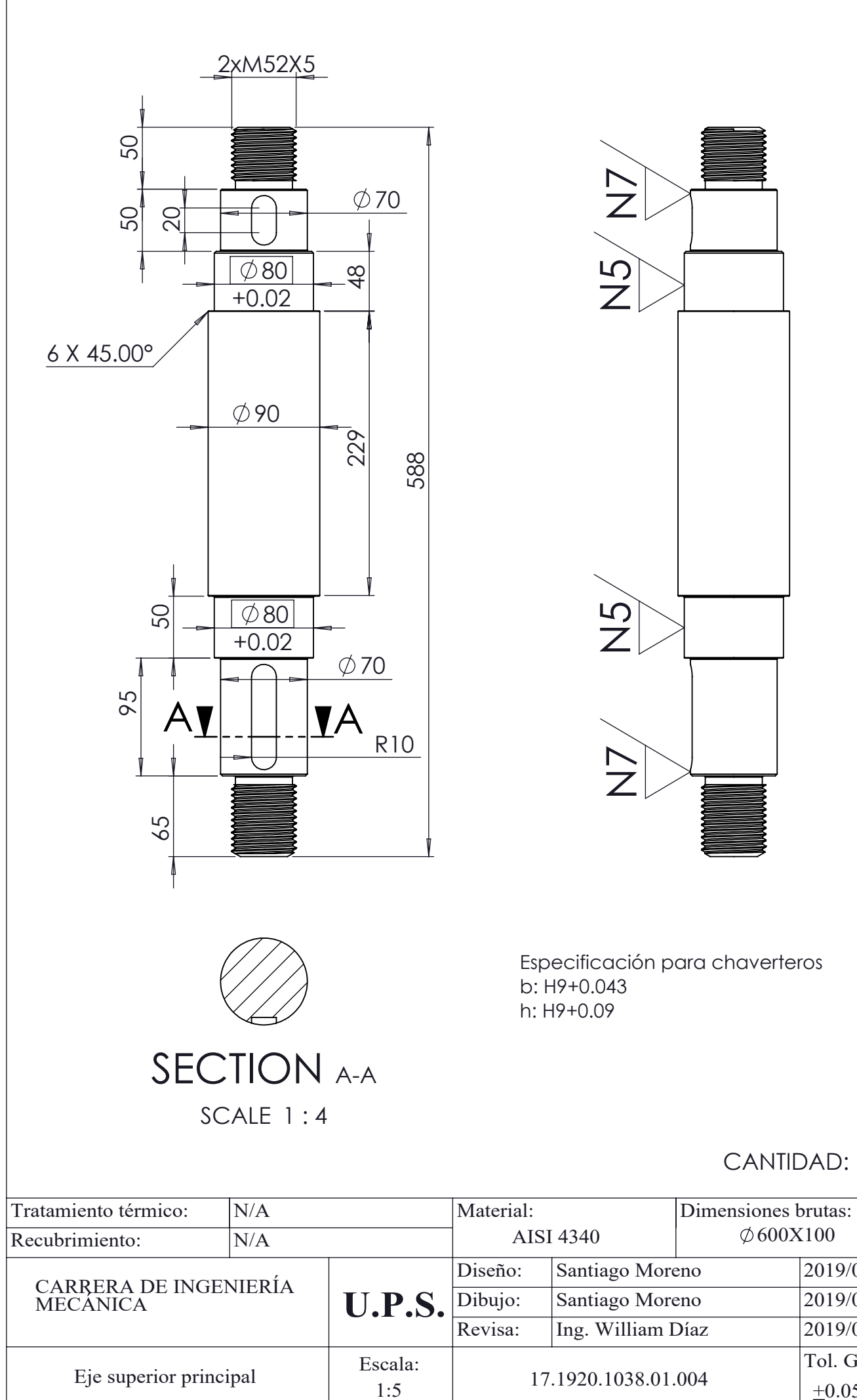

2019/06/22 2019/07/17 2019/07/22

Tol. Gen.

 $+0.05$ 

2

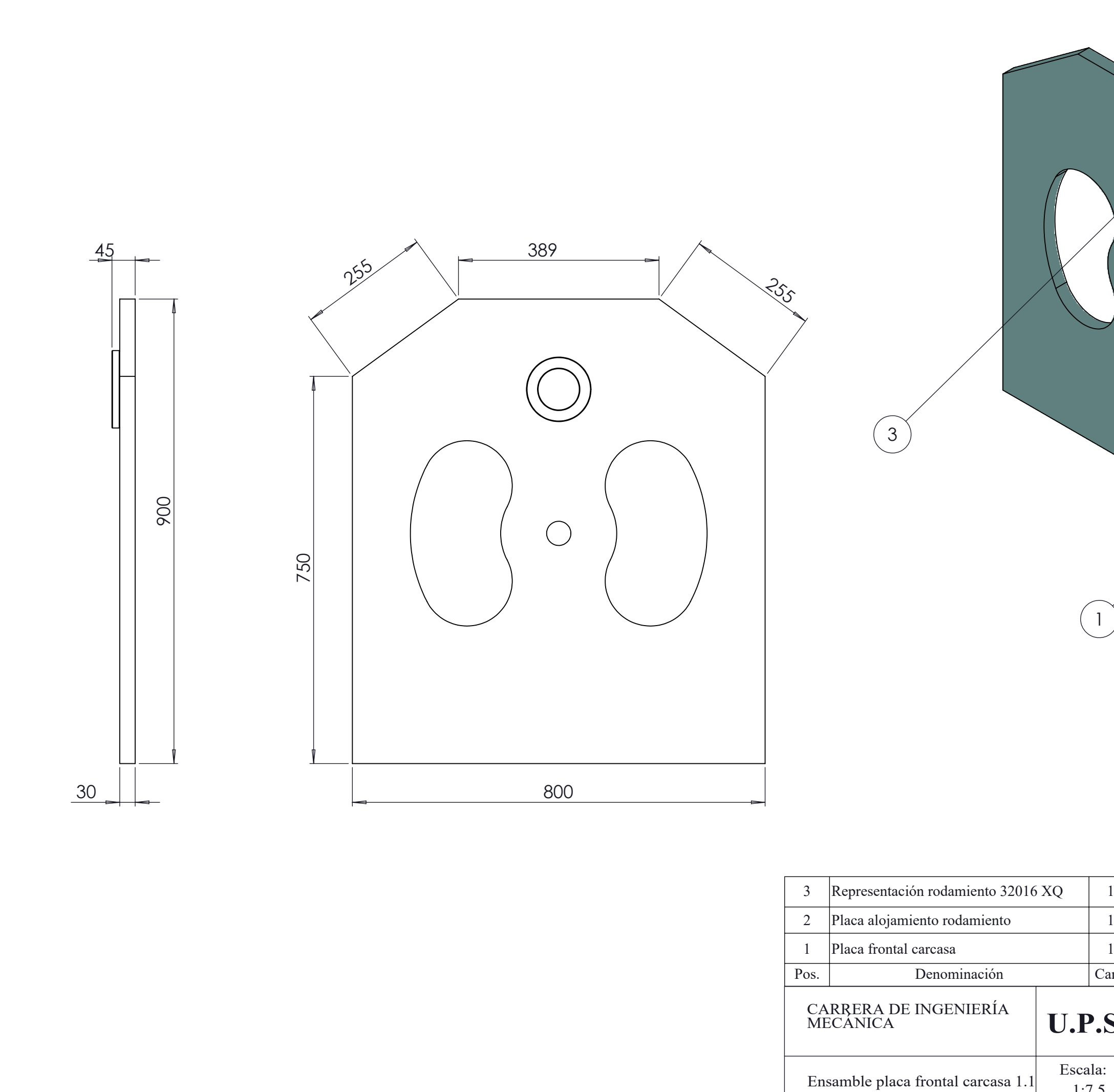

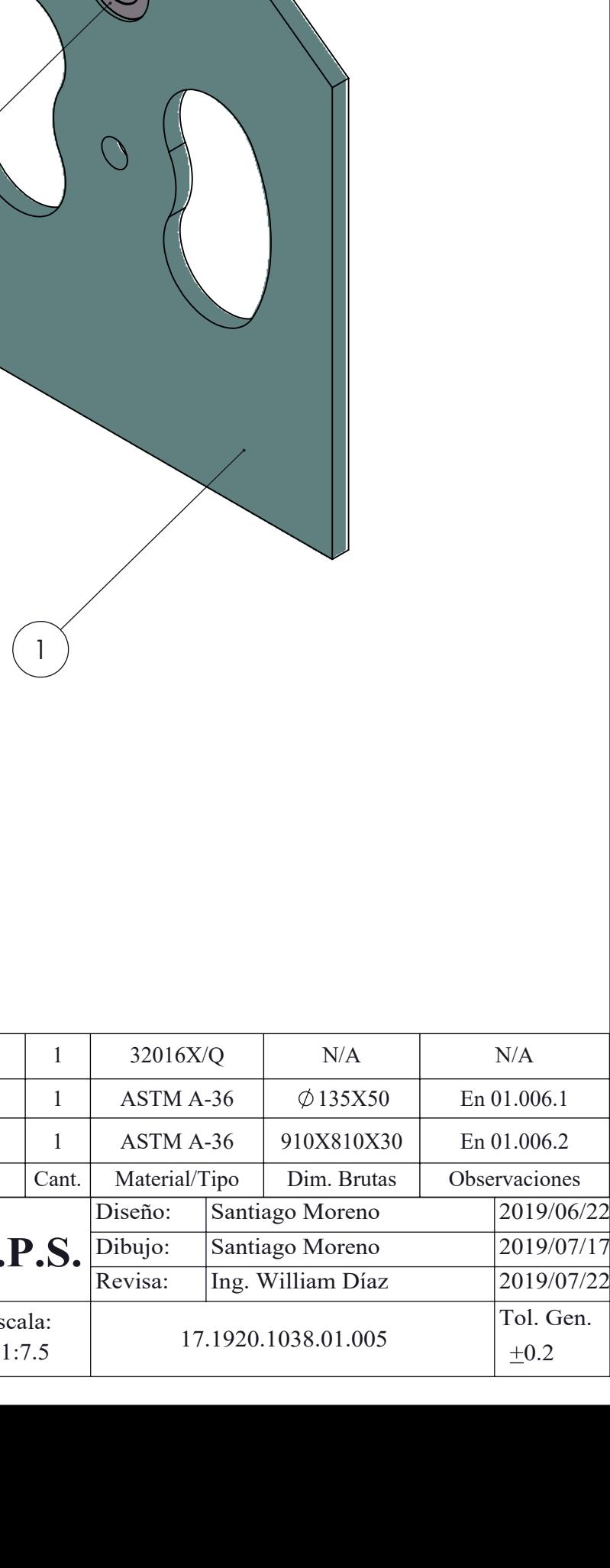

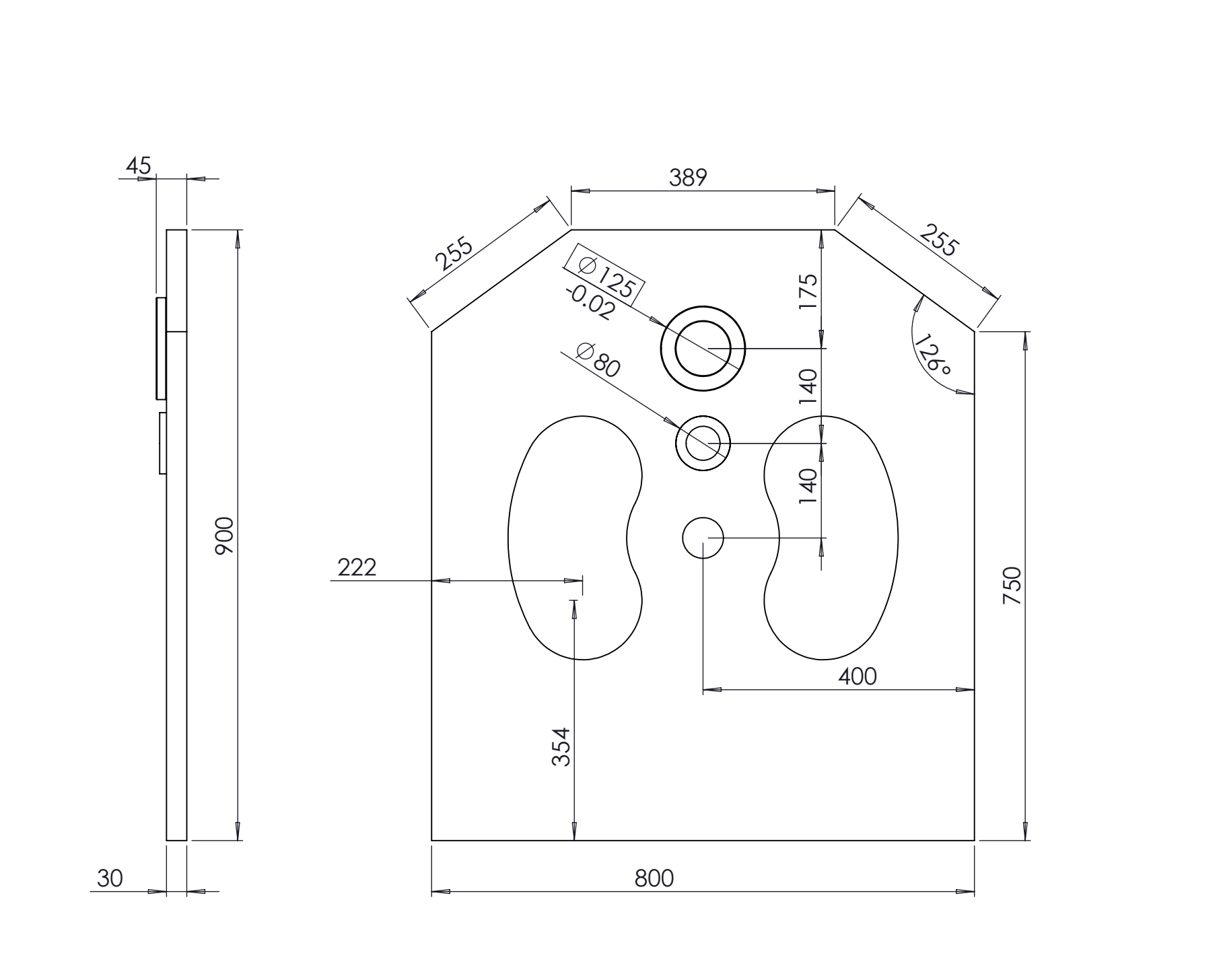

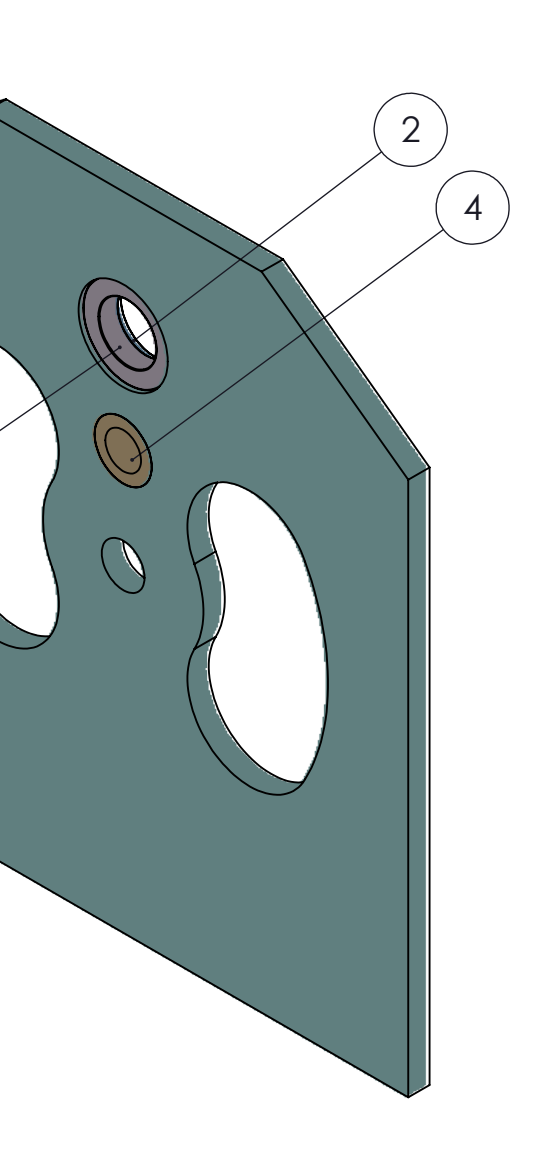

 $\left(3\right)$ 

1

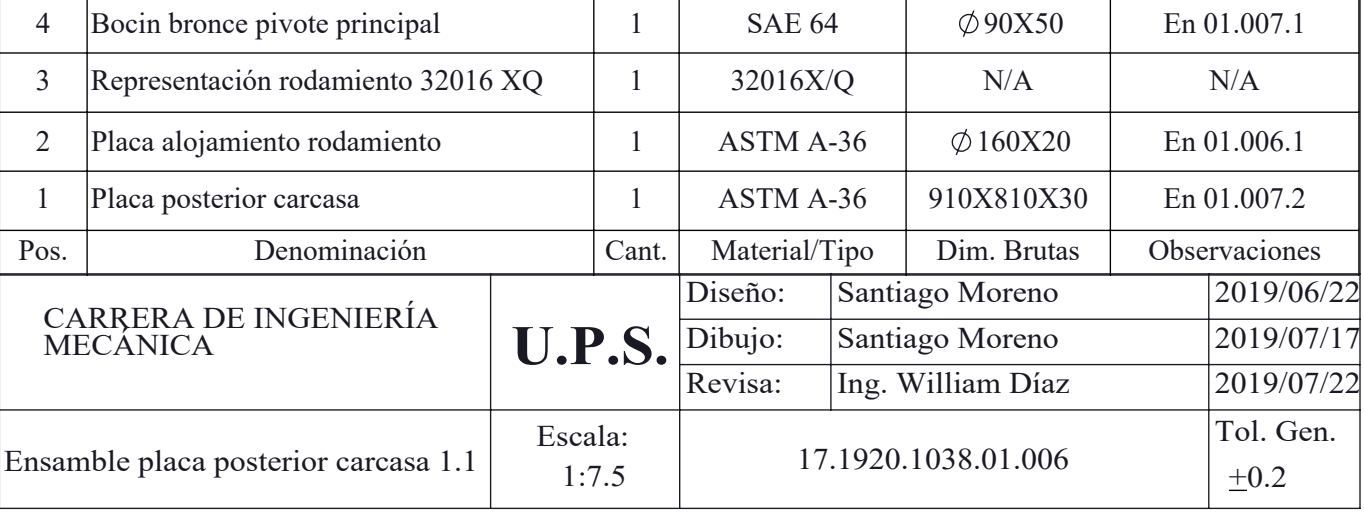

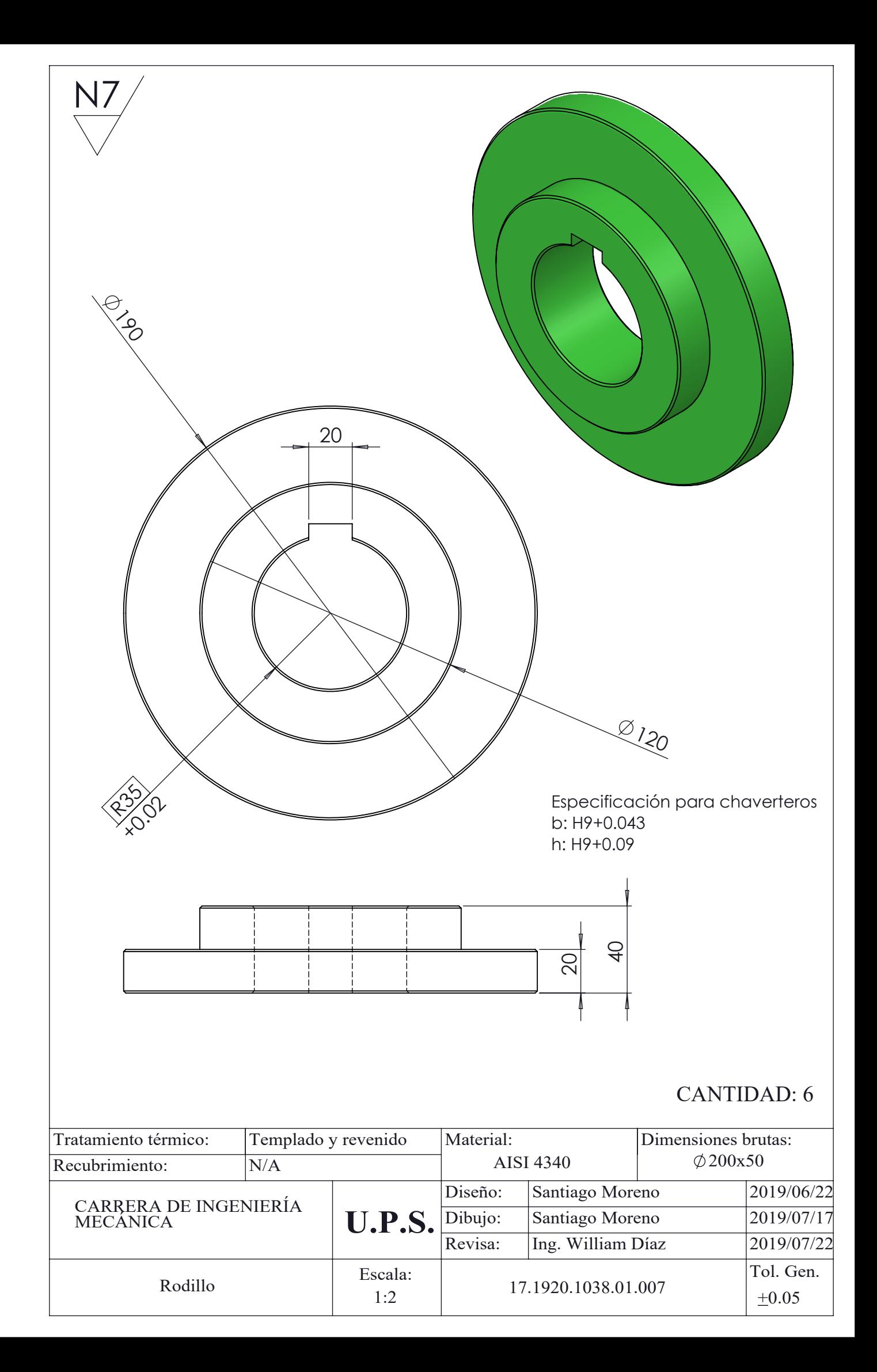

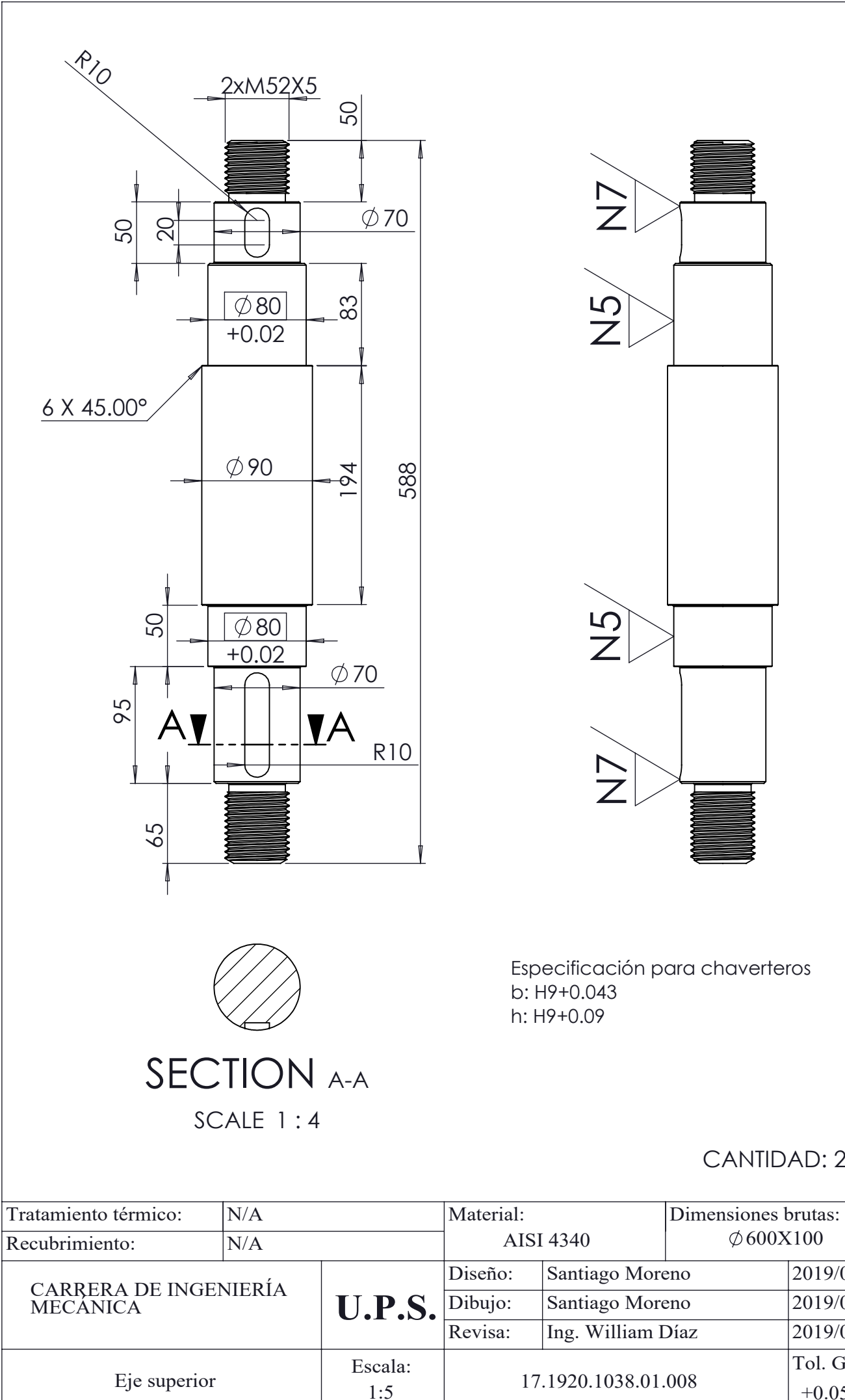

2019/06/22 2019/07/17 2019/07/22

Tol. Gen.

 $+0.05$ 

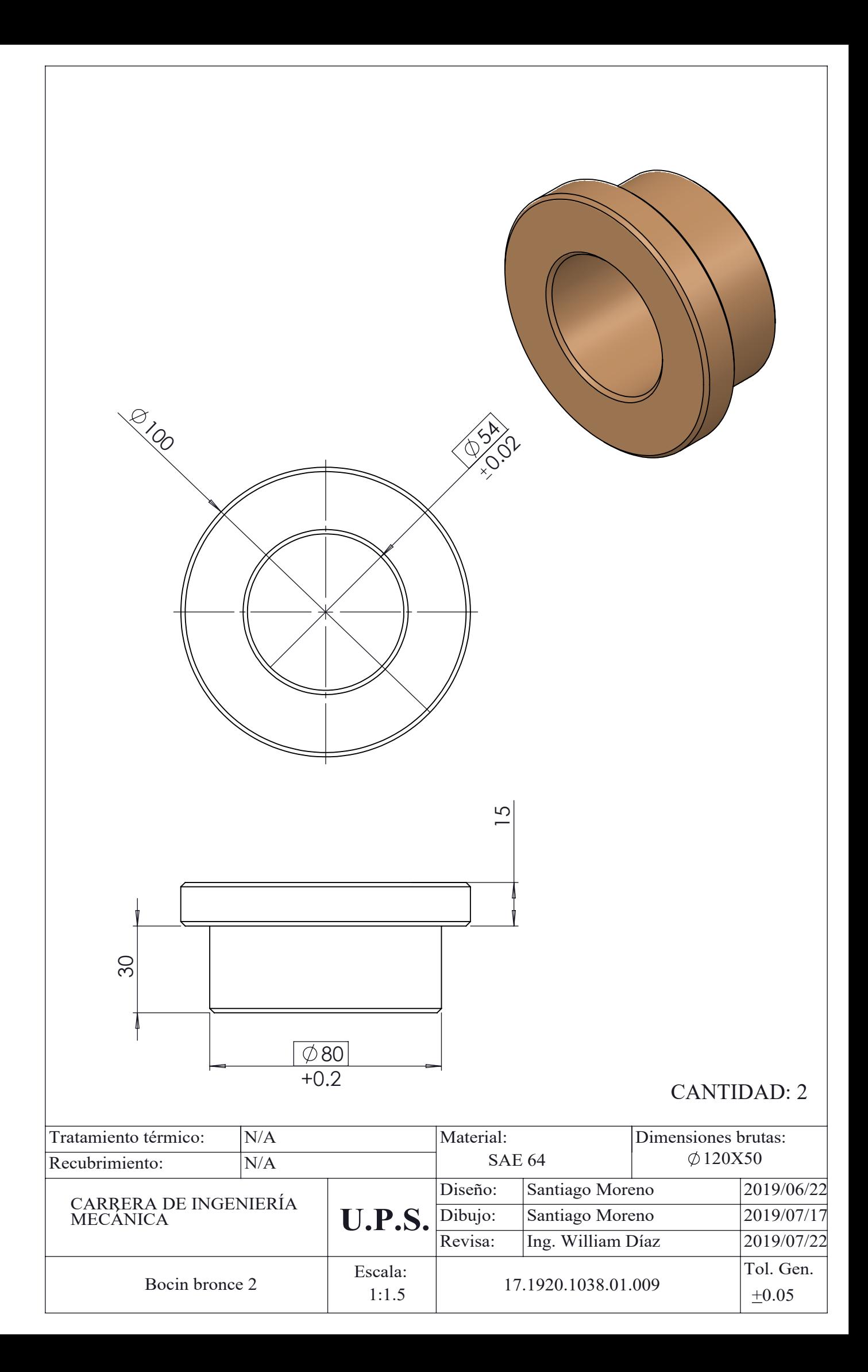

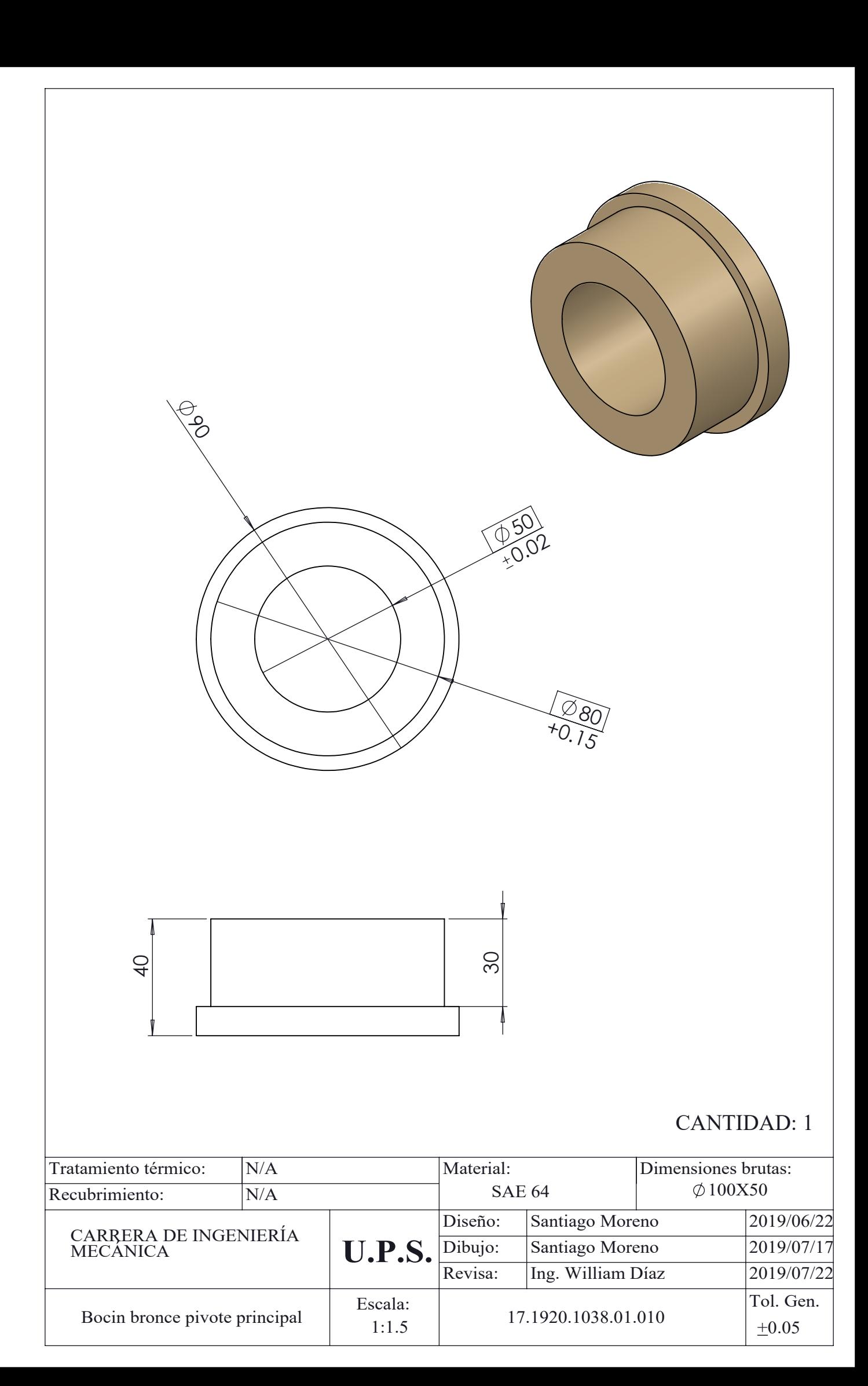

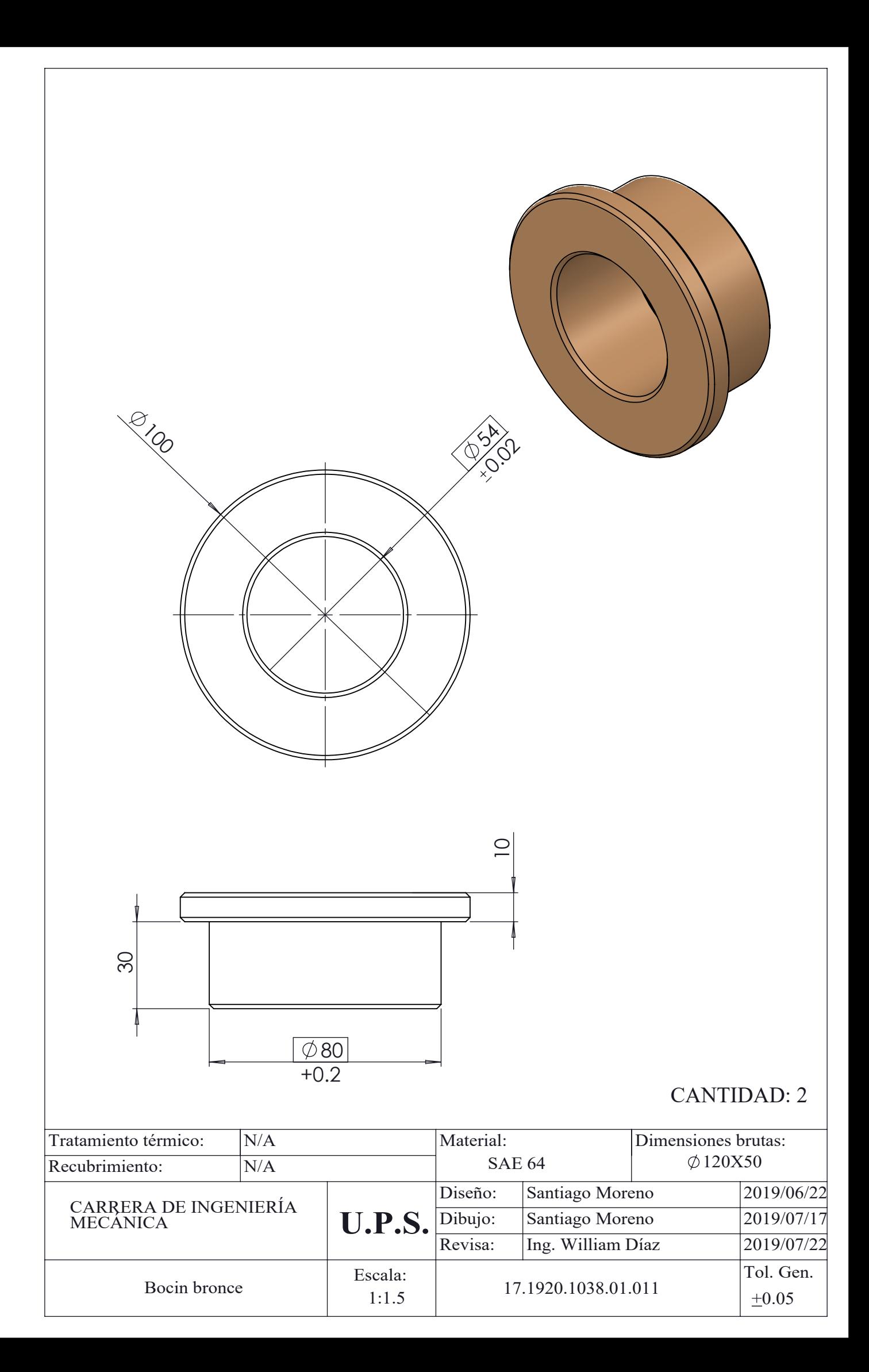

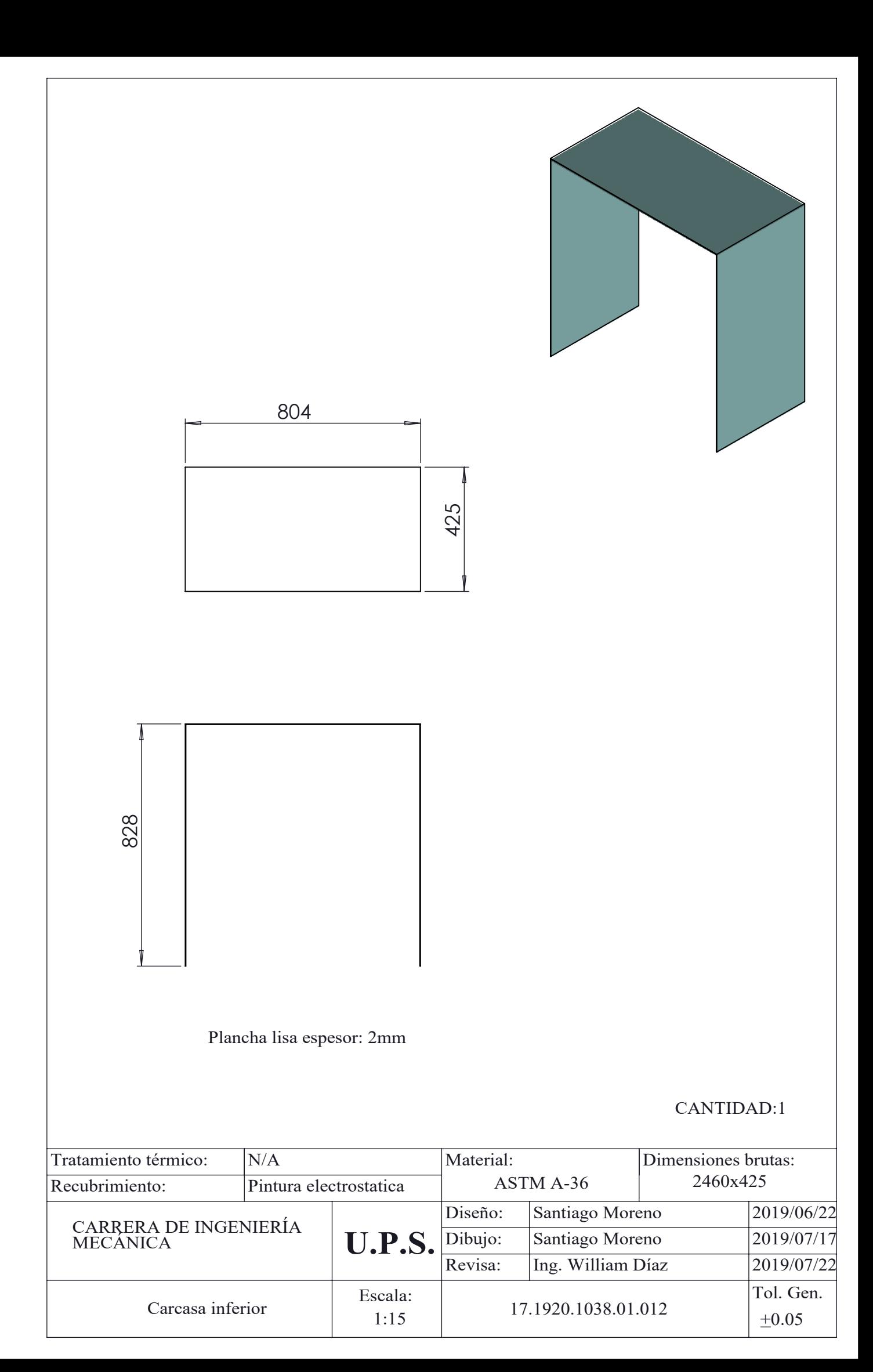

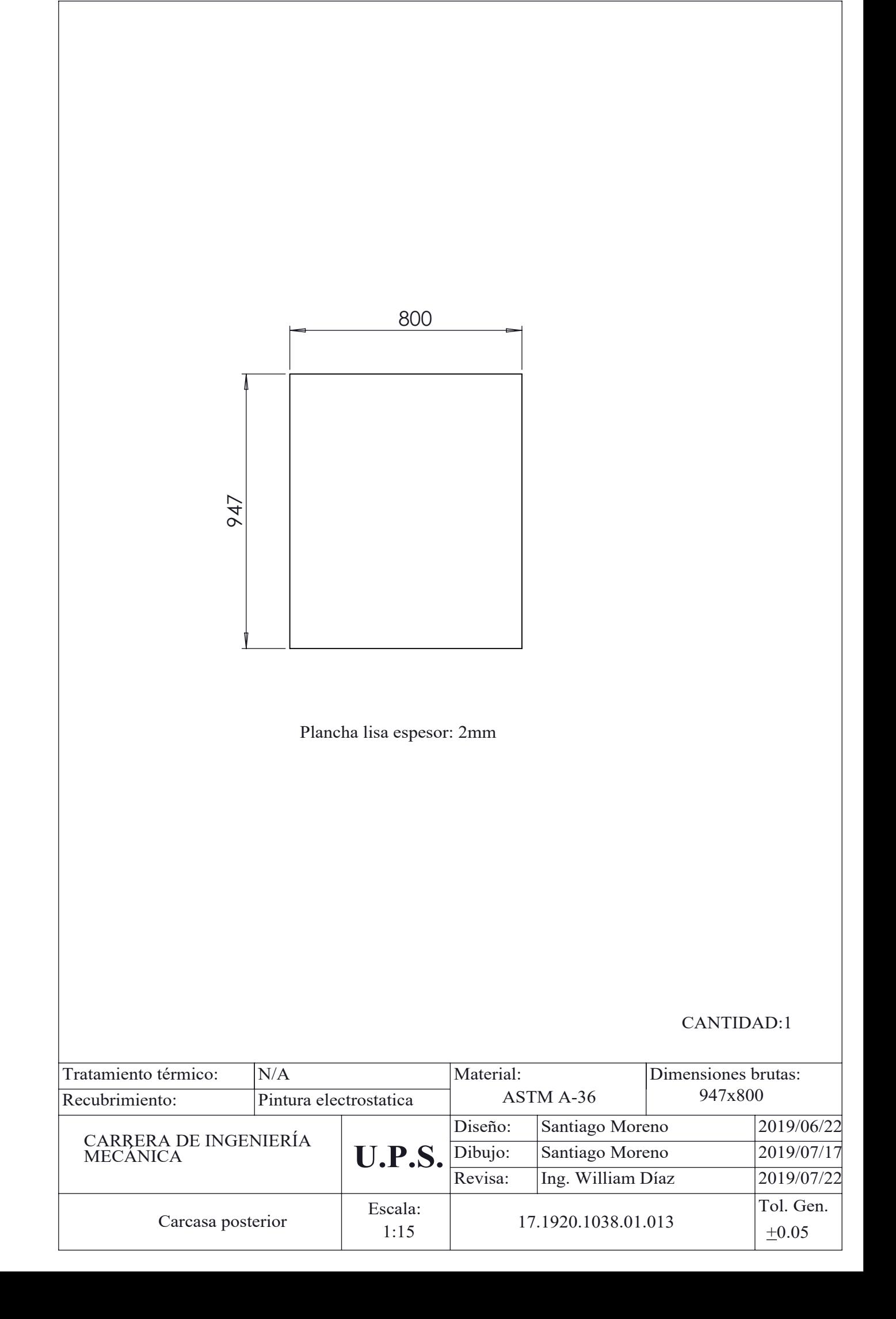

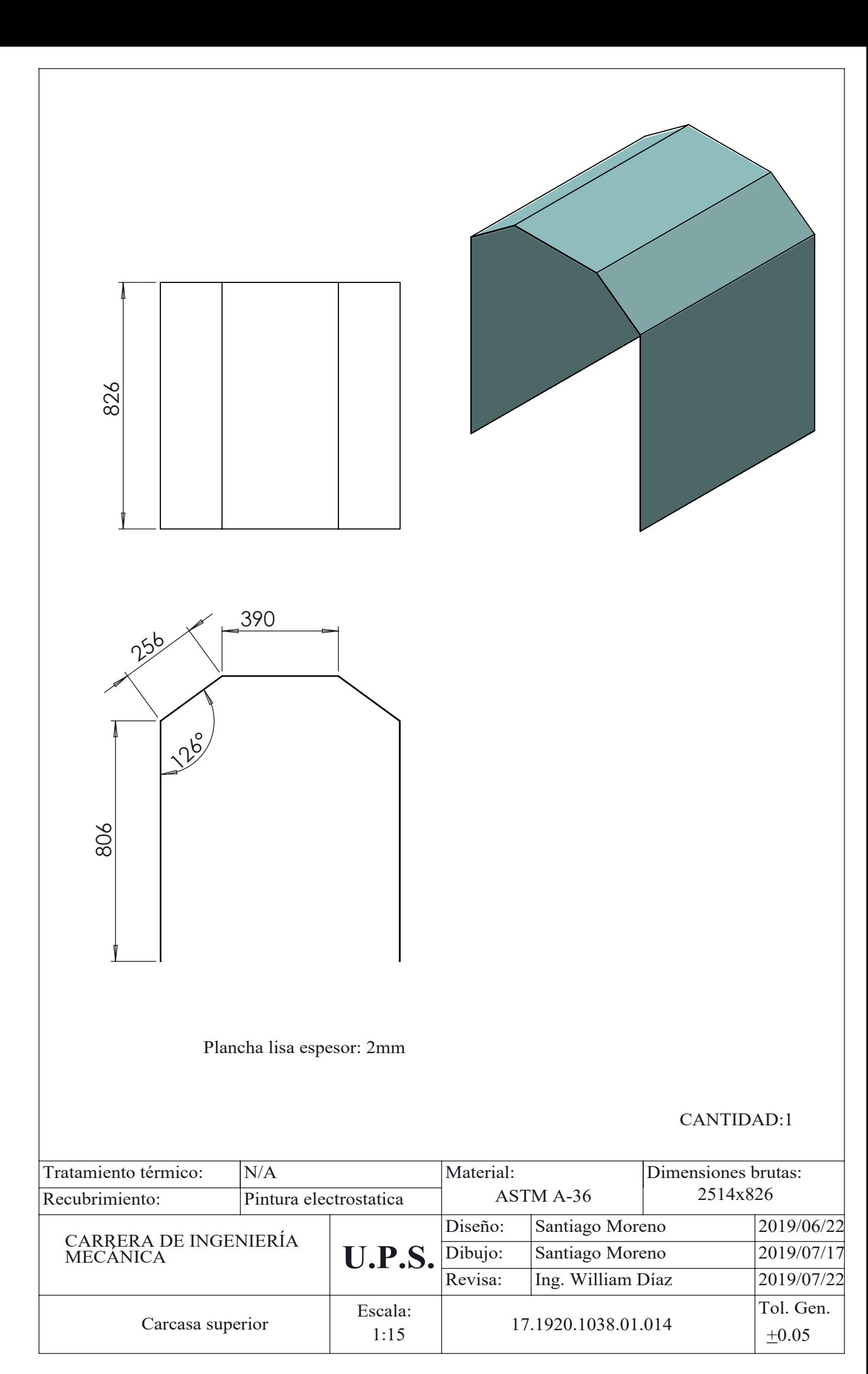

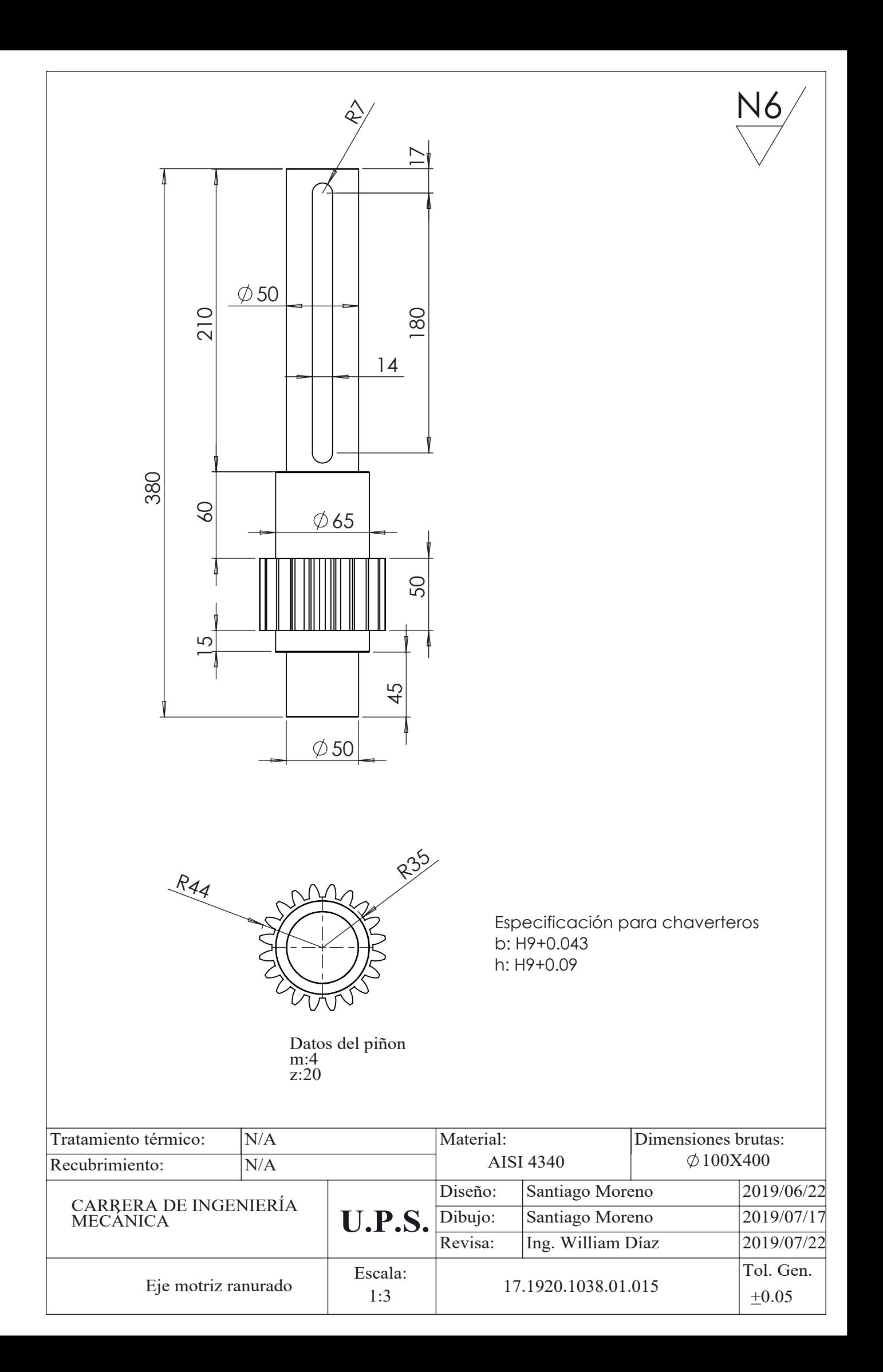

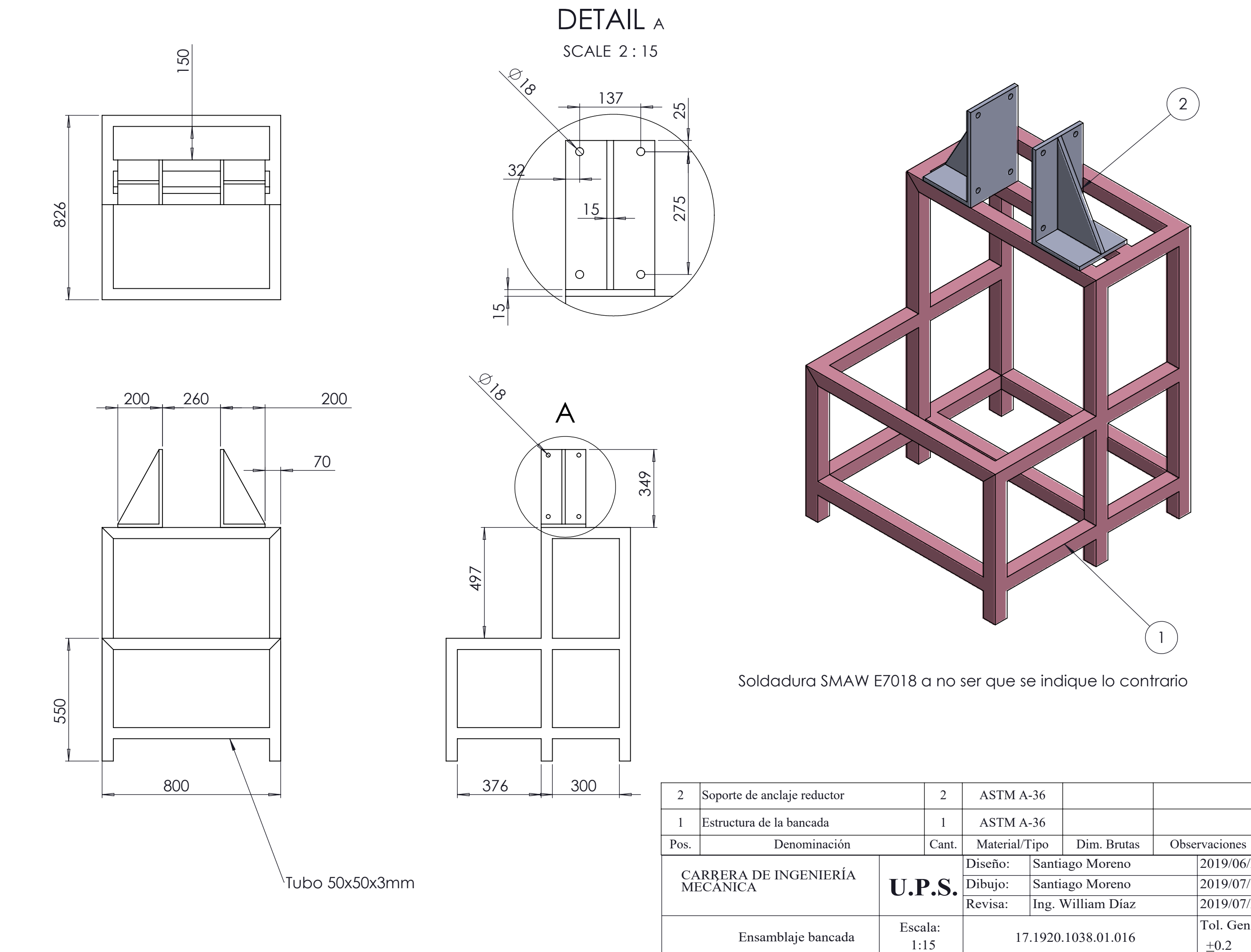

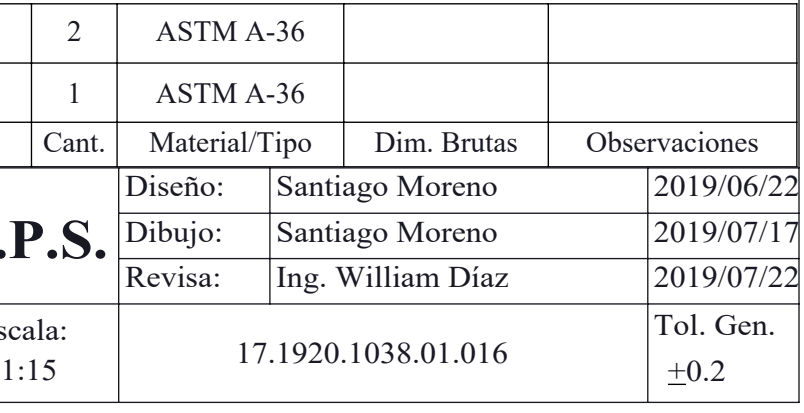

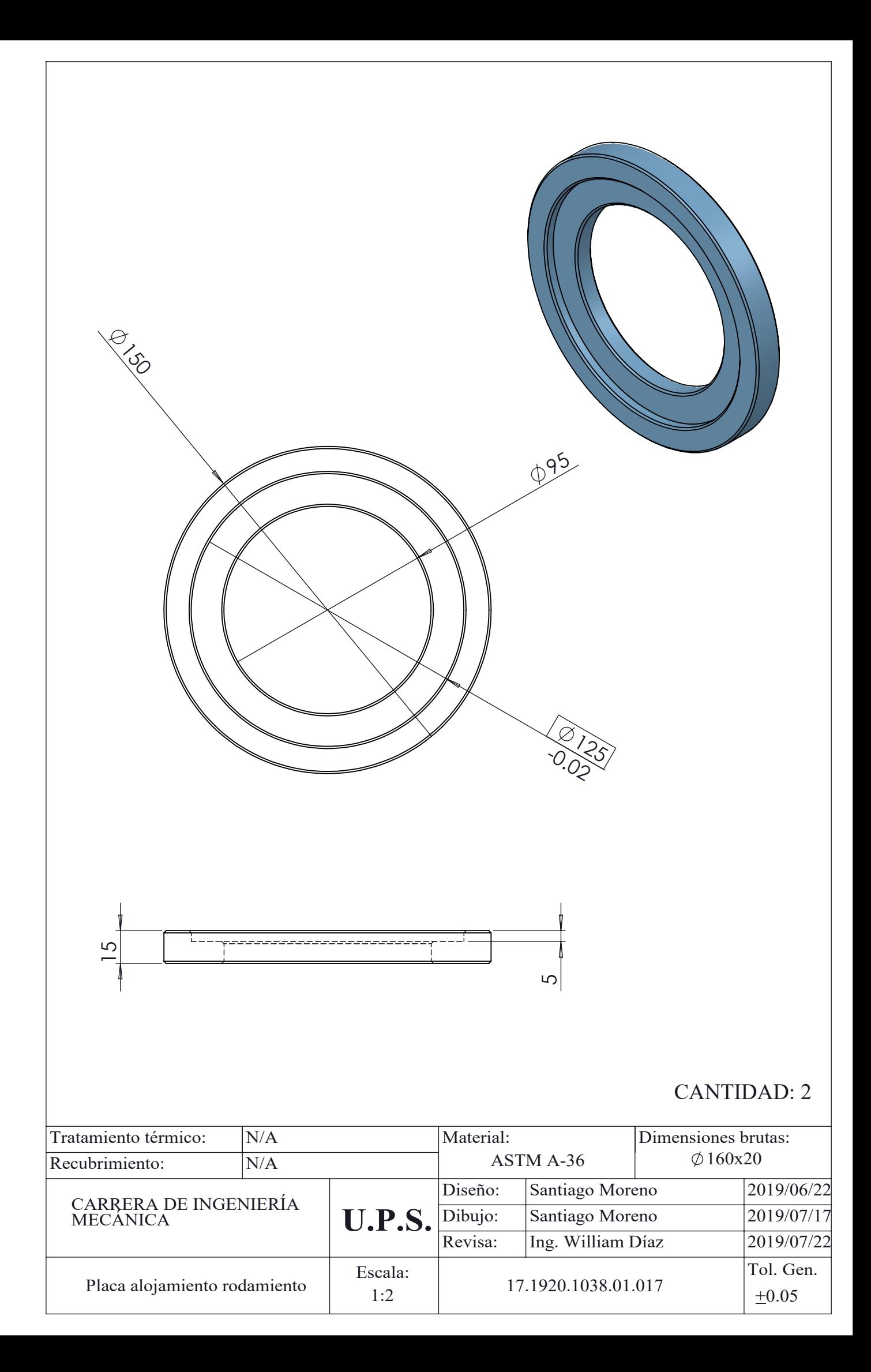

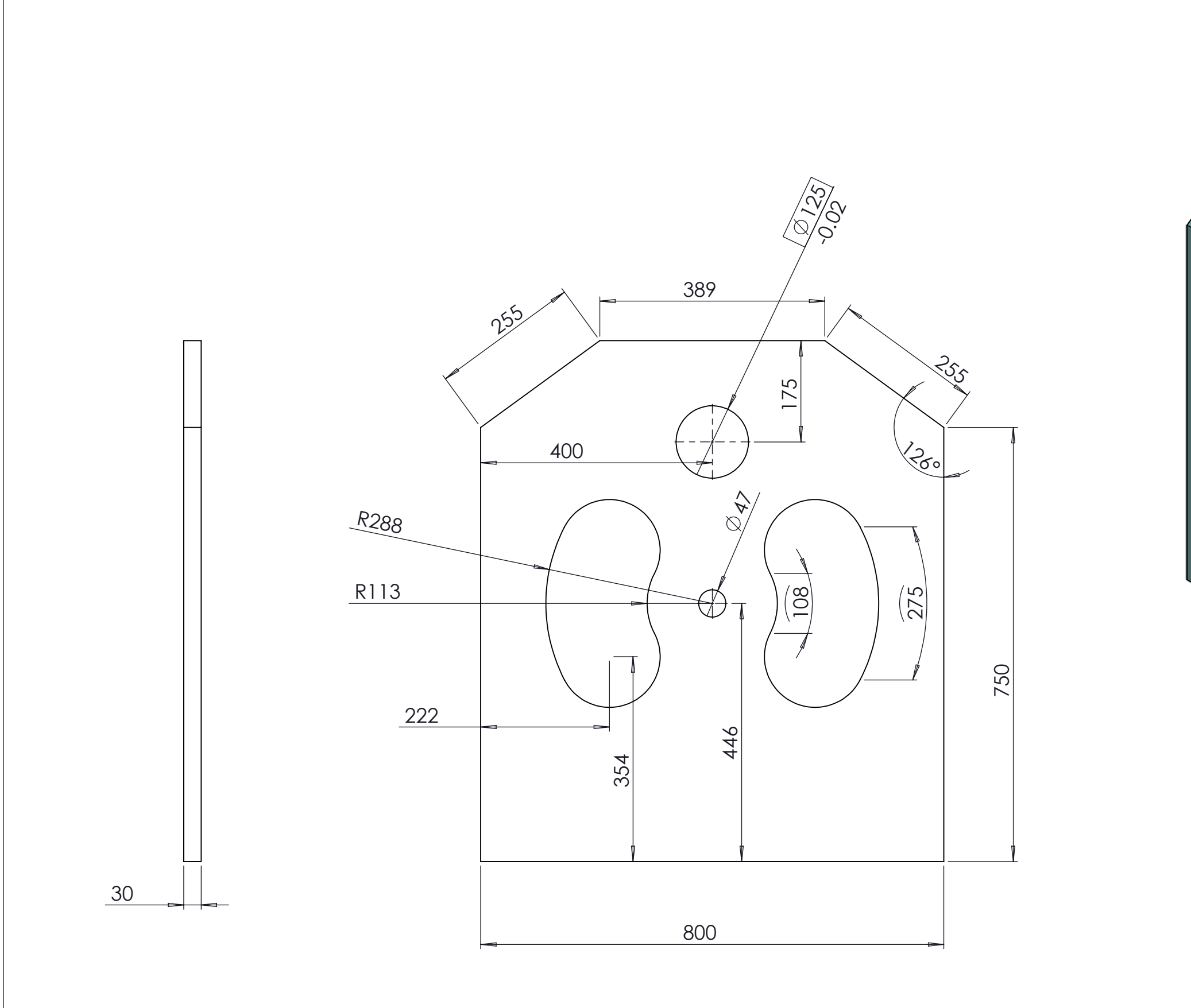

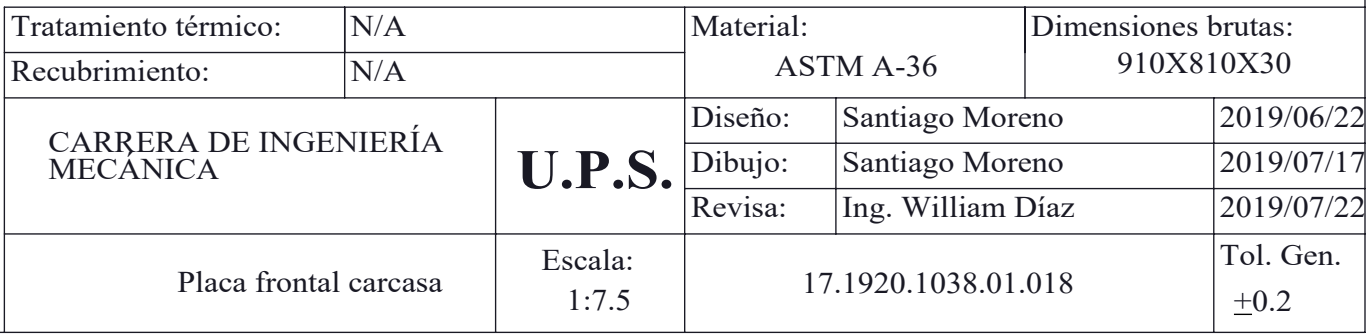

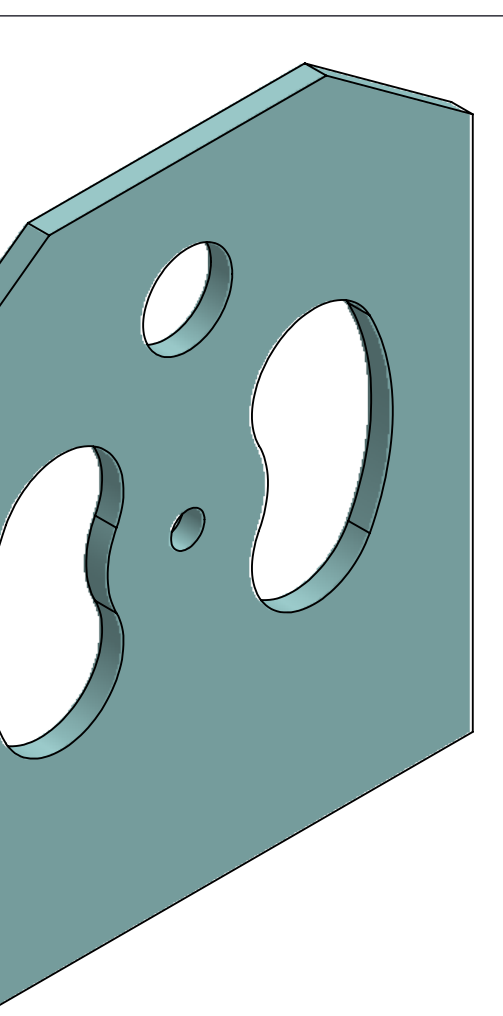

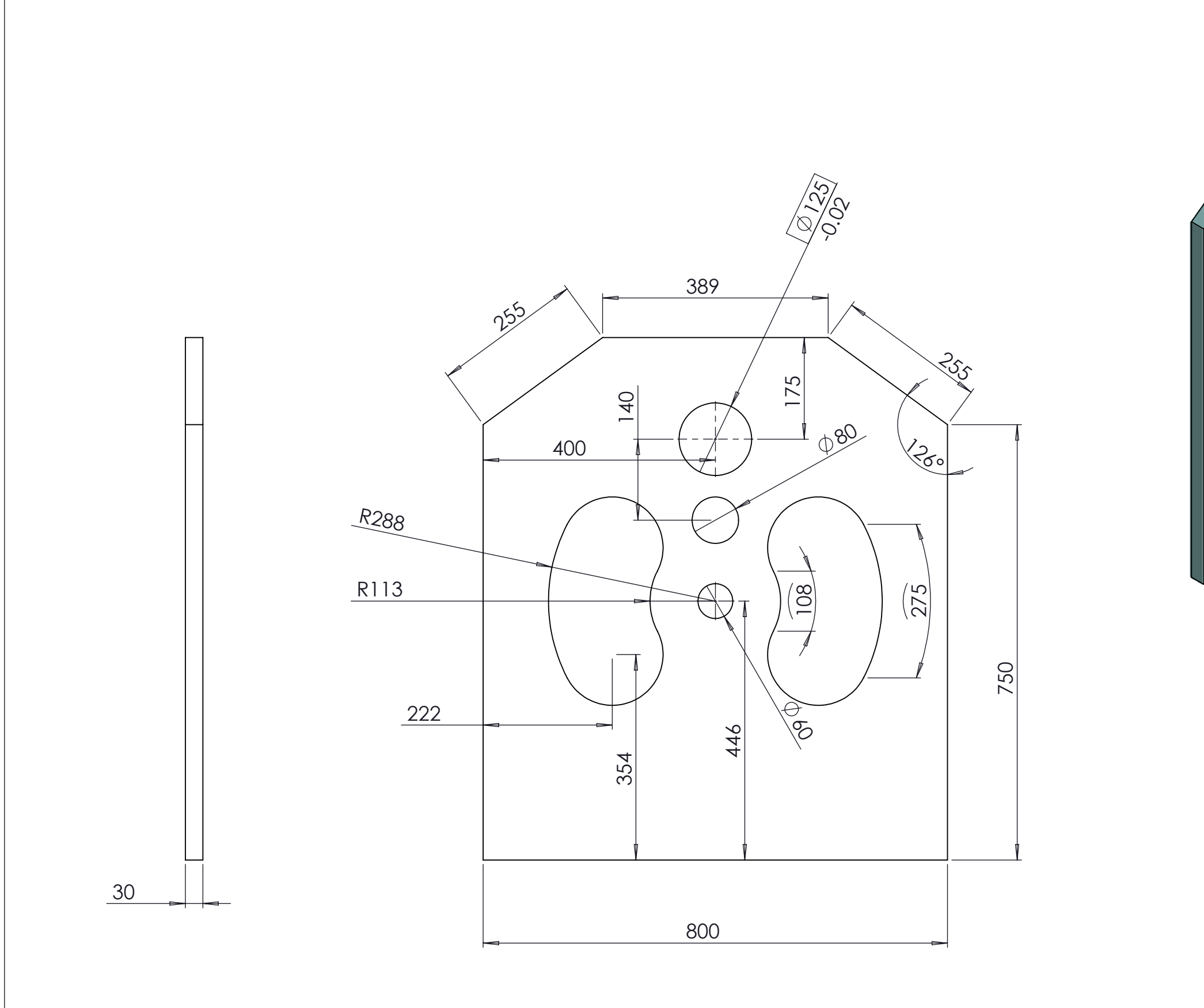

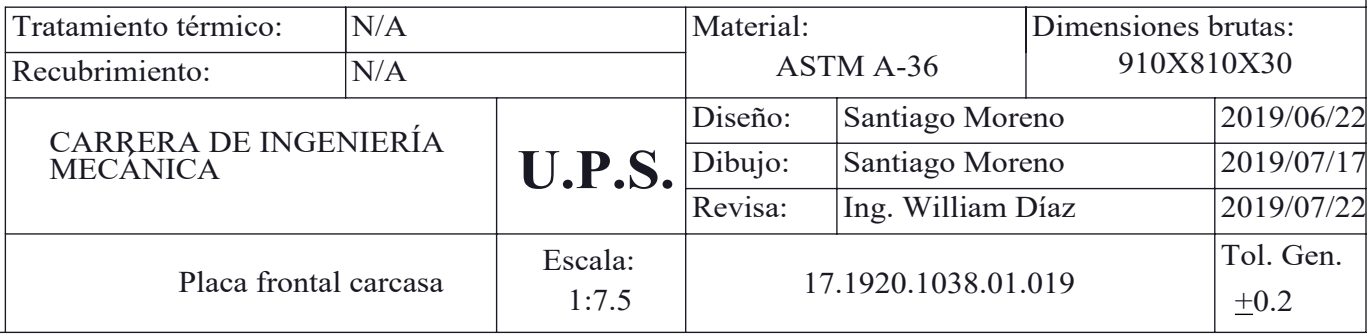

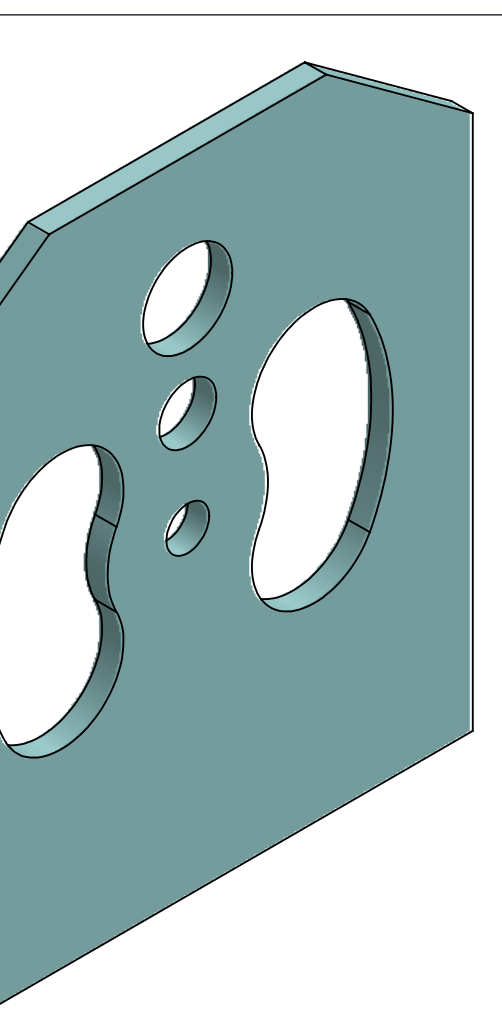

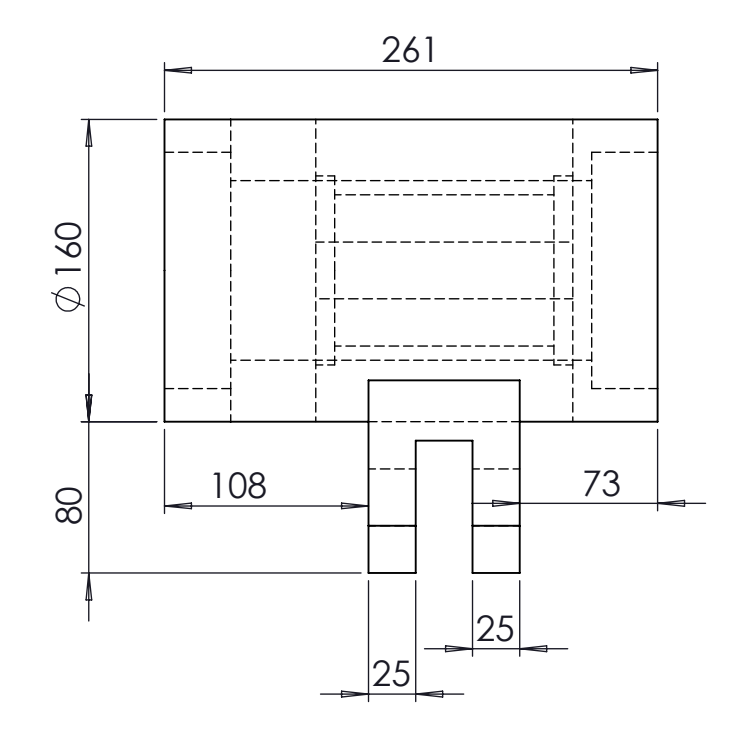

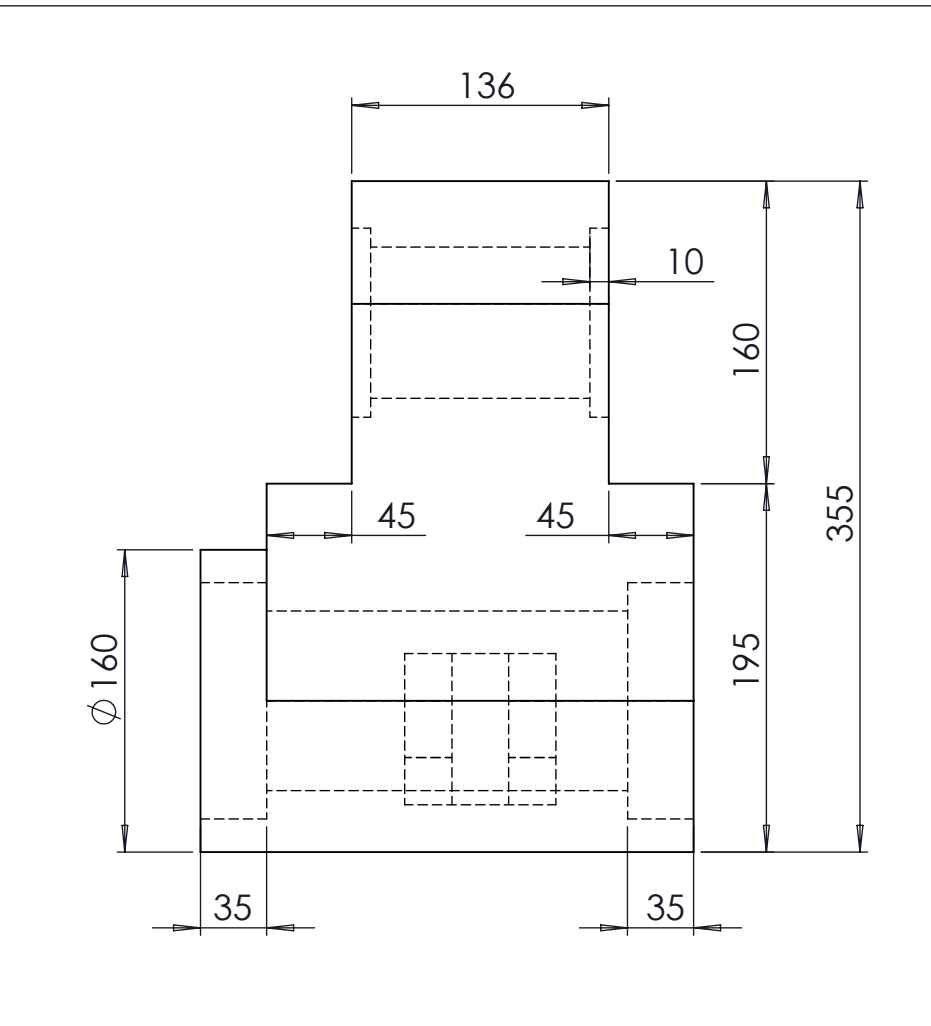

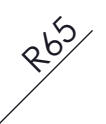

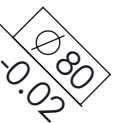

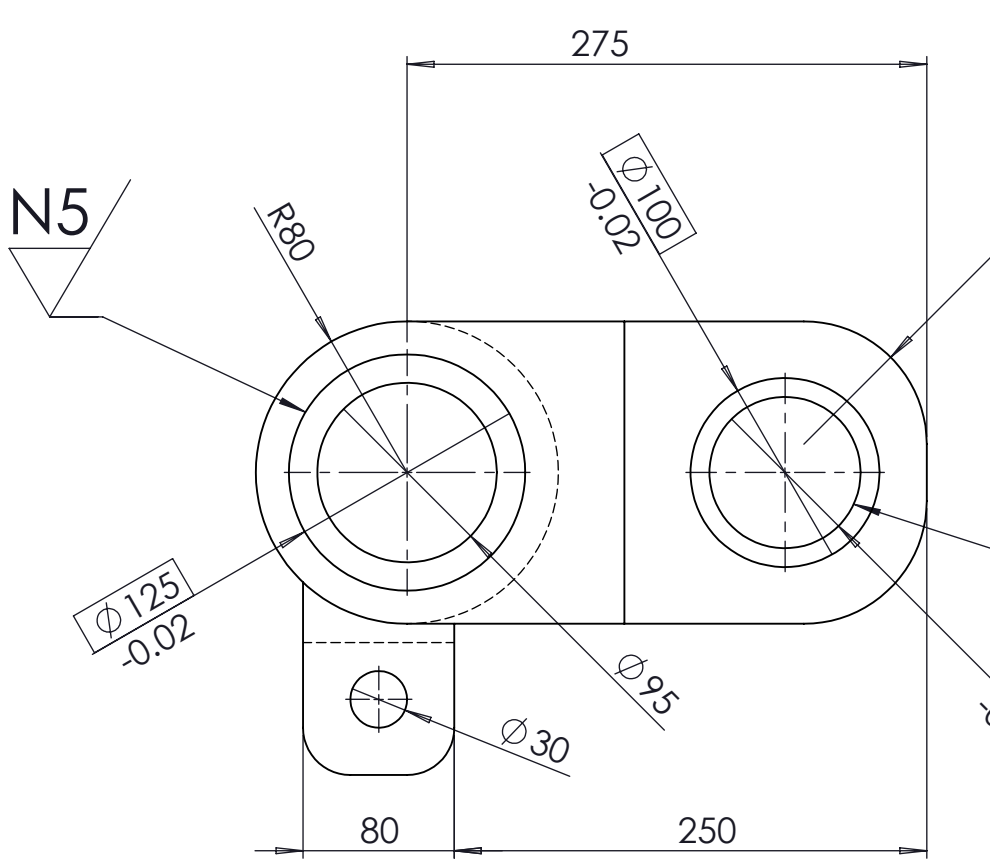

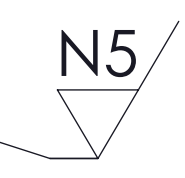

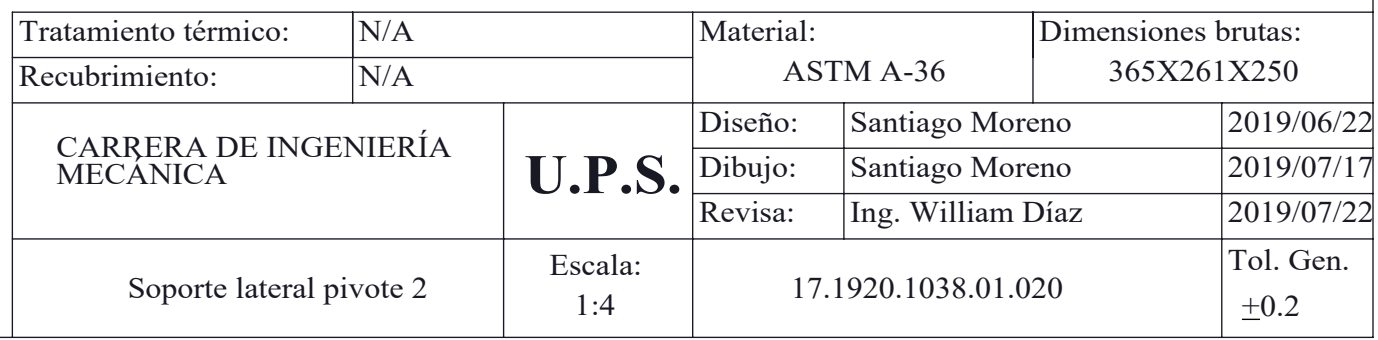

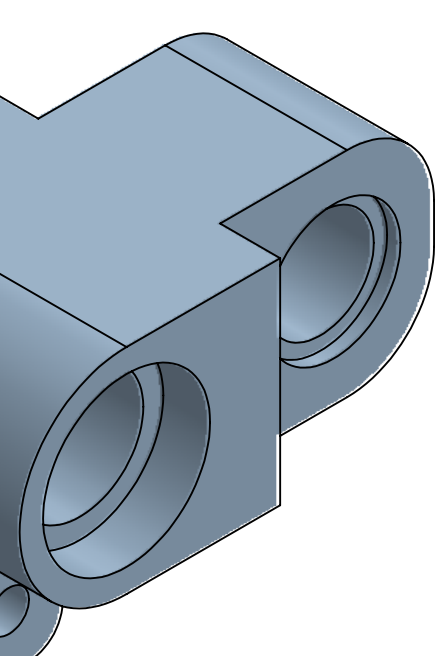

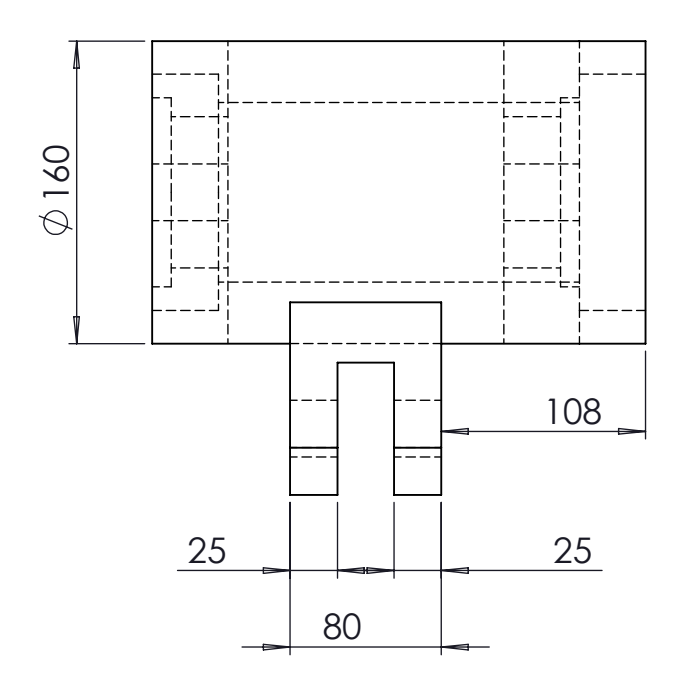

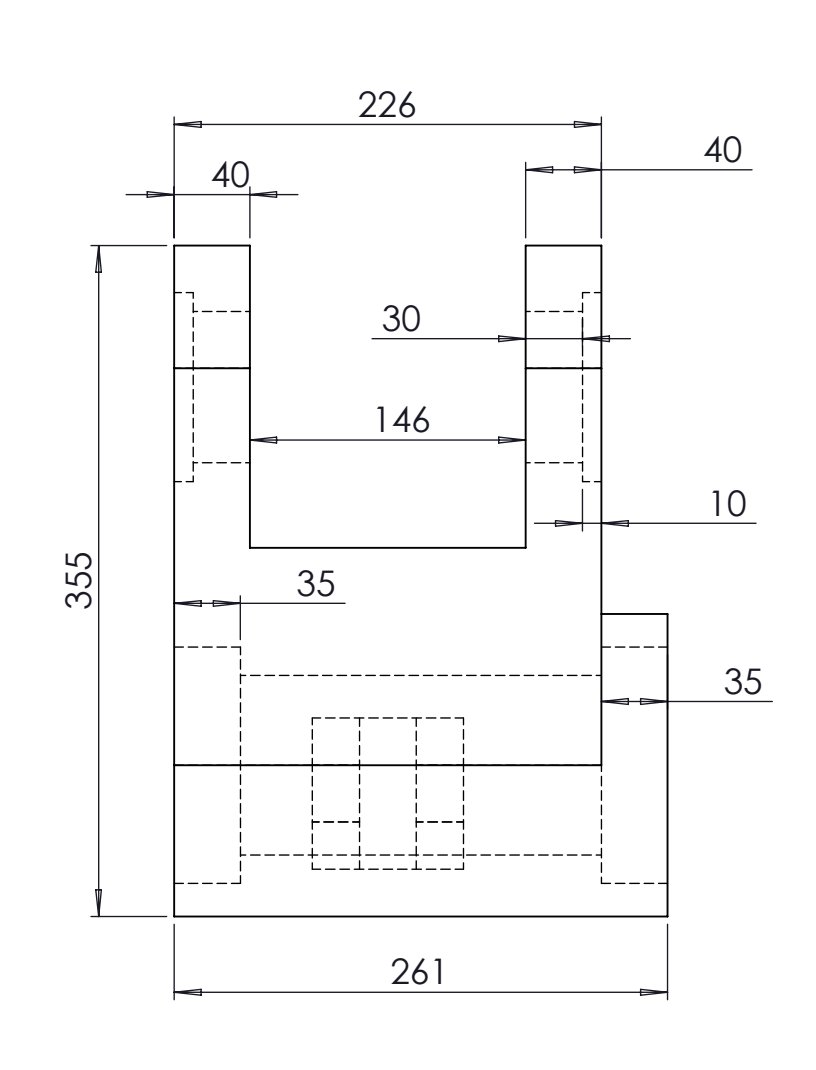

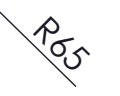

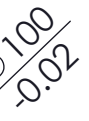

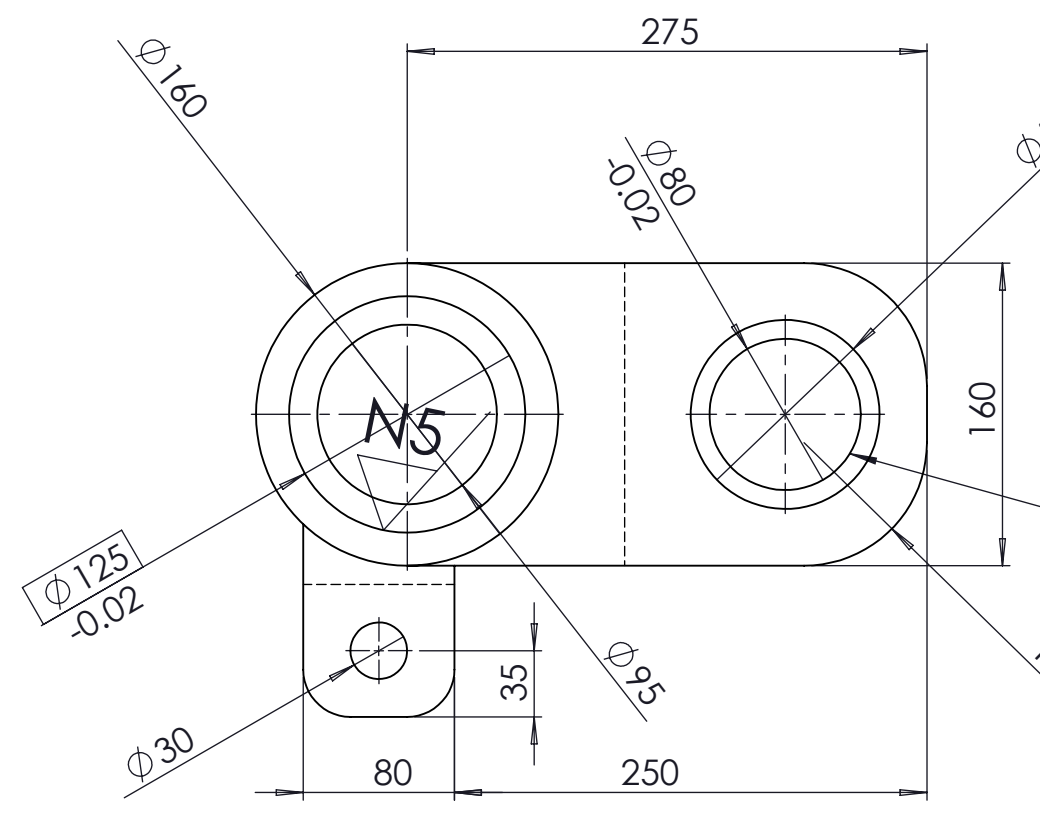

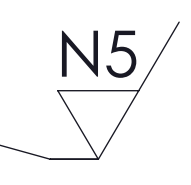

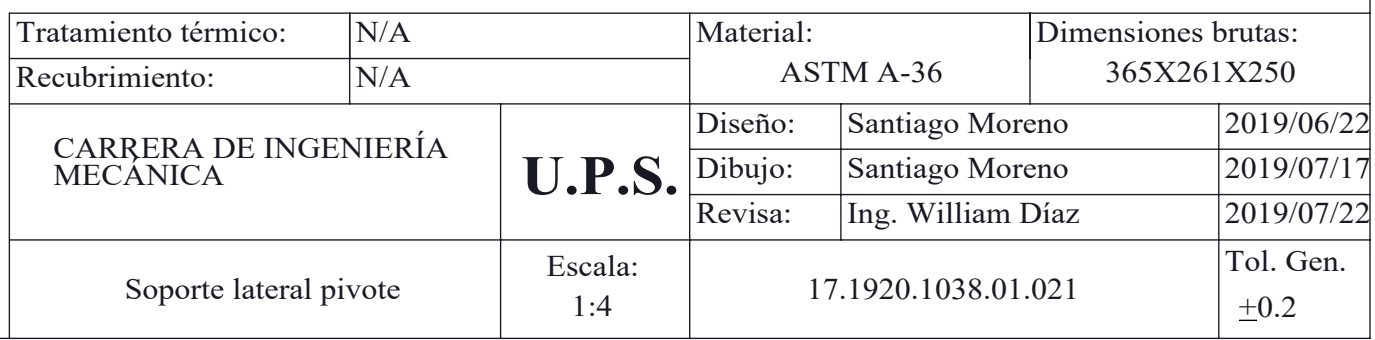

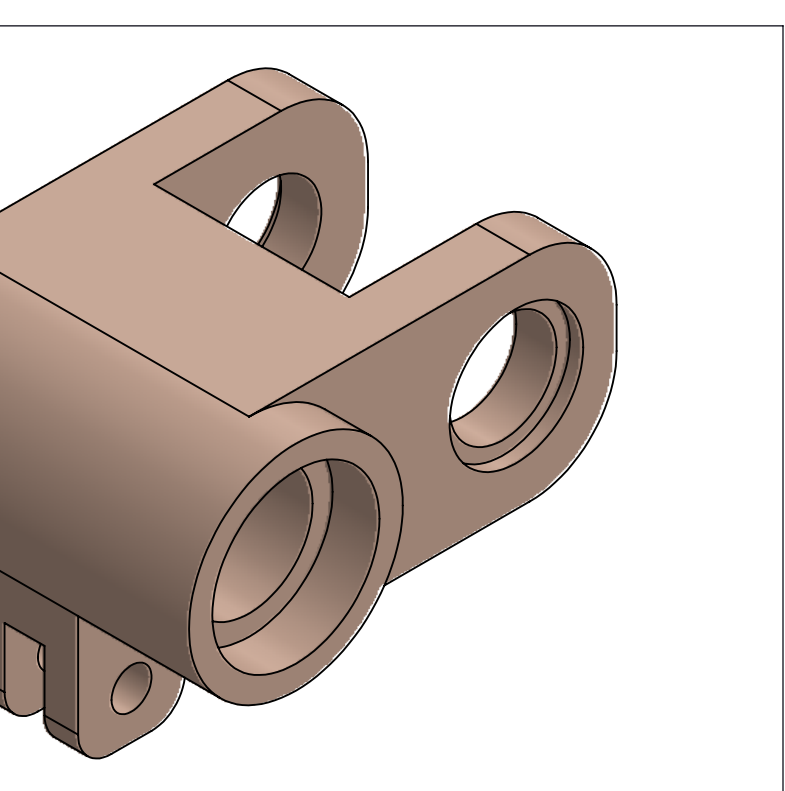